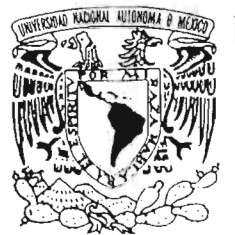

# **NACIONAL AUTONOMA** DE MEXICO

# FACULTAD DE ESTUDIOS SUPERIORES CUAUTITLAN

# MANUAL PARA EL DISEÑO DE SOFTWARE DE ANALISIS FINANCIERO

# $E S$ S **QUE** PARA OBTENER **EL TITULO** DE: **LICENCIADA EN ADMINISTRACION** P R E S E N T A **CARINA LOPEZ CASTELLANOS**

ASESOR: M.C.C. VALENTIN ROLDAN VAZQUEZ

CUAUTITLAN IZCALLI, EDO. DE MEX.

 $m.3$  44874

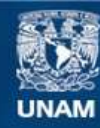

Universidad Nacional Autónoma de México

**UNAM – Dirección General de Bibliotecas Tesis Digitales Restricciones de uso**

#### **DERECHOS RESERVADOS © PROHIBIDA SU REPRODUCCIÓN TOTAL O PARCIAL**

Todo el material contenido en esta tesis esta protegido por la Ley Federal del Derecho de Autor (LFDA) de los Estados Unidos Mexicanos (México).

**Biblioteca Central** 

Dirección General de Bibliotecas de la UNAM

El uso de imágenes, fragmentos de videos, y demás material que sea objeto de protección de los derechos de autor, será exclusivamente para fines educativos e informativos y deberá citar la fuente donde la obtuvo mencionando el autor o autores. Cualquier uso distinto como el lucro, reproducción, edición o modificación, será perseguido y sancionado por el respectivo titular de los Derechos de Autor.

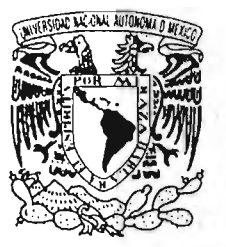

#### **FACULTAD DE ESTUDIOS SUPERIORES CUAUTITLAN UNIDAD DE LA ADMINISTRACION ESCOLAR DEPARTAMENtO DEEXAMENES PROFESIONALES ·**

#### ASUNTO: VOTOS APROBATORIOS

, ' . "; ! M '. " .t ¡ ',"': :.,:.,;~~{J'~  $\tau_{\rm M}$  ,  $\tau_{\rm s}$  ,  $\tau_{\rm d}$  ,  $\tau_{\rm d}$  ,  $\tau_{\rm d}$ 

<sup>0</sup> - ".'.' '" " , .(

. . . .... ,

VNIVERSLAI: NACIONAL AVIENEMA DE

#### **OR. JUAN** ANTONIO. MONTARAZ **CRESPO**  DIRECTOR DE LA FES CUAUTITLAN PRESENTE

#### ATN: Q. Ma. del Carmen García Mijares Jefe del Departamento de Exámenes Profesionales de la FES Cuautitlán

 $f$ ),  $f$   $f$ 

Con base en el art. 28 del Reglamento General de Exámenes, nos permitimos comunicar a usted que revisamos la TESIS:

, .

. "Manual para el diseño de software <u>de análisis financiero"</u>

 $--\frac{1}{2}$  ,  $--\frac{1}{2}$  ,  $--\frac{1}{2}$  ,  $--\frac{1}{2}$  ,  $--\frac{1}{2}$  ,  $--\frac{1}{2}$  ,  $--\frac{1}{2}$  ,  $--\frac{1}{2}$  ,  $--\frac{1}{2}$  ,  $--\frac{1}{2}$ que presenta la pasante: Carina López Castellanos con número de cuenta: 09336579-0 para obtener el título de : Licenciada en Administración

Considerando que dicho trabajo reúne los requisitos necesarios para ser discutido en el EXAMEN PROFESIONAL correspondiente, otorgamos nuestro VOTO APROBATORIO.

#### **ATENTAMENTE** "POR **MI RAZA** HABLARA EL **ESPIRITU"**

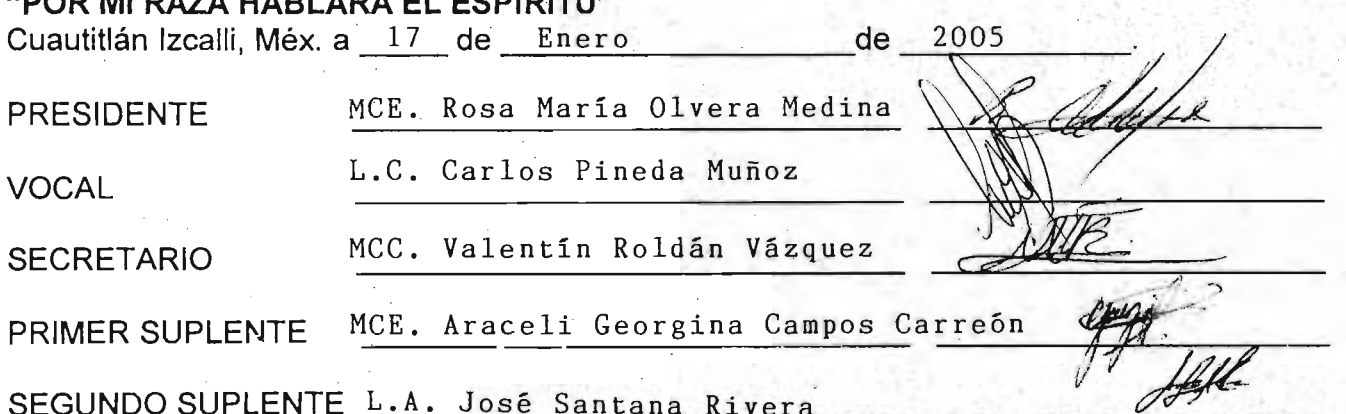

# **TESIS**

. Título:

**'''Manual para eí 'desarrollo de software de análisis financiero"·** 

Con mi gratitud y reconocimiento por la asesoría otorgada en la elaboración de este trabajo.

. Al Maestro

Alejandro Amador Zavala

Licenciado en Contaduría 'U' (17 "de Mayo de 2004)

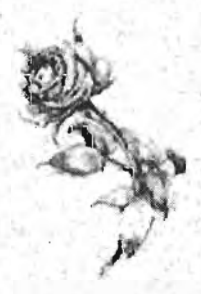

.'

Carina López Castellanos

#### Agradecimientos

A mis padres Martha Edith Castellanos Machorro y Fabián Fco. López Cambrón por su apoyo, cuidados y ejemplo manteniendo siempre el lugar imbatible del amor incondicional. i Felicidades! Este triunfo es también suyo.

A mi esposo, Jaime, por su apoyo, compañía, comprensión y sobre todo por su amor, que me anima a seguir, más allá de todo. iTe amo!

A mis hermanos Adrián y Víctor por su cariño, motivación, apoyo, ejemplo *'i* porque me trasmiten una seguridad infinita simplemente con su existencia. iLo logramos!

A mis amigos:

.... ..("

. .

Claudia Elisa Troncoso Paredes

Rubén de la Cruz Morán

Miguel Fernando Reyes Franco

Por los invaluables momentos que compartimos en la universidad y porque sé que serán mis amigos toda la vida.

Al M.C.C. Valentín Roldán Vázquez en su calidad de asesor y honorable miembro del jurado por su paciencia, confianza y por haberme transmitido sus valiosos conocimientos.

"

. '

, , '

A los honorables miembros del jurado: M.C.E. Rosa María Olvera Medina L.C. Carlos Pineda Muñoz M.CE. Araceli Georgina Campos Carreón, L.A. José Santana Rivera

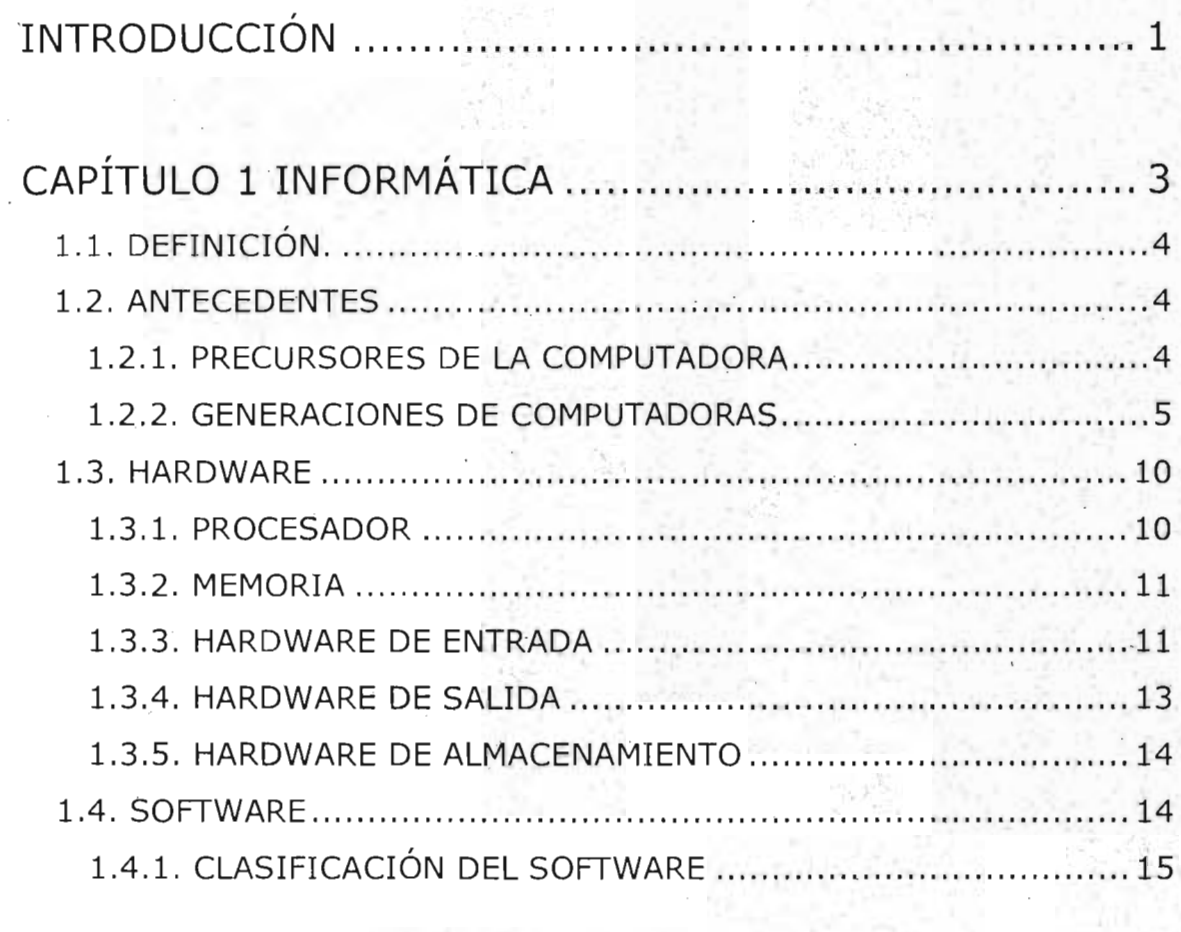

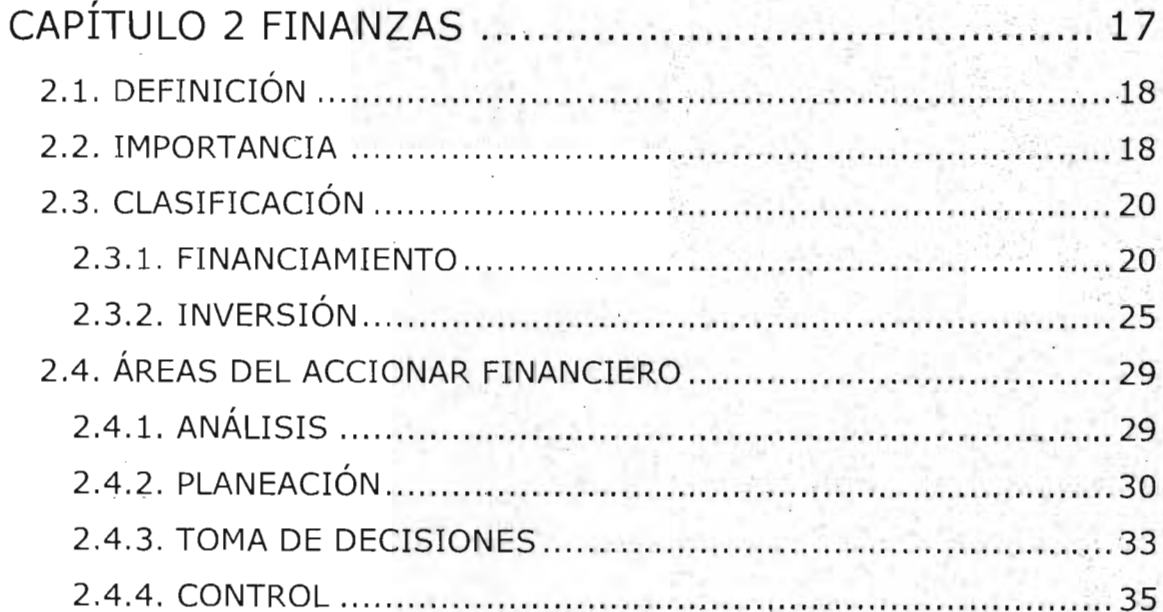

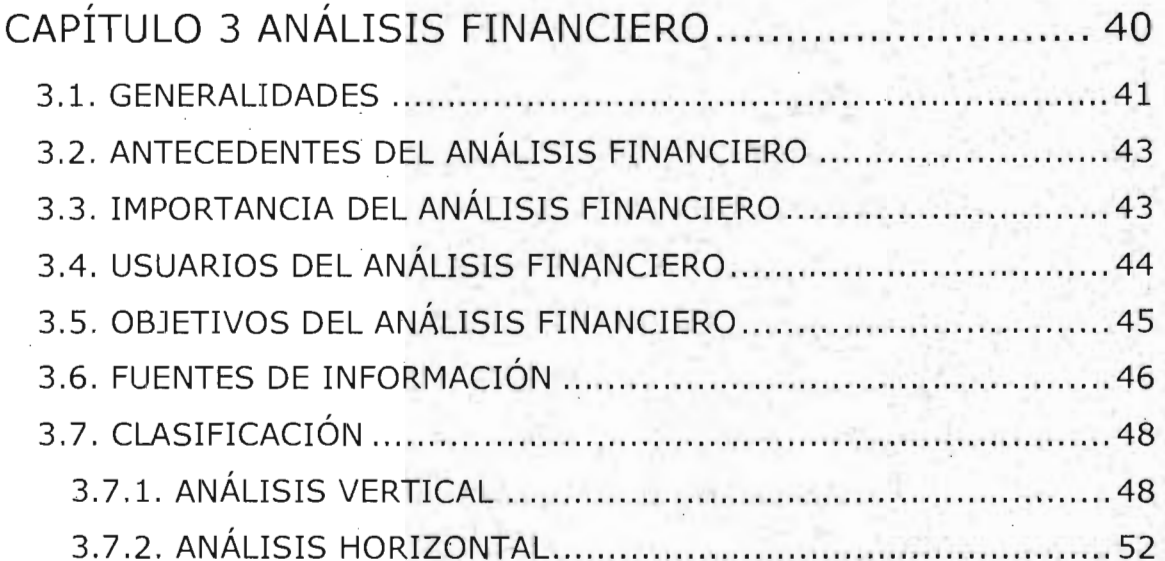

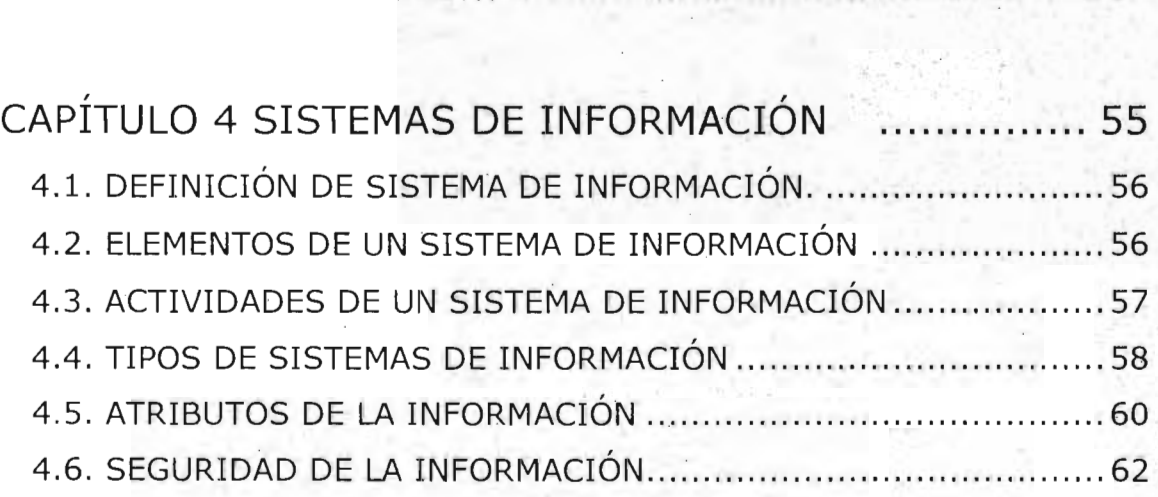

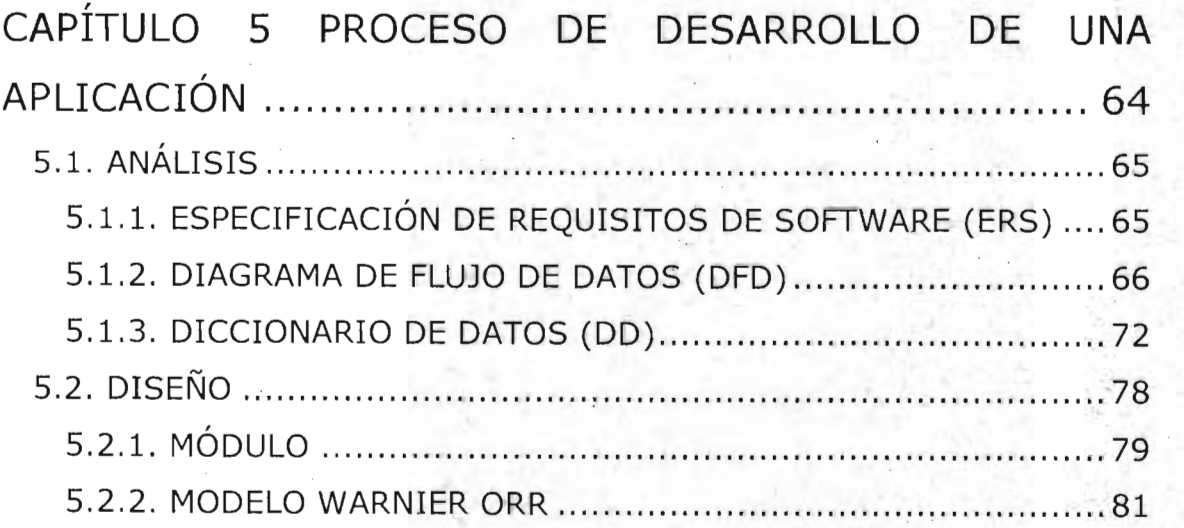

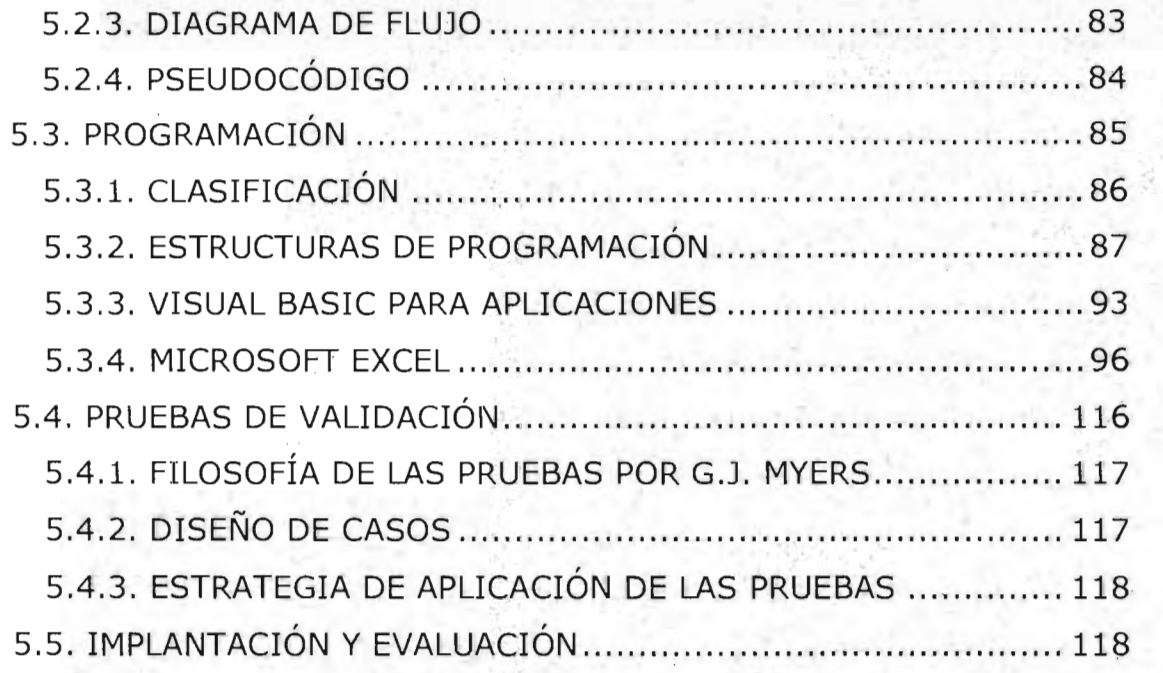

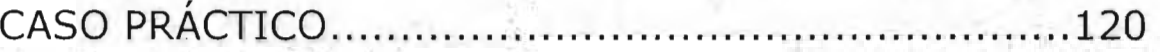

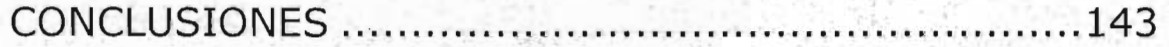

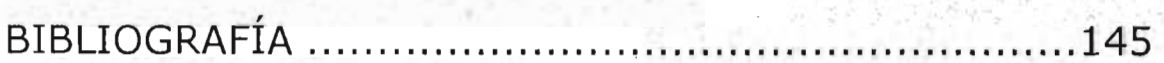

 $e_{\rm esc}$ 

#### , **INTRODUCCION**

Las finanzas son las encargadas de lograr la obtención y . correctá aplicación de · recursos monetarios, con el fin de incrementar las utilidades de la empresa mediante el análisis, la planeación, el control y la toma de decisiones.

Debido a la gran importancia del análisis financiero, requierede precisión y rapidez en su elaboración, para lo cual lo mejor es el uso de un programa computacional especializado.

Partiendo de la crónica de la evolución de la informática, y de la teoría financiera, en la presente tesis uniré importantes áreas de estas disciplinas:

- La programación, base fundamental para el funcionamiento de las computadoras
- **El análisis financiero**, elemento del accionar financiero que sustenta la planeación, el control y la toma de decisiones.

Con los siguientes objetivos:

- 1. Demostrar que el uso de la computadora agiliza el trabajo del analista financiero.
- 2. Demostrar que el desàrrollo de software es una actividad al alcance del administrador y lo apoya en su desempeño profesional para preparar información de calidad y oportuna para la toma de decisiones

 $\tau$  , ,  $, \frac{d_1}{d_2}$ 

, ,

3 . Mostrar las etapas en el desarrollo de aplicaciones financieras para que' el administrador las conozca y le sirvan de guía para la elaboración de software adecuado a sus necesidades y a muy bajo costo.

 $\alpha$  ,

, , .

 $\cdot$   $\cdot$  .

# Capítulo 1 Informática

# CAPÍTULO 1 INFORMÁTICA

## 1.1. DEFINICIÓN .

. La Informática es la ciencia que estudia las computadoras, incluyendo su diseño, funcionamiento y utilización para el procesamiento de información. La informática combina los aspectos teóricos y práctlicos de la ingeniería, electrónica, teoría de la información, matemáticas, lógica y comportamiento humano. Los aspectos de la informática cubren desde la programación y la arquitectura de las computadoras hasta la inteligencia artificial y la robótica.

Es el conjunto de conocimientos científicos y técnicos que hacen posible el tratamiento automático de la información por medio de ordenadores.<sup>1</sup>

Las computadoras u ordenadores son los dispositivos electrónicos capaces de recibir un conjunto de instrucciones, o programa, y, a continuación, ejecutarlo realizando cálculos sobre los datos numéricos, o bien compilando y correlacionando otros tipos de información.

#### 1.2. ANTECEDENTES

1.2.1. PRECURSORES DE LA COMPUTADORA<sup>2</sup>

El filósofo y matemático francés Blaise Pascal inventó y construyó la primera sumadora mecánica. Se le llamó Pascalina y funcionaba con maquinaria a base de engranes y ruedas.

<sup>&</sup>lt;sup>1</sup> Real academia española; Diccionario de la lengua española; (2001) p. 1274

<sup>&</sup>lt;sup>2</sup> Mora, José Luis y Molino, Enzo; Introducción a la informática; (1985) p. 69-74

Joseph - Marie Jacquard creó el telar de tejido controlado por medio de tarjetas perforadas .

. Herman Hollerith empleó la tecnología de la tarjeta perforada para introducir el procesamiento automático de datos en el mundo de los negocios.

Charles Babbage catedrático de Cambridge inventó la "máquina de diferencias", capaz de calcular tablas matemáticas.

El Dr. John V. Atanasoff y Clifford Berry desarrollaron la primera computadora electrónica llamada ABC.

El Dr. John W. Manchly y J. Presper Eckert Jr. ampliaron los conceptos del diseño de laABC para producir la primera computadora a gran escala. Se le llamó ENIAC (Electronic Numerical Integrator And Calculator).

### 1.2.2. GENERACIONES DE COMPUTADORAS<sup>3</sup>

Primera generación

Se caracterizó por el rasgo más prominente de la ENIAC: los tubos al vacío.

En 1951 se instaló. la primera computadora comercial en la Oficina de Censos Estadounidense; esta computadora llamada UNIVAC 1 (Universal

<sup>&</sup>lt;sup>3</sup> Mora, José Luis y Molino, Enzo; Op. Cit. p.75-78

Automatic Computer) la construyeron Mauchly y Eckert para la Remington - Rand Corporation.

. Para este año los fabricantes de industrias electrónicas y de tarjetas perforadas comenzaban a entrar al mercado comercial de las computadoras.

La primera computadora electromecánica, llamada Mark 1 fue el resultado de investigaciones patrocinadas por 1BM, esta computadora era en esencia una colección serial de calculadoras electrónicas y tenía muchas semejanzas con la máquina analítica de Babbage.

La primera entrada de IBM al mercado comercial de las computadoras fue con la IBM 701 en 1953.

A finales de los 50's, algunos fabricantes habían decidido comprometer sus recursos en las computadoras y probar suerte. Cada nuevo ingresante al negocio de las computadoras hizo contribuciones significativas a los avances de la tecnología de la computación.

Segunda generación

Comenzó con el invento del transistor, el cual representó la construcción de computadoras más poderosas, más confiables y menos costosas que ocuparían menos espacio y producirían menos calor que las que operaban con tubos al vacío.

Características de la segunda generación:

El transistor.

. Compatibilidad limitada. Los programas escritos para una computadora requerían modificaciones antes de que se pudieran ejecutar en otra computadora.

7

Orientación al procesamiento secuencial en cinta. Lenguajes simbólicos de programación de bajo nivel.

Tercera generación

Da inicio con los circuitos integrados. la línea del sistema 360 de IBM y la tercera generación de otros fabricantes hicieron obsoletas todas las computadoras instaladas con anterioridad.

A mediados de los sesentas, se vol'vió obvio el hecho de que cualquier instalación de computadora podía experimentar un desarrollo rápido. Una característica importante de la tercera generación de computadoras es la compatibilidad con equipo mayor.

Las computadoras de esta generación trabajan a tal velocidad que proporcionan la capacidad de correr más de un programa a manera simultánea (multiprogramación).

La demanda de computadoras pequeñas en los negocios y para aplicaciones científicas era tan grande que muchas compañías fabricaron sólo computadoras pequeñas a las que se les llamó mini computadoras.

#### Cuarta generación

Aparece con la integración a gran escala de circuitos electrónicos, esto . es, más circuitos por unidad de espacio.

Una de las contribuciones más importantes al surgimiento de la cuarta generación es el microprocesador el cual puede estar contenido en una pastilla de silicio o chip.

Los microprocesadores son dispositivos formados de un circuito integrado a gran escaia, programable, el cual contiene todos los elementos requeridos para procesar datos codificados en forma binaria.

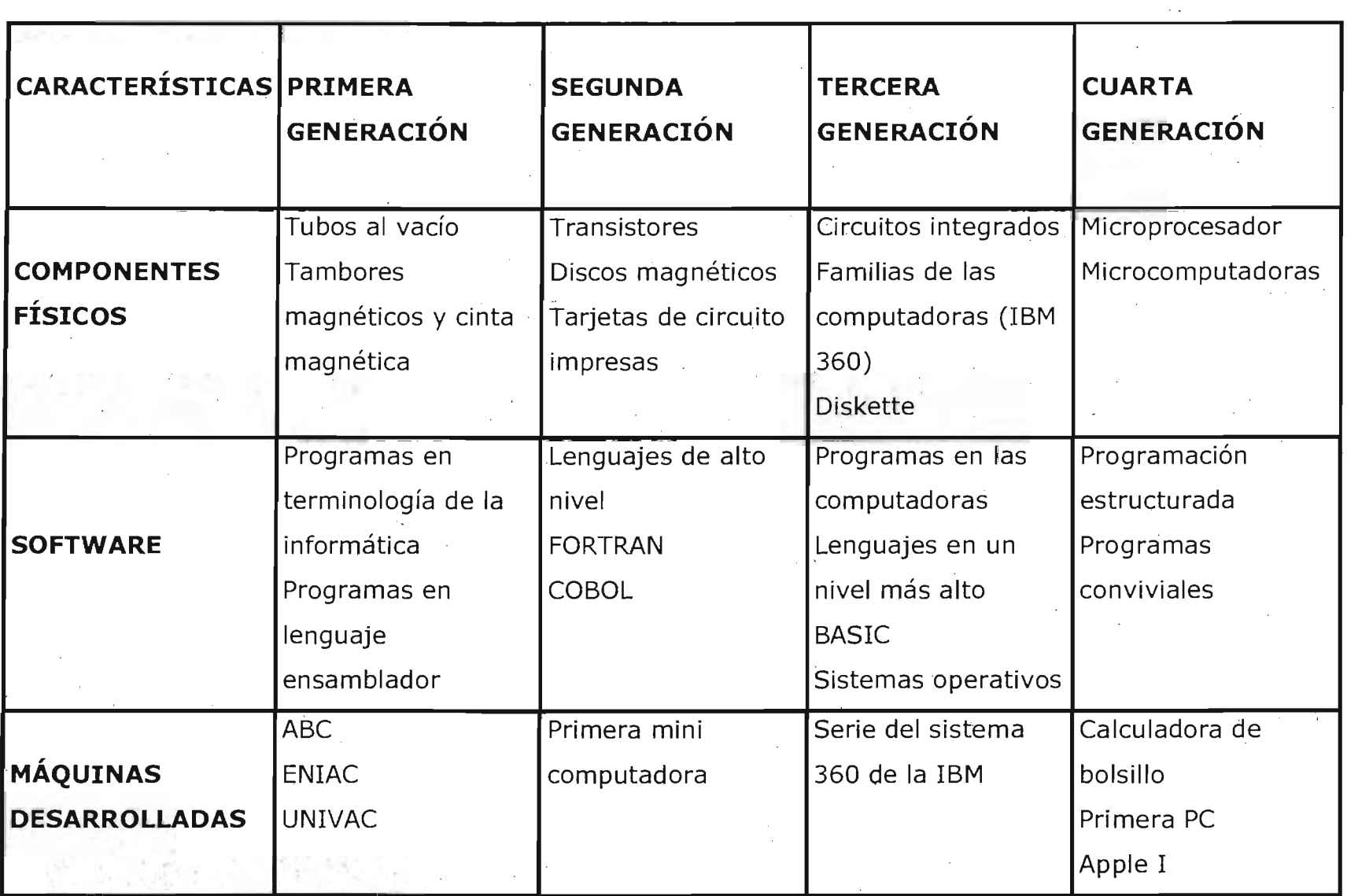

 $\mathcal{A}^{\mathcal{A}}$  and  $\mathcal{A}^{\mathcal{A}}$ 

 $\label{eq:2.1} \frac{1}{\sqrt{2}}\left(\frac{1}{\sqrt{2}}\right)^{2} \left(\frac{1}{\sqrt{2}}\right)^{2} \left(\frac{1}{\sqrt{2}}\right)^{2} \left(\frac{1}{\sqrt{2}}\right)^{2} \left(\frac{1}{\sqrt{2}}\right)^{2} \left(\frac{1}{\sqrt{2}}\right)^{2} \left(\frac{1}{\sqrt{2}}\right)^{2} \left(\frac{1}{\sqrt{2}}\right)^{2} \left(\frac{1}{\sqrt{2}}\right)^{2} \left(\frac{1}{\sqrt{2}}\right)^{2} \left(\frac{1}{\sqrt{2}}\right)^{2} \left(\$ 

 $\circ$ 

 $\frac{1}{2}$ 

## 1.3. HARDWARE<sup>4</sup>

Equipo utilizado para el funcionamiento de una computadora. Se refiere . a los componentes materiales de un sistema informático. La función de estos componentes suele dividirse en cinco categorías: procesador, memoria, entrada, salida y almacenamiento.

#### 1.3.1. PROCESADOR

La Unidad Central de Proceso (CPU) provee de almacenamiento a los diferentes datos e instrucciones por procesar, permite rápido acceso a datos almacenados y ejerce control sobre la información, desarrolla operaciones aritméticas, lógicas y de control, toma decisiones simples basadas en los resultados de pruebas hechas previamente.

Está constituido por tres partes:

- Unidad lógica aritmética: Realiza las operaciones aritméticas y lógicas.
- Registros: Son localidades de almacenamiento independientes que alojan los datos temporailmente.
- Unidad de control: Controla las operaciones de la unidad lógica aritmética.

Sus funciones principales son:

- Controlar y supervisar el sistema de cómputo, con base en un programa almacenado en la unidad de memoria.
- Desarrollar las operaciones matemáticas y lógicas que en un momento dado sean necesarias para procesar datos.

<sup>4</sup> Forouzan, Behrouz A.; Introducción a la ciencia de la computación; (2003) p. 71-83

• Controlar el envío y recepción de datos desde las unidades periféricas a la unidad de memoria.

#### 1.3.2. MEMORIA

Es una colección de localidades de almacenamiento, cada una con un identificador único conocido como dirección.

La memoria está formada por chips que almacenan información que la CPU necesita recuperar rápidamente. La memoria de acceso aleatorio (RAM, siglas en inglés) se emplea para almacenar la información e instrucciones que hacen funcionar los programas de la computadora. Generalmente, los programas se transfieren desde una unidad de disco a la RAM. La RAM también se conoce como memoria volátil, porque la información contenida en los chips de memoria se pierde cuando se desconecta la computadora. La memoria de sólo lectura (ROM, siglas en inglés) contiene información y software cruciales que deben estar permanentemente disponibles para el funcionamiento de la computadora, por ejemplo el sistema operativo, que dirige las acciones de la máquina desde el arranque hasta la desconexión. La ROM se denomina memoria no volátil porque los chips de memoria ROM no pierden su información cuando se desconecta la computadora.

#### 1.3.3. HARDWARE DE ENTRADA

El hardware de entrada consta de dispositivos externos que proporcionan información e instrucciones.

• Lápiz óptico es un puntero con un extremo fotosensible que 5e emplea para dibujar directamente sobre la pantalla, o para seleccionar información en la pantalla pulsando un botón o presionando el ápiz contra la superficie de la pantalla. El lápiz contiene censores ópticos que identifican la parte de la pantalla por la que se está pasando.

• Mouse, o ratón, es un dispositivo apuntador diseñado para ser agarrado con una mano. Cuenta en su parte inferior con un dispositivo detector que permite al usuario controlar el movimiento de un cursor en la pantalla deslizando el mouse por una superficie plana; Para seleccionar objetos o elegir instrucciones en la pantalla, el usuario pulsa un botón del mouse.

• Joystick es un dispositivo formado por una palanca que se mueve en varias direcciones y dirige un cursor u otro objeto gráfico por la pantalla de la computadora.

- Teclado es un dispositivo parecido a una máquina de escribir, que permite al usuario introducir texto e instrucciones. Algunos teclados tienen teclas de función especiales o dispositivos apuntadores integrados, como trackballs (bolas para mover el cursor) o zonas sensibles al tacto que permiten que los movimientos de los dedos del usuario dirijan un cursor en la pantalla.
- Digitalizador óptico emplea dispositivos fotosensibles para convertir imágenes (por ejemplo, una fotografía o un texto) en señales electrónicas que puedan ser manipuladas por la máquina. Los dos digitalizadores más comunes son el digitalizador de campo plano (similar a una fotocopiadora de oficina) y el digitalizador manual, que se pasa manualmente sobre la imagen que se quiere procesar.
- Micrófono es un dispositivo para convertir sonlidos en señales que puedan ser almacenadas, manipuladas y reproducidas por la computadora.
- Módem es un dispositivo que conecta una computadora con una línea telefónica y permite intercambiar información con otra

computadora a través de dicha línea. Todas las computadoras que envían o reciben información deben estar conectados a un módem. El módem del aparato emisor convierte la información enviada en una señal analógica que se transmite hasta el módem receptor, que a su vez convierte esta señal en información 'electrónica para el ordenador receptor.

#### 1.3.4. HARDWAR'E DE SALIDA

El hardware de salida consta de dispositivos externos que transfieren información de la CPU de la computadora al usuario informático.

- La pantalla convierte la información generada por el ordenador en información visual. Las pantallas suelen adoptar una de las siguientes formas: un monitor de rayos catódicos o una pantalla de cristal líqUido (LCD, siglas en inglés). En el monitor de rayos catódicos, semejante a un televisor, la, información procedente de la CPU se representa empleando un haz de electrones que barre una superficie fosforescente que emite luz y genera imágenes. Las pantallas LCD son más planas y más pequeñas que los monitores de rayos catódicos, y se emplean frecuentemente en computadoras portátiles.
- Las impresoras reciben textos e imágenes de la computadora y los imprimen en papel. Las impresoras matriciales emplean minúsculos alambres que golpean una cinta entintada formando caracteres. Las impresoras láser emplean haces de luz para trazar imágenes en un tambor que posteriormente recoge pequeñas partículas de un pigmento negro denominado tóner. El tóner se aplica sobre la hoja de papel para producir una imagen. Las impresoras de chorro de tinta lanzan gotitas de tinta sobre el papel para formar caracteres e imágenes.

#### 1.3.5. HARDWARE DE ALMACENAMIENTO

El hardware de almacenamiento sirve para almacenar permanentemente . información y programas que el ordenador deba recuperar en algún momento. Los dos tipos principales de dispositivos de almacenamiento son las unidades de disco y la memoria. Existen varios tipos de discos: duros, flexibles, magneto-ópticos y compactos. Las unidades de disco duro almacenan i·nformación en partículas magnéticas integradas en un disco. Las unidades de disco duro, que suelen ser una parte permanente de la computadora, pueden almacenar grandes cantidades de información y recuperarla rápidamente. Las unidades de disco flexible también almacenan información en partículas magnéticas integradas en discos intercambiables. Las unidades de disco magneto-óptico almacenan la información en discos intercambiables sensibles a la luz láser y a los campos magnéticos. Las unidades de disco compacto allmacenan información en las cavidades grabadas en la superficie de un disco de material reflectante.

#### 1.4. SOFTWARE

Conjunto de programas, instrucciones y reglas informáticas· para ejecutar ciertas tareas en una computadora. <sup>5</sup>

Es el conjunto de instrucciones codificadas que hacen funcionar una computadora.

Son las instrucciones electrónicas que van a indicar al hardware lo que tiene que hacer.

5 Real academia española; Op. Cit. p. 2083

#### 1.4.1. CLASIFICACIÓN DEL SOFTWARE

Sistema operativo: Un sistema operativo es un programa de control principal, almacenado de forma permanente en la memoria, que interpreta los comandos del usuario que solicita diversos tipos de servicios, como visualización, impresión o copia de un archivo de datos; presenta una lista de todos los archivos existentes en un directorio o ejecuta un determinado programa.

Es el software básico que controla una computadora. El sistema operativo tiene tres grandes funciones: coordina y manipula el hardware de la computadora, como la memoria, las impresoras, las unidades de disco, el teclado o el mouse; organiza los archivos en diversos medios de almacenamiento, como discos flexibles, discos duros, discos compactos o cintas magnéticas, y gestiona los errores de hardware y la pérdida de datos

Programas de aplicación: El término software de aplicación describe programas que son para beneficio del usuario, ha sido escrito con el fin de realizar casi cualquier tarea imaginable. Se subdividen en:

- Aplicaciones personales: estos programas fueron diseñados para facilitar la realización de las tareas personales como controlar tu chequera, rediseñar interiores de tu casa, mantener agenda de direcciones, hacer operaciones bancarias, etc.
- Aplicaciones de entretenimiento: Videojuegos de galería, simuladores de vuelo, juegos interactivos e incluso muchos programas educativos.
- Aplicaciones de negocios: dentro de esta clasificación encontramos a los procesadores de texto, hojas de cálculo, bases de datos, programas administrativos, etc.

Lenguajes de programación: Es un conjunto de reglas, símbolos y palabras especiales que permiten construir un programa.<sup>6</sup>

. Son las· herramientas empleadas por el usuario para desarrollar programas que posteriormente pueda ejecutar una computadora .

<sup>6</sup> Joyanes Aguilar, Luis; Metodología de la programación; (1995) p. 48

# Capítulo 2 Finanzas

# CAPÍTULO 2 FINANZAS

#### , 2.1. DEFINICION

, Las finanzas comprenden el medio para obtener fondos y los métodos para asignarlos y administrarlos.

Las finanzas estudian la manera en que la gente asigna recursos escasos a través del tiempo.

La función financiera no sólo comprende la obtención de los recursos monetarios, sino incluye también su participación en el proceso de toma de decisiones sobre el volumen de los fondos y el destino que se dará a los mismos.

El vocablo "finanzas" se ha incorporado a nuestro lenguaje por la adaptación de la voz francesa "finance". Este vocablo a su vez es una derivación del verbo "finer" pagar.

#### 2.2. IMPORTANCIA<sup>8</sup>

Las empresas son entidades cuyo propósito principal es generar utilidades mediante la producción de bienes o servicios contando para ello de recursos humanos, técnicos y financieros.

En el mundo de los negocios no podemos prescindir de un conocimiento básico de las finanzas, aún cuando no se dedique a esta área, debe conocer los conceptos, métodos, y términos empleados por los especialistas para comunicarse con ellos.

 $<sup>8</sup>$  Ibid p. 3</sup>

 $<sup>7</sup>$  Bodie, Zvi y Merton Robert C.; Finanzas; (1999) p. 2</sup>

Una empresa difícilmente puede sobresalir si no cuenta con un capacitado equipo en el departamento de finanzas, pues éste se encarga de obtener los recursos monetarios, administrarlos y aplicarlos con el fin de lograr los objetivos de la organización.

En el pasado el enfoque de las finanzas era solamente descriptivo e institucional, actualmente se ha convertido mucho más analítico, formando parte integral de la alta dirección.

Estas son algunas otras razones por las cuales es importante el estudio de las finanzas:

Conocer algunos conceptos financieros nos sirve para administrar nuestros recursos personales. Si no conoce nada de finanzas, se encontrará en manos de los demás; podría buscar ayuda consultando a los expertos, pero ¿cómo evaluará el consejo que le den?

El campo de las finanzas ofrece oportunidades profesionales muy variadas y satisfactorias, así como diversas áreas de especialización para escoger. Una sólida formación financiera es la base para ocupar puestos en la administración general.

Es básico, como ciudadano, conocer cómo funciona el sistema financiero para poder tomar. decisiones bien fundamentadas.

# 2.3. CLASIFICACIÓN

El estudio de las finanzas se clasifica en dos conceptos de acuerdo a su definición por una parte se encuentra la obtención de recursos o FINANCIAMIENTO y por otro la aplicación de los mismos o INVERSIÓN.

## $2.3.1.$  FINANCIAMIENTO<sup>9</sup>

Los medios por los cuales las personas físicas o morales se hacen llegar recursos financieros en su proceso de operación, creación o expansión, en lo interno o externo, a corto, mediano y largo plazo, se le· conoce como fuentes de financiamiento.

El ejecutivo financiero determina la verdadera necesidad de fondos, para luego abocarse al problema de la obtención de esos fondos.

Objetivos del. financiamiento:

- Proveer recursos financieros a las empresas, que les permitan hacerle frente a los gastos a corto plazo.
- Modernizar sus instalaciones.
- Reponer maquinaria y equipo.
- Llevar a cabo nuevos proyectos.
- Reestructurar sus pasivos, a corto, mediano, y largo plazo.

Fuentes de financiamiento internas.

Son las que se generan dentro de la empresa, como resultado de sus operaciOnes y su promoción, entre éstas están:

<sup>9</sup> Basagaña, Eduardo J. et al.; Temas de administración financiera. Segunda parte; (1993) Capítulo IX

- Aportaciones de los socios. Se refiere a las aportaciones que hacen los socios, en el momento de construir legalmente la sociedad (capital social) o mediante nuevas aportaciones con el fin de aumentar éste.

- Utilidades reinvertidas. Esta fuente es muy común, sobre todo en las empresas de nueva creación, y en la cual, los socios deciden que en los primeros años, no se repartirán dividendos, sino que éstos se invertirán en la organización mediante un programa predeterminado de adquisiciones o construcciones (compras calendarizadas de mobiliario y equipo, según necesidades ya conocidas).

Depreciaciones y amortizaciones. Son operaciones mediante las cuales, al paso del tiempo, las empresas recuperan el costo de la inversión, debido a que las provisiones para tal fin se aplican directamente a los gastos en que la empresa incurre, disminuyendo con esto las utilidades y por lo tanto no existe la salida de dinero al pagar menos impuestos y dividendos.

Incrementos de pasivos acumulados. Son los que se generan íntegramente en la empresa, como ejemplo tenemos los impuestos que deben ser reconocidos mensualmente, independientemente de su pago, las pensiones, las provisiones contingentes (accidentes, devaluaciones, incendios, etc.).

- Venta de activos. Como la venta de terrenos, edificios o maquinaria que ya no se necesitan y cuyo importe se utilizará para cubrir necesidades financieras.

Fuentes de financiamiento externas.

Son aqueHas que se otorgan por medio de terceras personas tales cómo:

- Proveedores. Esta fuente es la más común y la que se utiliza con más frecuencia, se genera mediante la 'adquisición o la compra de bienes y servicios, que la empresa utiliza para su operación, ya sea a corto, mediano o largo plazo. El monto del crédito está en función de la demanda del bien o servicio del mercado. Esta fuente de finandamiento es necesario que se analice con detenimiento, con objeto de determinar su costo real del mismo, como son: los descuentos por pronto pago, el tiempo de pago y sus condiciones, así como la investigación de las políticas de ventas de diferentes proveedores que existen en el mercado.

- Créditos bancarios. Las principales operaciones crediticias, que son ofrecidas por las instituciones bancarias de acuerdo a su clasificación son:

A corto plazo:

- ▶ El descuento: Esta es una operación que consiste en que el banco adquiere en propiedad, letras de cambio o pagarés. Esta operación es formalizada mediante la cesión en propiedad de un titulo de crédito, su otorgamiento se apoya en la confianza que el banco tenga en la persona o en la empresa a quien se le toma el descuento.
- <sup>~</sup>Préstamo quirografario y en colateral: Llamados también préstamos directos, el primero toma en consideración para su otorgamiento, las cualidades personales del sujeto del crédito como son: su solvencia moral y económica. En cuanto al préstamo

en colateral, es igual al directo, salvo que opera con una garantía adicional de documentos colaterales provenientes de letras, o pagarés de compra-venta de mercancías o de efectos comerciales. Son préstamos directos respaldados con pagarés a favor del banco y cuyos intereses son especificados, así como los moratorios en su caso. Este tipo de créditos tiene un plazo máximo de 180 días renovable, siempre y cuando no exceda de 360 días.

- <sup>~</sup>Préstamo prendario: Este tipo de crédito existe para ser otorgado por una garantía real no inmueble. Se firma un pagaré en donde se describe la garantía que ampara el préstamo. La ley bancaria establece que éstos no deberán exceder del 70% del valor de la garantía, a menos que se trate de préstamos para la adquisición de bienes de consumo duradero.
- <sup>~</sup>Créditos simples y en cuenta corriente: Son créditos condicionados, en los cuales, es necesario introducir condiciones especiales de crédito y requiere la existencia de un contrato. Estos créditos son operaciones que por su naturaleza sólo deben ser aplicables al fomento de actividades comerciales o para operaciones interbancarias.
- <sup>~</sup>Descuento de crédítoen libros. Este tipo de crédito es similar al descuento de documentos, excepto que, lo que se descuenta son adeudos en cuenta abierta, no respaldados por títulos de crédito. La institución crediticia establece una línea de crédito con base en una cartera de clientes que entrega el solicitante, quien se obliga a cobrar a sus deudores, pagando el solicitante un porcentaje sobre dicha cartera.

<sup>~</sup>Tarjetas de crédito. Son las líneas de crédito otorgadas a los principales funcionarios de la empresa, en donde todas las compras de bienes y servicios que efectúan, se cargan a la cuenta de la empresa acreditada, por lo que su utilización debe ser cuidadosa. Para evitar el pago de intereses, la empresa debe efectuar los pagos dentro del plazo establecido.

Préstamos a largo plazo:

- <sup>~</sup>Préstamo con garantía de unidades industriales: El crédito se formaliza mediante un contrato de apertura, éste puede utilizarse para servicio de caja, pago de pasivos o para resolver algunos otros problemas de carácter financiero de la empresa.
- <sup>~</sup>Créditos de habitación o avío y refaccionarios. Este tipo de créditos sirven para apoyar a la producción encaminados específicamente a incrementar las actividades productoras de la empresa. El Crédito de avío, se utiliza específicamente para la adquisición de materias primas, materiales, pago de salarios y gastos directos de explotación, indispensables para los fines de la empresa. El crédito refaccionario se destina para financiar los medios de producción, como son: instrumentos y útiles de labranza, abono, ganado, animales de cría, plantaciones, apertura de tierras para el cultivo, comprar instalaciones, maquinaria o construcción de obras necesarias para el fomento de la empresa que le es otorgado el crédito. Este tipo de crédito opera mediante la celebración de un contrato. Ambos créditos son supervisados y sólo son concedidos a personas físicas, agrupaciones o sociedades con actividades industriales, agrícolas y ganaderas.

<sup>~</sup>Préstamo con garantía· inmobiliaria. Conocidos también como hipotecarios, su plazo es mayor a cinco años. Este préstamo sirve para financiar actividades de producción o la adquisición de viviendas.

### 2.3.2. INVERSIÓN<sup>10</sup>

Siempre que exista la necesidad humana de un bien o servicio habrá la necesidad de invertir, pues hacerlo es la única forma de producirlo.

Todas las actividades que se emprendan en el marco de **la** visión y misión de una empresa implican tomar decisiones de inversión de dos tipos: Inversiones Financieras y las Inversiones Reales. Las primeras son las oportunidades que brinda el mercado financiero y las segundas surgen de las necesidades que tienen las empresas de dotar su infraestructura productiva y/o de servicios para proporcionar a sus clientes un producto o servicio adaptado a su perfil de necesidades.

Una inversión inteligente requiere una base que la justifique; esa base es un proyecto bien estructurado y evaluado. Cuando se trata de proyectos que contribuyen al desarrollo económico y social de los países y regiones, es evidente que el concepto de importancia de un proyecto se refiere a su repercusión en las metas del desarrollo, esa repercusión depende del l tamaño dell proyecto con relación a las dimensiones económicas, de la naturaleza de insumos y de su producto.

En la actualidad una inversión inteligente requiere de un proyecto bien estructurado y evaluado que indique la pauta a seguirse como la

<sup>&</sup>lt;sup>10</sup> Basagaña, Eduardo J. et al.; Op. Cit. Capítulo V

correcta asignación de recursos, igualar el valor adquisitivo de la moneda presente en la moneda futura y estar seguros de que la inversión será realmente rentable, decidir el ordenamiento de varios . proyectos en función a su rentabilidad y tomar una dedsión de aceptación o rechazo.

Al pensar en una inversión se debe tener en cuenta lo siguiente:

El capital de trabajo, cómo se manejará éste y el monto mínimo necesario.

La compra de mobiliario y equipo.

La construcción de oficinas, en este caso calendarizar los préstamos en función de la construcción y la necesidad de éstas (programa de construcción) .

Sin embargo, no basta sólo conocer las necesidades monetarias que requiere la empresa para continuar su vida económica o iniciarla, es necesario, que se contemplen ciertas normas en la utilización de los créditos.

Las inversiones a largo plazo (construcción de instalaciones, maquinaria, etc.) deben ser financiadas con créditos a largo plazo, o en su caso con capital propio, esto es, nunca se deben usar los recursos circulantes para financiar inversiones a largo plazo, ya que provocaría la falta de liquidez para pago de sueldos, salarios, materia prima, etc.

Los compromisos financieros siempre deben de ser menores a la posibilidad de paga que tiene la empresa, de no suceder así la empresa tendría que recurrir a financiamientos constantes, hasta llegar a un punto de no poder liquidar sus pasivos, lo que en muchos casos son motivo de quiebra.

Toda inversión que se realice debe provocar flujos, los cuales deben ser analizados con base en su valor presente, que permita un análisis objetivo y racional, basado en los diferentes métodos de evaluación.

En cuanto a los créditos, se debe contemplar que sean suficientes, oportunos, con el menor costo posible y que alcancen a cubrir cuantitativamente la necesidad del proyecto.

Tipos de inversión desde el punto de vista financiero:

No rentables: Tienen salidas de fondos definidos y cuantificables, pero no están orientados a la obtención de lucro o utilidad monetaria (proyectos de investigación).

Rentables: Se obtiene una utilidad directa y palpable.

No medibles: Son proyectos que tienen cuantificadas las salidas de efectivo pero no pueden determinar una utilidad con cierto grado de seguridad (desarrollo de un nuevo producto).

Reemplazo: Son proyectos que representan el análisis de la temporalidad de la vida útil de un bien prorrogada por nuevos gastos de mantenimiento y reparación de los bienes existentes (adquisición de nueva maquinaria).

Expansión: Son los proyectos que aumentan la capacidad instalada actual de producción o de venta (Incrementar la inversión de activos fijos) .

Clasificación de las inversiones 1 nversión en bienes :

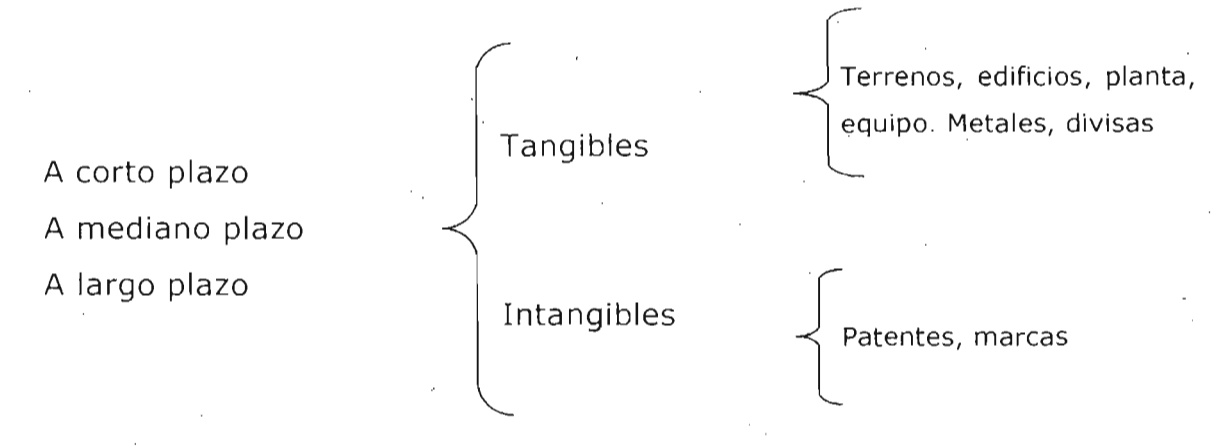

Inversión en valores:

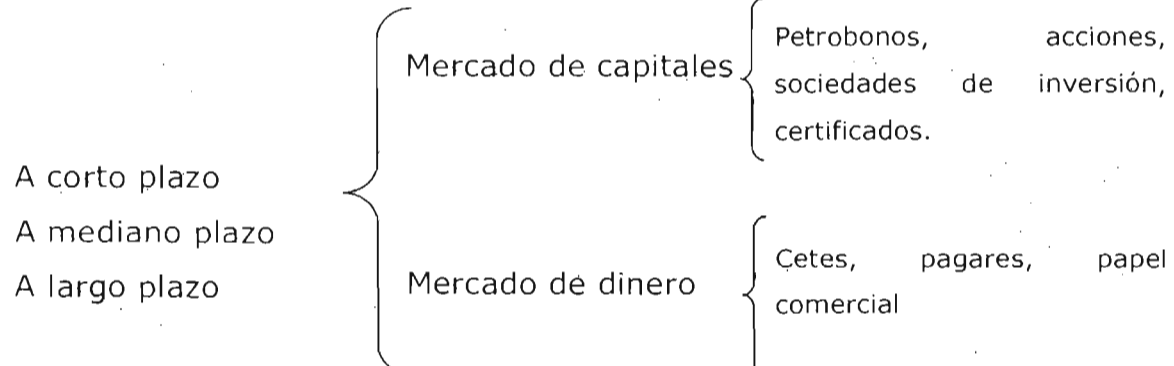
## 2.4. ÁREAS DEL ACCIONAR FINANCIERO

2.4.1. ANÁLISIS

Sus fundamentos y objetivos giran en torno a la obtención de medidas y relaciones cuantitativas para la toma de decisiones, a través de la aplicación de instrumentos y técnicas matemáticas sobre cifras y datos suministrados por la contabilidad, transformándolos para su debida interpretación.

En consecuencia, el proceso de análisis financiero se fundamenta en las herramientas y un conjunto de técnicas que sé aplican a los estados financieros y demás datos complementarios, con el propósito de obtener medidas y relaciones cuantitativas que señalen el comportamiento, no sólo del ente económico sino también de algunas de sus variables más significativas e importantes.

La fase gerencial de análisis financiero se desarrolla en distintas etapas y su proceso cumple diversos objetivos. En primer lugar, la conversión de datos puede considerarse como su función más importante; luego, puede utilizarse como una herramienta de selección, de previsión o predicción; hasta culminar con las fundamentales funciones de diagnóstico y evaluación.

Las técnicas de análisis financiero contribuyen, por lo tanto, a la obtención de las metas asignadas a cualquier sistema gerencial de administración financiera, al dotar al gerente del área de indicadores y otras herramientas que permitan realizar un seguimiento permanente.

En el área de análisis, la recopilación de datos, antecedentes apuntes e informes descriptivos y numéricos significativos, son objeto de estudio y evaluación, por un lado, de las partes que integran el' todo, y por otro, estudiando y evaluando conceptos y cifras económicas y financieras del pasado de la empresa.<sup>11</sup>

## 2.4.2. PLANEACIÓN

Consiste en fijar el curso concreto de acción que ha de seguirse, estableciendo los principios que habrán de orientarlo, la secuencia de operaciones para realizarlo y las determinaciones de tiempos y de nú meros, necesarias para su realización.<sup>12</sup>

Es una herramienta que aplica el profesional para estudiar, evaluar y proyectar el futuro económico y financiero de una empresa para tomar las decisiones correctas y así lograr los objetivos de la organización.

La planeación financiera es el estudio, evaluación y proyección de conceptos, cifras económicas y financieras que prevalecerán en el futuro de una empresa, para servir de base en el proceso de toma de decisiones, para el logro de metas y objetivos preestablecidos. $^{13}$ 

Los planes siempre tienen un enfoque hacia el futuro, se dice que la clave dela planeación es establecer premisas claras.

<sup>&</sup>lt;sup>11</sup> Perdomo Moreno, Abraham; Toma de decisiones financieras; (2004) p. 35

<sup>&</sup>lt;sup>12</sup> Reyes Ponce, Agustín; Administración de empresas. Teoría y práctica. Primera parte; (2004) p. 165

<sup>&</sup>lt;sup>13</sup> Perdomo Moreno, Abraham; Op. Cit. p. 37

La eficiencia de un plan se relaciona con el grado en que se logren el propósito y los objetivos que se persiguen. Un plan podrá facilitar la consecuencia de los objetivos. A los planes se les dice que son eficientes si logran su propósito a un costo razonable, enfocado no sólo en términos de tiempo, dinero y producción si no también por el grado de satisfacción.

Las técnicas de planeación son importantes en la asignación de las labores. Un sistema de prioridades es indispensable para establecer la importancia relativa de las actividades a realizar, así como para la organización de las mismas.

La planeación incluye:

Elaboración del presupuesto de los desembolsos de capital y de las operaciones

Pronóstico de ventas

Evaluación del desempeño

Políticas de fijación de precios

Evaluaoión económica

Análisis de adquisiciones y de desinversiones

Planeación financiera y corporativa a corto y largo plazo

#### Pasos en la planeación

Detección de las oportunidades: Es el verdadero punto de partida de la planeación. Siempre conviene hacer un examen preliminar de las posibles oportu nidades

Establecimiento de objetivos: Consiste en establecer objetivos para largo y corto plazo. Todos los objetivos del área financiera serán más

32

exactos si los financieros comprenden los objetivos globales de la empresa.

Desarrollo de premisas: Es establecer, difundir y obtener consenso para utilizar premisas críticas. La elaboración de pronósticos es importante en el establecimientos de premisas: ¿Cuál sería el mercado?, ¿Qué volumen de venta?, ¿Qué precios?, ¿Qué productos?, ¿Qué avances técnicos?, ¿Qué costos?, ¿Qué niveles salariales?, etc.

Determinación de cursos alternativos de acción: Consiste en buscar y examinar cursos alternativos de acción en particular aquellos que no resulten inmediatamente evidentes.

Evaluación de cursos alternativos de acción: En este paso del proceso de acción, la investigación de acciones, las técnicas tanto matemáticas como de computación tienen su aplicación en el campo de administración.

Selección de un punto de acción: Éste es el punto en el cual se adopta el plan.

Formulación de planes derivados: Se necesitan planes derivados para respaldar el plan básico porque la planeación no siempre esta completa.

Expresión numérica de los planes a través del presupuesto: El paso final para darle significado al plan es darle una expresión numérica y así convertirlos en presupuestos.

## 2.4.3. TOMA DE DECISIONES

Consiste en elegir de un conjunto de alternativas factibles, la mejor, mediante un proceso de recopilación de datos significativos, análisis, planeación y control e implantación de la acción necesaria para solución . de problemas y logro de metas y objetivos preestablecidos por la empresa. <sup>14</sup>

Tipos de decisiones<sup>15</sup>

Decisiones estructuradas: son las decisiones repetitivas y de rutina, que conllevan un procedimiento definido para manejarlas.

Decisiones no estructuradas: son las decisiones no rutinarias en donde quien toma las decisiones debe proporcionar el criterio, la evaluación y los puntos de vista para la definición del problema. No existe un procedimiento previsto para la toma de estas decisiones.

Etapas en la toma de decisiones<sup>16</sup>

Etapas en la toma de decisiones descrita por Simon (1960)

Inteligencia: Es cuando la persona recopila información para identificar los problemas que ocurren en la institución.

<sup>&</sup>lt;sup>14</sup> Perdomo Moreno, Abraham; Op. Cit. p. 53

<sup>&</sup>lt;sup>15</sup> Laudon, Keneth C. y Laudon, Jane P; Administración de los sistemas de información; (1996) p. 149

<sup>16</sup> Ibid p. 151

- Diseño: La persona concibe las posibles alternativas de soluciones para un problema.
- Selección: La persona elige entre una de las diversas alternativas de soJución.
- Implantación: Se lleva la decisión a la acción y se da un informe sobre el progreso de la solución.

Si las decisiones están fundamentadas serán constantes, la persona decidida piensa cuidadosamente todas las probabilidades, es firme en su decisión. El indeciso en cambio, no esta seguro de la exactitud de la decisión, con frecuencia cae en un estado de completa impotencia y confusión.

En el área financiera de deben tomar decisiones acerca de cuestiones tales como:

Supervivencia

Evitar riesgos de pérdida o insolvencia

Competir eficientemente

Maximizar la participación en el mercado

Minimizar los costos

Maximizar las utilidades

A9regar valor a la empresa

Mantener un crecimiento uniforme en utilidades

Maximizar el valor unitario de las acciones

## 2.4.4. CONTROL

Definición de Maddock: Es la medición de los resultados actuales y . pasados en relación con los esperados, ya sea total o parcialmente, con el fin de corregir, mejorar y formular nuevos planes.

Por medio del control:

Se establecen medidas correctivas encaminadas al logro de los objetivos.

Determinamos y analizamos las causas que en un futuro pueden originar desviaciones.

Obtenemos información respecto de la situación de los planes, sirviendo como base al reiniciarse el ciclo administrativo.

Reducimos costos y tiempos al contrarrestar los errores presentados.

Principios del control:

- Equilibrio.- Se refiere a la importancia que tiene el hecho de delegar autoridad y verificar que la responsabilidad conferida se cumpla, y por lo tanto la autoridad se esté ejerciendo debidamente.
- De los objetivos.- El control es imposible si no existen estándares de alguna manera prefijados y será tanto mejor cuanto más precisos y cuantitativos sean dichos estándares. Para llevar a cabo el, control debemos comparar lo realizado con lo esperado de acuerdo con los objetivos establecidos.
- De la oportunidad.- No tiene sentido aplicar el control en cualquier momento, trataremos de aplicarlo antes de que se produzca el error, adelantarnos al hecho, tomar medidas correctivas

anticipadamente; ya que de lo contrario disminuye el logro de los objetivos de la empresa.

- De las desviaciones.- Cualquier anormalidad que se presente en la ejecución de los planes, deberá ser investigada para conocer las causas que la generaron; y así poder establecer las medidas necesarias para evitarlas en un futuro.
- Costeabilidad. La implantación de controles representa un costo para la empresa, debido a ello, es importante que los beneficios que se obtengan con la implantación de éstos, sean mucho mayores que el costo de operación de los controles .
- De excepción.- Es necesario aplicar el control en las áreas o actividades que representan mayores beneficios a **la** empresa, con el fin de reducir costos y tiempos sin descuidar las áreas donde no se lograron los planes establecidos.
- De la función controlada.- Este principio se refiere a la dleterminación de quiénes han de realizar las funciones de controlar: el contador de la empresa que realiza mensualmente lós estados financieros, no puede ser la persona que desarrolle la auditoria de los mismos, porque definitivamente ésta persona va a dictaminar que todo se encuentra en orden de acuerdo a los planes establecidos.

Etapas de control:

- Establecimiento de estándares.
- Medición de resultados.
- Corrección.

## • Retroalimentación.

## Establecimiento de estándares

Un estándar es una unidad de medida que sirve como modelo o patrón sobre el cual se efectúa el control. Los estándares son el parámetro sobre el que fijamos los objetivos de la empresa.

## Medición de resultados

Como su nombre lo indica, en ésta etapa se van a medir los resultados contra lo ejecutado, aplicando las unidades de medida, las cuales, deben ser definidas acorde a los estándares. Para llevar a cabo lo anterior, es necesario apoyarnos de los sistemas de información de la empresa, y para que el proceso de control resulte efectivo la información que obtengamos debe ser totalmente confiable, oportuna, y que fluya por los canales idóneos de la comunicación.

Al realizar la medición y obtención de la información arriba señalada, es conveniente comparar los resultados medidos con los estándares previamente fijados, obteniendo así las posibles desviaciones, mismas que deben reportarse inmediatamente.

#### Corrección

Los controles tienden a conducir a la acción correctiva, cuando detectamos fallas, debemos verificar donde está el mal, cómo sucedió, quién es el responsable y así tomar las medidas de corrección pertinentes.

Cuando en la medición de resultados encontramos desviaciones en relación con los estándares, es conveniente hacer el ajuste o corrección correspondiente. Normalmente las tendencias correctivas a los controles

las asume el ejecutivo de la empresa, sin embargo, antes de llevar a cabo el proceso conviene conocer si la desviación es un síntoma o una causa.

Cuando se lleva el establecimiento de medidas correctivas, se origina la retroalimentación, de acuerdo a lo anterior, es en este proceso donde se entrelaza la planeación y el control.

### Retroalimentación

Es el proceso mediante el cual, la información que se obtiene en el control se ajusta al sistema administrativo con el paso del tiempo. Dependerá mucho de la calidad de la información que se obtenga para que la retroalimentación fluya de manera rápida.

Tipos de control:

- Financiero: Es una herramienta de la cual vamos a obtener información acerca de la situación financiera de toda la empresa. Establece lineamientos para evitar pérdidas y costos innecesarios, y para darle un uso racional a los recursos económicos, apoyando con esta información al ejecutivo en la toma de decisiones y en la adopción de medidas correctivas.
- Presupuestal:· Los presupuestos son elaborados en la etapa de planeación, sin embargo, ya en la práctica, nos permiten obtener información comparando lo presupuestado con lo realmehte ejercido, y proporcionan bases para los ajustes correspondientes. Un sistema de control presupuestal debe incluir las áreas principales de una empresa como son ventas, producción, inventarios, compras; coordinándolas como un todo y armonizar entre sí los diferentes presupuestos. Además detecta las causas

que hayan originado ciertas diferencias y así poder tomar las medidas necesarias para que no se repitan, sirve como medio para identificar las áreas de dificultad, así como facillitar la toma de decisiones.

- Contable: Cualquier empresa, independientemente de su magnitud o giro, debe llevar un sistema de control contable que le permita contar con información oportuna y verídica necesaria para analizar la situación de su empresa en un determinado periodo.
- De costos: Su objetivo principal es determinar el costo real de un producto de acuerdo al análisis y cálculo de los elementos que intervienen en el proceso de fabricación. También se identifican las áreas que requieren cierta atención, ya sea por pérdidas o mermas.
- Auditoría: La auditoría en las organizaciones se realiza para determinar si la información reflejada en los estados financieros es real, ésta se lleva a cabo de acuerdo a una revisión detallada de todos los registros contables que lleva la empresa.

# Capítulo 3 Análisis financiero

# CAPÍTULO 3 ·ANÁLISIS FINANCIERO

## 3.1. GENERALIDADES

. La contabilidad es el registro metódico y sistematizado de las operaciones realizadas por una empresa, y los estados financieros son el resumen o compendio de esas actividades; para poder juzgar sobre la posición financiera de esa empresa, tenemos que recurrir al análisis de dichos estados, y posteriormente interpretar los resultados de ese análisis.

El análisis financiero es la distinción y separación de las partes que integran la información financiera de modo que permitan conocer sus principios o elementos. La técnica del análisis comprende el estudio de las tendencias y las relaciones de las causas y efectos entre los elementos que forman la estructura financiera de la empresa. La función del análisis es simplificar y reducir los datos que se examinan en términos más comprensibles para estar en posibilidad de interpretarlos y hacerlos significativos.

Es el método por el cual se llega al conocimiento particular de cada uno de los elementos que forman parte de dichos estados, a fin de poder estudiar su comportamiento dentro de la estructura financiera de una empresa.

El análisis financiero es un proceso mediante el cual los interesados en la marcha de una. empresa evalúan su desempeño. Ésto implica un proceso de estudio de la empresa. Este proceso se puede dividir en tres etapas: 17

<sup>17</sup> Ochoa Setzer, Guadalupe; Administración financiera; (2002) p. 95

- 1. Selección de Ila información relevante, las herramientas por utilizar, los factores que deberán ser analizados y el periodo que se requerirá para el análisis.
- 2. Relación. Establecer relaciones significativas entre los datos que se analizan .
- 3. Evaluación mediante el estudio e interpretación de las relaciones efectuadas para establecer. conclusiones que ayuden a la toma de decisiones.

La esencia del proceso es la interpretación de los datos obtenidos como resultado de aplicar las herramientas y técnicas de anállisis.

Juicio, experiencia y conocimiento del negocio en particular, son las cualidades indispensables que debe reunir el analizador para poder hacer una correcta interpretación de las cifras, debido a que la interpretación es la base en la cual se funda la adopción de los planes que se estimen convenientes para cimentar la política futura de un negocio.

En resumen, el análisis financiero es un instrumento de trabajo tanto para los directores o gerentes financieros como para otras personas, mediante el cuál se pueden obtener índices y relaciones cuantitativas de las diferentes variables que intervienen en los procesos operativos y funcionales de las empresas y que han sido registrados en la contabilidad del ente económico . Mediante su uso racional se ejercen las funciones de conversión, selección, previsión, diagnóstico, evaluación y decisión; todas ellas presentes en la gestión y administración de empresas

# 3.2. **ANTECEDENTES DEL ANÁLISIS FINANCIERO**

El análisis. de estados financieros es, para las empresas y terceras personas, un medio de complementar la información que proporcionan dichos estados, el origen del método se localiza en una etapa, de la gran evolución que a través de los años han tenido las empresas.

Es hasta finales del siglo pasado, cuando las instituciones bancarias introducen como política el análisis e interpretación de los estados financieros.

El análisis de los estados financieros se desarrolla rápidamente, cuando los profesionales de la contabilidad asumen un lugar importante en el mundo de los negocios.

# 3.3. IMPORTANCIA DEL ANÁLISIS FINANCIERO

Un número considerable de personas está interesada en el empleo de los estados financieros como son:

- Los administradores, quienes necesitan información adecuada, para guiar los destinos del negocio.
- Los banqueros, quienes necesitan contar con suflicientes elementos de juicio, con objeto de estudiar a fondo las solicitudes de crédito.
- Los inversionistas, quienes Fundamentalmente desean obtener información que les muestre si las empresas en las que tienen la

intención de invertir han obtenido y probablemente continuarán obteniendo ganancias suficientes.

• El mismo contador podrá percatarse de los puntos de vista de las personas que van a utilizar dichos estados, de esta manera dar la máxima utilidad para facilitar la interpretación de la situación y desarrollo financiero, que en esos estados ha tratado de presentar.

La importancia de las cifras se aplicará cuando se empleen como instrumento de orientación para la formulación de juicios, en virtud de qúe las conclusiones que se basan sobre datos correctos, recopilados e interpretados adecuadamente permiten proceder con mayor seguridad.

# 3.4. USUARIOS DEL ANÁLISIS FINANCIERO

El análisis financiero es una técnica tan útil para la interpretación de la información contable producida por los entes económicos que el grupo de usuarios que a él acuden tiene una cobertura prácticamente ilimitada. A pesar de ello, se acostumbra clasificar a dichos usuanios en los siguientes grupos:

- Otorgantes de créditos
- Inversionistas
- Directivos y administradores
- Entidades gubernamentales
- Sociedades calificadoras de riesgo
- Compañías de seguros
- Analistas de bolsa
- Analistas de fusiones y adquisiciones
- Sindicatos de trabajadores
- Público en general

Cada uno de estos grupos de personas o entidades interesadas en los resultados que se obtienen a través del análisis financiero, dirige su atención hacia algunos de los elementos e indicadores calculados, teniendo en cuenta el objetivo particular buscado. Sin embargo, otros índices son útiles para todos los grupos indistintamente de los propósitos individuales.

# 3.5. OBJETIVOS DEL ANÁLISIS FINANCIERO

El fin del análisis de los estados financieros es simplificar las cifras financieras para facilitar la interpretación de su significado y el de sus relaciones.

Los objetivos persiguen, básicamente, informar sobre la situación económica de la empresa, los resultados de las operaciones y los cambios en su situación financiera; para que los diversos usuarios de la información financiera puedan:

- Conocer, estudiar, comparar y analizar las tendencias de las diferentes variables financieras que intervienen o son producto de las operaciones económicas de una empresa.
- Evaluar la situación financiera de la organización; es decir, su solvencia y liquidez así como su capacidad para generar recursos.
- Verificar la coherencia de los datos informados en los estados financieros con la realidad económica y estructural de la empresa.
- Tomar decisiones de inversión y crédito, con el propósito de asegurar su rentabilidad y recuperabilidad.
- Determinar el origen y las características de los recursos financieros de la empresa, de dónde provienen, cómo se invierten y qué rendimiento generan o se puede esperar de ellos.
- Calificar la gestión de los directivos y administradores, por medio de evaluaciones globales sobre la forma en que han sido manejados sus activos y planificada la rentabilidad, solvencia y capacidad de crecimiento del negocio.

En general, los objetivos del' análisis financiero se fijan en la búsqueda de la medición de la rentabilidad de la empresa a través de sus resultados y en la realidad y liquidez de su situación financiera, para poder determinar su estado actual y predecir su evolución en el futuro.

Por lo tanto, el cumplimiento de estos objetivos dependerá de la calidad de los datos, cuantitativos y cualitativos e informaciones financieras que sirven de base para el análisis.

# 3.6. **FUENTES DE INFORMACIÓN**

Como es apenas lógico, para poder adelantar un proceso de análisis o interpretación de estados financieros deben identificarse y estudiarse las fuentes de información de donde provienen los datos que servirán para dicha evaluación.

El analista necesita tener información acerca del comportamiento esperado de las principales variables de la economía, tales como:<sup>18</sup>

- Comportamiento esperado de las tasas de interés.
- Expectativas del tipo de cambio.
- Existencia de control de precios por el Estado.
- Nivel de actividad económica probable.
- Comportamiento esperado de las tasas de inflación.

También es necesario contar con información del entorno de la empresa para conocer aspectos como:

- La naturaleza del producto.
- La participación de la empresa en el mercado.
- La competencia de otros productos alternativos nacionales o de importación.
- Las políticas sequidas por la administración de la empresa.
- La política de endeudamiento y la de las demás empresas que forman parte de ese sector de la economía.

Finalmente la fuente primaria y natural de información son los registros contables a través de los estados ' financieros pub'licados, cuya finalidad es informar sobre la situación económica de la persona natural o jurídica que ejerce actividades industriales, comerciales o de servicios, en una fecha determinada, así como sobre el resultado de sus operaciones.

Otra fuente importante de información la constituyen los informes anuales presentados a socios y acciohistas, pues en dichos informes se

<sup>18</sup> Ochoa Setzer, Guadalupe; Op. Cit. p. 96

incluyen datos y estadísticas exigidos por normas oficiales, especialmente en aplicación de los principios de contabilidad generalmente aceptados (PCGA), los cuales reportan una gran cantidad . de información de la mejor calidad.

# 3.7. CLASIFICACIÓN

Durante el proceso de análisis de estados financieros se dispone de una diversa gama de posibilidades para satisfacer los objetivos emprendidos al planear y llevar a cabo dicha tarea de evaluación. El analista puede elegir, entonces, las herramientas que mejor satisfagan el propósito buscado.

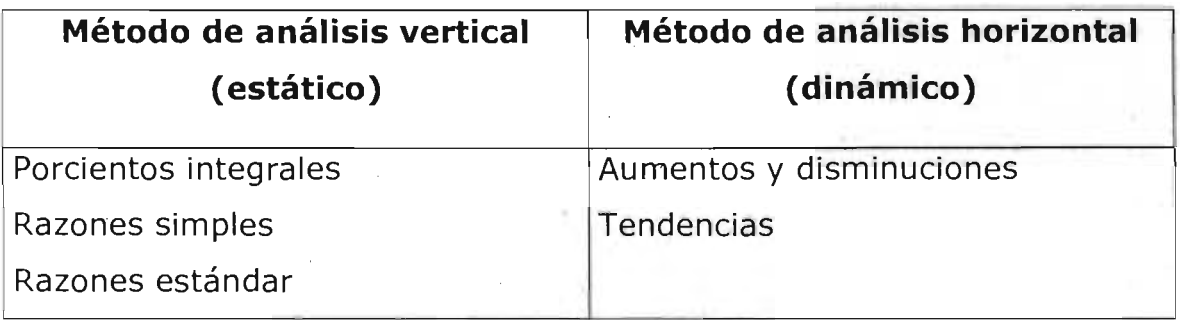

# 3.7.1. ANÁLISIS VERTICAL

## Porcientos integrales

Consiste en la separación del contenido de los estados financieros a una misma fecha o a un mismo periodo, en sus elementos o partes integrantes, con el fin de poder determinar la proporción que quarda cada una de ellas en relación con el todo. "El todo es igual a la suma de sus partes", de donde al todo se le asigna un valor igual al cien porciento y a las partes un porcentaje relativo.

Un balance en porcientos integrales indica la proporción en que se encuentran invertidos en cada tipo o clase de activo los recursos totales de la empresa, así como la proporción en que están financiados por los acreedores o por los accionistas de la empresa.<sup>19</sup>

#### Razones simples

Consiste en determinar las diferentes relaciones de dependencia que existen al comparar geométricamente las cifras de dos o más conceptos que integran el contenido de los estados financieros de una empresa.

Las razones financieras constituyen un método para conocer hechos relevantes acerca de las operaciones y la situación financiera de la empresa. Para que el método sea eficaz, las razones financieras deben ser evaluadas conjuntamente y no en forma individual.

El cálculo de razones financieras es de vital importancia para conocer la situación real de la empresa, en virtud de que miden la interdependencia que existe entre diferentes partidas del balance y del estado de resultados.

Aunque el número de razones financieras que se puede calcular es muy amplio, es conveniente determinar sólo aquellas que tengan un significado práctico y que ayuden a definir aspectos relevantes de la empresa. <sup>20</sup>

49

<sup>&</sup>lt;sup>19</sup> Ortega Castro, Alfonso; Introducción a las finanzas; (2002) p. 26

<sup>&</sup>lt;sup>20</sup> Ortega Castro, Alfonso; Op. Cit. p. 30

Clasificación de las razones simples:

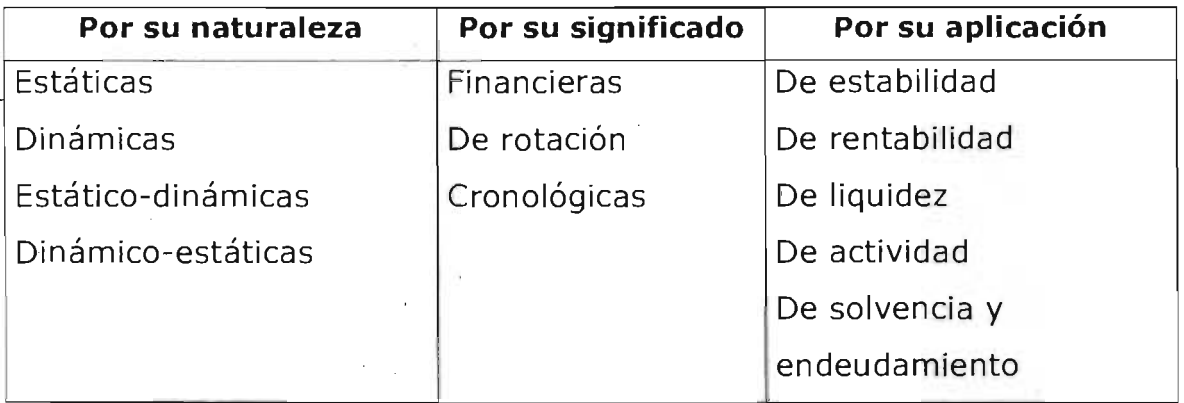

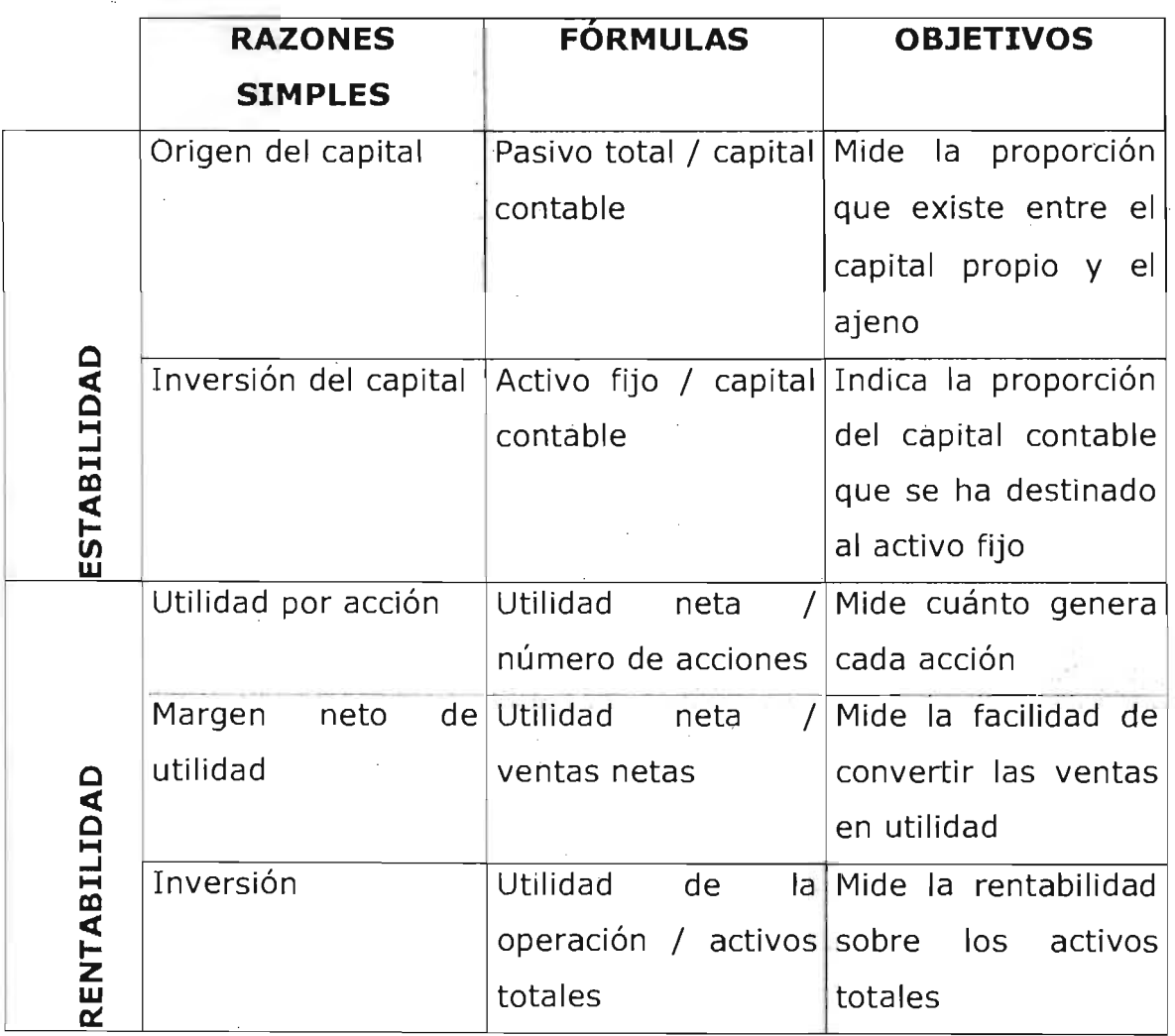

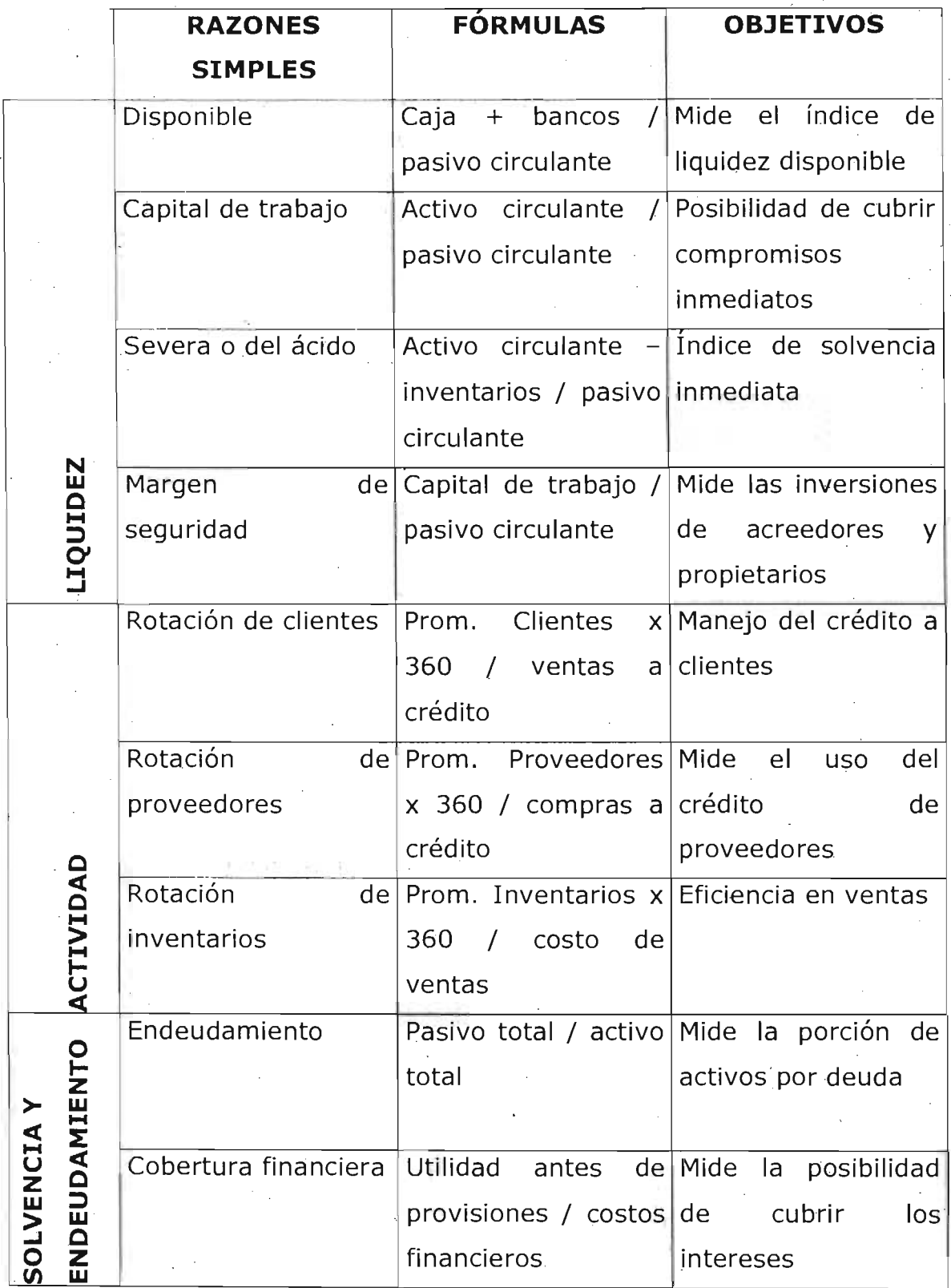

## Razones estándar

Es la interdependencia geométrica del promedio de conceptos y cifras obtenidas de una serie de datos de empresas dedicadas a la misma . actividad

Se clasifican desde el punto de vista de origen de las cifras: Razones estándar internas Razones estándar externas

Desde el punto de vista de la naturaleza de las cifras: Razones estándar estáticas Razones estándar dinámicas Razones estándar estático-dinámicas Razones estándar dinámico-estáticas

3.7.2. ANÁLISIS HORIZONTAL

Aumentos y disminuciones

Esta modalidad de análisis financiero consiste en disponer de dos o más juegos de estados financieros, clasificados en los mismos niveles de cuentas pero, por supuesto, correspondientes a ejercicios contables diferentes, con el propóslito de identificar los cambios o variaciones que se hayan presentado de un lapso a otro. Dichos cambios pueden cuantificarse en términos absolutos, es decir hallando la diferencia, positiva o negativa, entre los períodos que se estén comparando o también puede hacerse en valores relativos, lo cuál significa encontrar, en porcentaje, la magnitud de la variación observada, que puede ser, así mismo, incremento o disminución.

Una vez obtenidos los estados financieros de todos los ejercicios contables y comerciales que se deseen analizar, se deben estimar las variaciones entre uno y otro período, tanto en valores absolutos como  $\cdot$  en términos porcentuales.

Antes de interpretar los cambios en los diferentes períodos estudiados es necesario definir la naturaleza de las cifras que se toman para dicho análisis, en el sentido de si son históricas, ajustadas por inflación o ajustadas y actualizadas por inflación.

## Tendencias

Pertenece también, al igual que el método de aumentos y disminuciones, a la técnica de análisis horizontal. En consecuencia, al emplear éste método es necesario, de todas maneras, conocer los estados financieros comparativos de varios períodos para que, con base en la información allí registrada, se puedan calcular las tendencias mostradas por una o más variables, en conjunto o en forma aislada.

Una tendencia es, por definición, la propensión o dirección seguida por alguna variable, de especial interés. Por ello, el análisis de tendencias tiene en cuenta la situación de uno o más saldos de una empresa y su evolución, en diferentes momentos, con el propósito de identificar el comportamiento o tendencia propiamente dicha, para tomar medidas al respecto o para proyectar posibles resultados futuros.

El procedimiento de cálculo de las tendencias financieras de una empresa es bastante sencillo. Ante todo se selecciona un año representativo en la actividad comercial del ente económico, el cuál constitulirá la base para el cálculo de las propensiones. Luego se divide el valor registrado en cada una de las cuentas de los diferentes períodos

que se van a estudiar, entre el monto informado en los saldos del año base. El resultado es la tendencia, que puede tomar valores superiores a uno, si se ha presentado crecimiento, o menores a uno si, por el . contrario, ha habido decrecimiento o disminución

El análisis de tendencias permite una mejor comprensión de las políticas y parámetros seguidos por la administración del ente económico y que han originado los cambios relevantes observados a lo largo del período en estudio. Esta observación, enmarcada dentro del entorno económico en el cuál desarrolla sus actividades la empresa, permitirá identificar la forma como sus directivos han manejado los problemas y aprovechado las oportunidades.

Así mismo, el análisis por tendencias puede aplicarse para la medición de estándares preestablecidos o en relación con el comportamiento de otras empresas del sector, para establecer la dirección del cambio frente a los objetivos particulares del ente económico o frente a sus competidores y tomar las medidas que sean necesarias.

# Capítulo 4 Sistemas de información

# **CAPÍTULO 4 SISTEMAS DE INFORMACIÓN<sup>21</sup>**22 23, <sup>24</sup>

Comenzaré este capítulo con unas definiciones que ayudarán a comprender qué es un sistema de información.

Sistema: Conjunto de elementos que interactúan entre sí con un objetivo común.

Dato: Los elementos dato se refieren a descripciones básicas de cosas, acontecimientos, actividades y transacciones que se registran, clasifican y almacenan pero que no se organizan de acuerdo con ningún significado específico; pueden ser numéricos, alfanuméricos, figuras, sonidos e imágenes.

Información: Corresponde a los datos que se han organizado de modo que tengan significado y valor para el receptor; éste interpreta el significado y obtiene conclusiones. " )'.

# 4.1. ,DEFINICIÓN **DE SISTEMA DE INFORMACIÓN.**

Un sistema de información es la combinación de procedimientos, información, personas, hardware y software organizados para el logro de metas en una organización., " . "

Aunque las metas no son un componente de un sistema de información, su papel es vital al determinar los procedimientos.

 $21$  Laudon, Keneth C. y Laudon, Jane P; Op. Cit. p.40

<sup>24</sup> Alter, Steven; Information systems a management perspective; (1992) p. 7-11

. ' '

 $22$  Forouzan, Behrouz A; Op. Cit. p. 307-314

<sup>&</sup>lt;sup>23</sup> Murdick, Robert G; Sistemas de información administrativa; (1988) p. 147-157

# 4.2. ELEMENTOS DE UN SISTEMA DE INFORMACIÓN

## Procedimientos

Son los métodos usados por las personas y la tecnología para la ejecución de un trabajo, encierra no sólo los procedimientos preescritos en los manuales de operación sino también las formas en las que las personas coordinan, comunican, toman decisiones y desarrollan otras tareas en una organización.

## Información

Son los datos de los que su forma y contenido son apropiados para un uso particular.

## Personas

Los sistemas de información incluyen personas quienes intervienen en el proceso del sistema. Son individuos de la organización que introducen, manejan o usan la información para realizar sus actividades en función de los procedimientos de trabajo establecido.

## Hardware y software

Es el equipo de soporte para la comunicación, el procesamiento y el almacenamiento de información.

## 4.3. ACTIVIDADES' DE UN SISTEMA DE INFORMACIÓN

## ENTRADA

El sistema toma los datos que requiere para procesar la información. Las entradas pueden ser manuales o automáticas. '

- Estaciones de trabajo'
- Cintas magnéticas
- Unidades de disquetes
- Códigos de barras
- Voz
- Teclado
- Mouse

## ALMACENAMIENTO

A través de esta capacidad el sistema puede recordar la información guardada en la sesión o proceso anterior.

- Discos magnéticos
- Discos duros
- Disquetes
- Discos compactos
- Discos de alta capacidad

## PROCESAMIENTO DE INFORMACIÓN

Capacidad del sistema para efectuar cálculos de acuerdo con una secuencia de operaciones preestablecidas. Estos cálculos pueden efectuarse con datos introducidos recientemente en el sistema o bien con datos que están almacenados.

## **SALIDA**

Es la capacidad de un sistema de información para sacar la, información procesada o bien datos de entrada al exterior.

..

- Impresoras
- Estaciones de trabajo
- Disquetes
- . Graficadores

## 4.4. TIPOS DE SISTEMAS DE INFORMACIÓN

La siguiente tabla muestra los principales seis tipos de sistemas de información en una organización considerados por Laudon (1996)

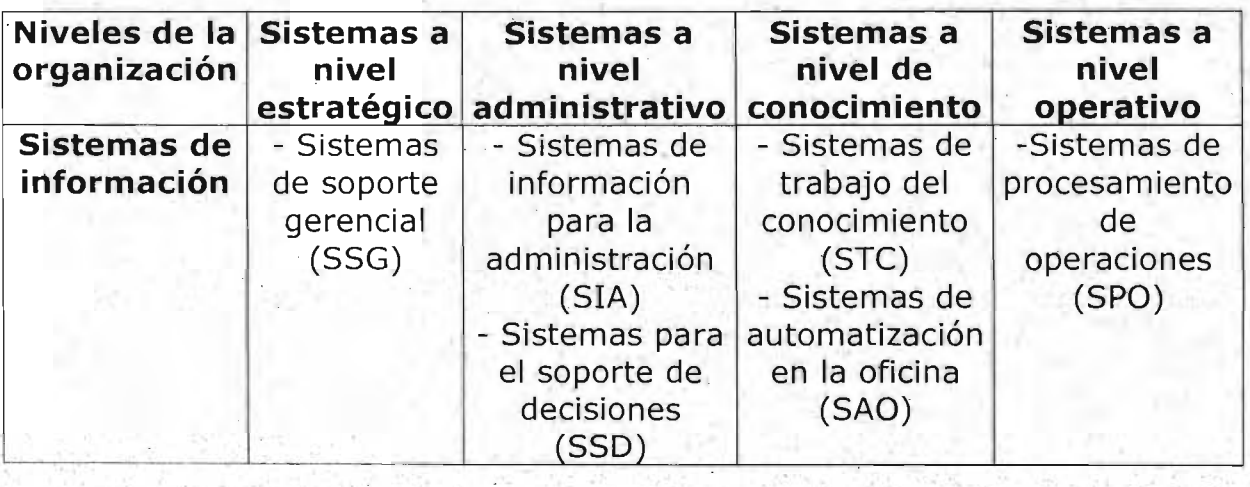

*<sup>y</sup>*. ~.

Ejemplos de cada sistema:

## SSG

- Pronóstico de ventas a cinco años.
- Plan de operaciones a cinco años.
- Planeación de utilidades.

SIA

- Control de inventarios.
- Presupuestación anual.

## SS<sub>D</sub>

- Diagrama de producción.
- Análisis de costos.
- Análisis de precios/utilidades.

# STC.

- Ingeniería de estaciones de trabajo.
- Estaciones de trabajo para la administración.

# -SAO , ,

- Almacenamiento de imágenes.
- Procesamiento de la palabra.

## SPO

- Ventas.
- 
- Contabilidad.<br>Recursos humanos.

# 4.5. ATRIBUTOS DE LA INFORMACIÓN ..

El diseño de un sistema de información exige lá atención a algunos ,- '., <sup>~</sup> importantes atributos de la información.

- . Finalidad': La información debe tener una finalidad en el momento de ser transmitida a una persona o máquina; de lo contrario, será simplemente datos o ruido.
- Modo y formato: Los modos de comunicar la información al ser humano son sensoriales (mediante la vista, el oído, el gusto, el tacto y el olfato), pero sobre todo visuales y auditivos en las empresas. El hombre recibe la mayor parte de la información en formatos de material verbal o documentos. Las máquinas la reciben en el formato de patrones de energía, cintas, tarjetas en incluso en forma escrita.

, '

.'

- Redundancia y eficiencia: La redundancia es el exceso de información transmitida por unidad de datos. Constituye una medida de seguridad en contra de los errores en el p'roceso de comunicación. La eficiencia del lenguaje de datos es el complemento de la redundancia.
- Velocidad: Se representa con el tiempo que uno se tarda en entender un problema en particular.
- Frecuencia: La frecuencia con la que se transmite o recibe información repercute en su valor. La información que aparece con excesiva frecuencia tiende a producir ruido o distracción, además de sobrecargar al receptor.
- $\mathbf{r}$ • Determinística o probabilística: La información que se refiere al futuro siempre contendrá un elemento de duda y sin embargo se considera a menudo determinística en el sentido de que se supone que existe un solo valor. Si la' información es probabil'ística, se da un conjunto de resultados posibles junto con sus probabilidades correspondientes.
- Costo: **El** costo constituye un factor limitante en la obtención de . información. Tanto el diseñador de sistemas como el gerente han de evaluar constantemente el valor de la información y su costo.
- Valor: La gerencia debe evafuar la posible ganancia conseguida con la información o la posible pérdida. resultante de su ausencia ..
- Confiabilidad y precisión: La confiabilidad se refiere a la capacidad de la información para demostrar consistencia y estabilidad

mientras que la precisión de la información se estima por el intervalo de confianza,

- Exactitud: Mide la aproximación de un número a lo que verdaderamente debería ser,
- · Validez: Es una medida del grado en que representa lo que se pretende representar.
- Actualidad: Designa la antigüedad de la información. Los sistemas de información basados en la computadora mejoraron extraordinariamente la actualidad de los informes.
- Densidad: Es el volumen de información presente en un informe o mensaje.

## 4.6. **SEGURIDAD DE LA INFORMACIÓN**

Aspectos de la seguridad:

- Privacidad: Requiere que el mensaje se cifre de alguna manera en el sitio del emisor y se descifre en el sitio del receptor de modo que un intruso potencial no pueda comprender su contenido.
- Autentificación: No es suficiente la confidencialidad del mensaje en una comunicación segura; la autentificación también es necesaria, el receptor necesita estar seguro de la identidad del emisor.
- Integridad: La información debe llegar al receptor exactamente como el emisor la envió.

• No rechazo: Un sistema seguro necesita probar que el emisor en realidad envió el mensaje.

.'

. .

,', ..

# Capítulo 5 . Proceso de desarrollo de una aplicación
# CAPÍTULO 5 PROCESO DE DESARROLLO DE UNA APLICACIÓN <sup>25</sup>

El proceso consiste de una serie de etapas:

- Análisis
- Diseño
- Programación
- Pruebas de validación
- Implantación y evaluación

# 5.1. ANÁLISIS

El análisis aplicado a sistemas significa descomponer el todo en sús componentes para estudiar cada uno de ellos tanto como un ente aislado como en interacción con el resto.

Consiste en producir un documento de especificación de requisitos que describa lo que el futuro sistema debe hacer pero no cómo debe hacerlo. Es el proceso de estudio de las necesidades de los usuarios para llegar a una definición de los requisitos del sistema.

## 5.1.1. ESPECIFICACIÓN DE REQUISITOS DE SOFTWARE (ERS)

La fase de análisis de requisitos consiste en cuatro grandes actividades:

1. Extracción o determinación de requisitos. Proceso mediante el cual el cliente o usuario revelan y comprenden los requisitos que desean.

<sup>&</sup>lt;sup>25</sup> Piattini Velthuis, Mario G. et al; Análisis y diseño de aplicaciones, (2003)

2. Análisis de requisitos. Proceso de razonamiento sobre los requisitos obtenidos en la fase de extracción para coordinarlos y detectar posibles inconsistencias o conflictos.

3. Especificación de requisitos. Proceso de redacción o registro de los requisitos, ya sea con lenguaje natural, formal, o modelos y gráficos.

4. Validación de los requisitos. Proceso de aceptación de los usuarios o cliente de que los requisitos son válidos, consistentes, completos, etc. Para el análisis y la especificación existen técnicas gráficas como el diagrama de flujo de datos (DFD.).

## 5.1.2. DIAGRAMA PE FLUJO DE DATOS (DFD)

Un DFD es un diagrama en forma de red que representa el flujo de datos y las transformaciones que se aplican sobre ellos al moverse desde la entrada hasta la salida del sistema.

#### Componentes de un DFD

#### Procesos:

Es el componente del diagrama que representa una función que transforma los flujos de datos de entrada en uno o varios flujos de datos de salida.

En el interior del círculo se incluyen un número y un nombre que debe cumplir las siguientes características:

Ser lo más representativo posible de la función que representa.

Ser breve, normalmente formado por un verbo seguido de un sustantivo.

El nombre y el número del proceso deben ser únicos en el conjunto de DFD del sistema.

Almacenes de datos:

Representa información del sistema almacenada de forma temporal independientemente del dispositivo utilizado. Se representan por dos líneas paralelas y tiene las siguientes características:

Deberán llevar un nombre lo más representativo posible

Se puede representar varias veces en un DFD

El contenido de los almacenes se define en el diccionario de datos.

Entidades externas:

Es el componente de DFD que representa un generador o consumidor de información del sistema y que no pertenece al mismo. Puede representar un subsistema, persona, departamento, organización, etc., que proporcione datos al sistema o que los reciba de él.

Los flujos que parten o llegan a ellas definen la interfaz entre el sistema y el mundo exterior.

Las relaciones entre las entidades externas no son objeto del estudio del modelo.

Se representan en el diagrama mediante un cuadrado en el que se indica un nombre en su interior que debe ser representativo.

Flujo de datos:

Es el camino a través del cual viajan datos de composición conocida de una parte del sistema a otra.

Tipos de flujo de datos:

Flujos de datos discretos:

Representan datos en movimiento en un momento determinado.

'Flujos de datos continuos: **••** 

Representan flujos de datos persistentes en el tiempo.

Deben tener un nombre representativo del contenido de la información que fluye a través de él.

Su representación gráfica puede variar según los autores

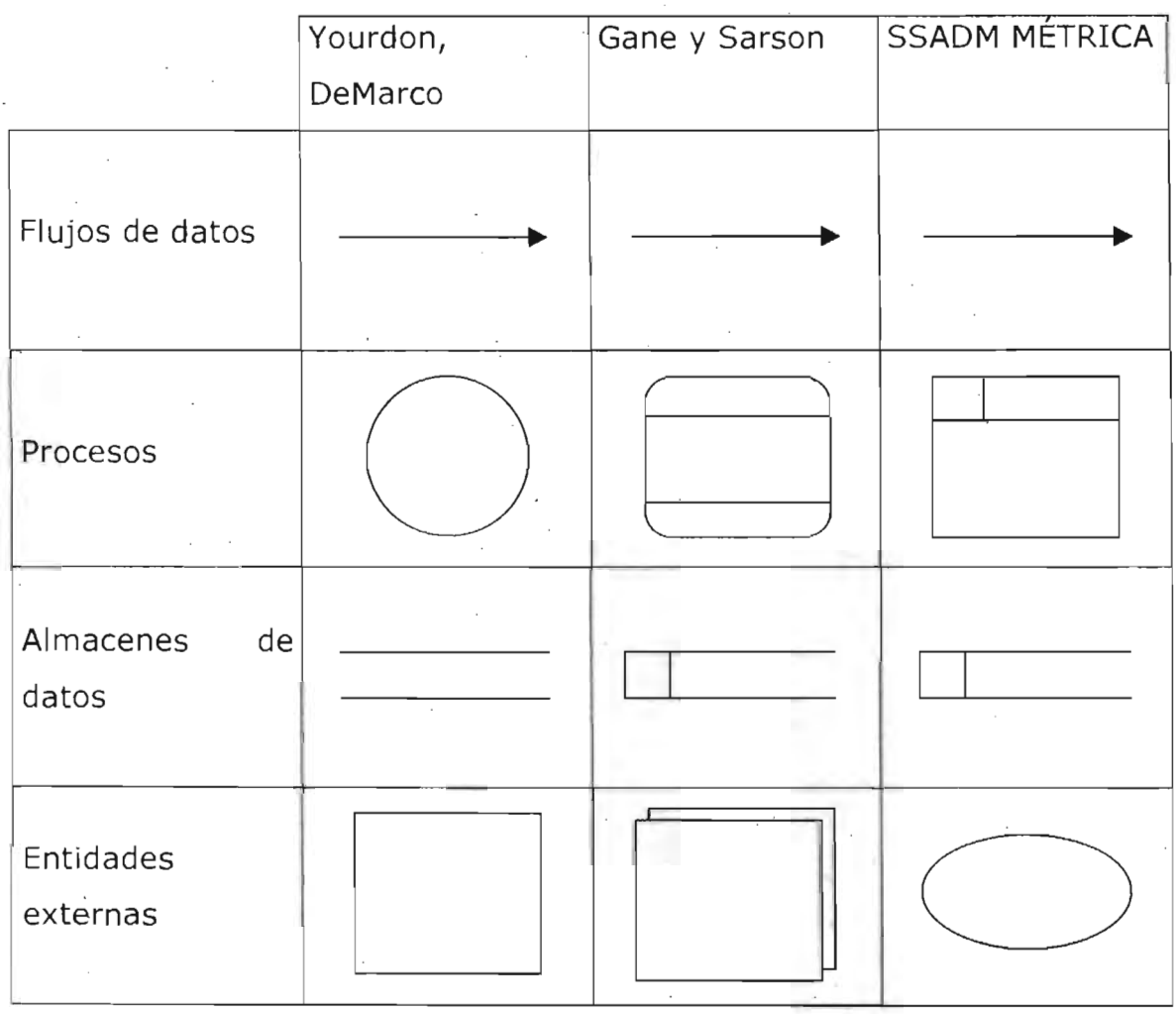

La notación de Yourdon es la más difundida.

#### Descomposición en niveles de un DFD

El modelo de un sistema grande no se puede representar en una sola página por lo que se representa por capas siguiendo una aproximación descendente (top-down) en la que cada nivel proporciona una visión más detallada de una parte definida en el nivel anterior.

#### Ventajas:

- Ayuda.a construir la especificación de arriba abajo
- Los distintos niveles pueden ir dirigidos a personas diferentes
- Facilita el trabajo de los analistas que pueden trabajar paralelamente modelando funciones independientes del sistema
- Facilita la documentación del sistema

Un conjunto de DFD se define por:

Diagrama de contexto. Es el primer diagrama de la jerarquía. **El** objetivo de este diagrama es delimitar la frontera entre el sistema con el mundo exterior y definir sus interfaces

Diagrama del sistema. Es el diagrama sobre el que se descompone el diagrama de contexto, en él se representan las funciones principales que debe realizar así como la relación entre ellas.

Procesos primitivos. Son aquellos procesos de un DFD que ya no se descomponen en más diagramas de nivel inferior.

La metodología MÉTRICA recomienda realizar sólo 4 niveles de descomposición

Nivel 0 diagrama de contexto

Nivel 1 subsistemas

Nivel 2 funciones de cada subsistema

Nivel 3 sistema subfunciones asociadas a cada uno de los eventos del

-Nivel 4 procesos necesarios para el tratamiento de cada subfunción

Consistencia entre niveles: balanceo

Todos los flujos de datos que entran en un diagrama hijo deben estar representados en el padre por el mismo flujo de datos entrando en el proceso asociado.

Convenciones a la numeración

Cada diagrama recibe el número y el nombre del proceso que descompone.

El proceso del diagrama de contexto siempre es numerado como cero. Los procesos del diagrama del sistema se enumeran por un entero comenzando por el 1 y de forma creciente hasta completar el número de procesos del diagrama.

En los restantes niveles, los números de los procesos están formados por la concatenación del número de diagrama en el' que están más un punto y un número entero único para identificarlo.

#### Creación de un DFD

Se debe crear el diagrama de contexto localizando todas las entidades externas que van a proporcionar y/o consumir información a la vez que se enfocan en sus funciones principales.

70

## 5.1.3. DICCIONARIO DE DATOS (DD)

Es la lista organizada de los datos utilizados por el sistema que .gráficamente se encuentran representados por los flujos de datos y almacenes presentes sobre el conjunto de DFD.

Un flujo de datos se puede definir teóricamente mediante la inclusión, selección e iteración de sus componentes. Además se incluyen otros símbolos que aportan mayor significado a cada entrada del DD.

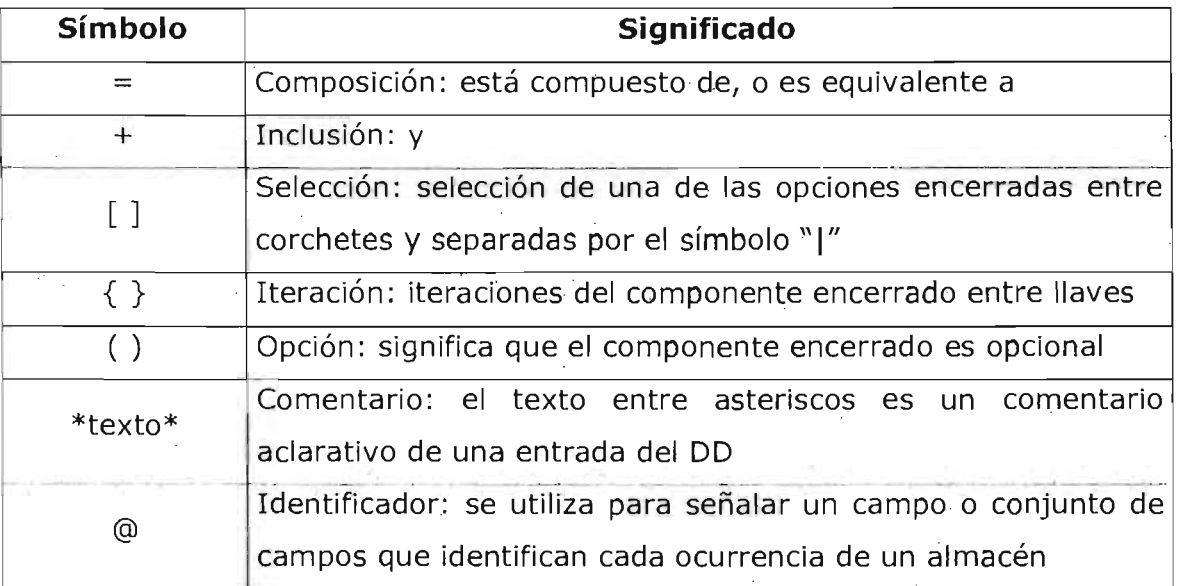

Composición e inclusión:

La composición del flujo se introduce con el símbolo  $" =" y$  la inclusión con el símbolo "+"

FICHA DE PEDIDO = NÚMERO DE PEDIDO + CLIENTE + PRODUCTO + UNIDADES

Selección:

La selección de un componente se representa entre corchetes separando cada opción mediante el símbolo "|"

'CLIENTE = [MAYORISTA I MINORISTA I COLABORADOR]

Iteración:

Representa la repetición de los elementos incluidos entre llaves

PEDIDOS CRÉDITO = {PRODUCTO}

 $PRODUCTO = MARCA + MODELO + COLOR$ 

Se puede representar los límites inferior y superior sobre las ocurrencias de una estructura repetitiva.

PEDIDOS CRÉDITO = 5{PRODUCTO}

Significa que para tener un pedido a crédito debe contar con la compra mínima de 5 productos.

#### Opción:

El dato puede o no estar presente

FICHA DE PEDIDO = NÚMERO DE PEDIDO + CLIENTE + PRODUCTO + UNIDADES + (TELÉFONO)

Definición de almacenes:

Son entidades repetitivas de datos, el usuario selecciona uno o más datos para organizar la colección de entradas en un almacén que se denomina identificador.

PRODUCTOS DISPONIBLES = @MARCA + MODELO +COLOR + NÚMERO DE UNIDADES  $*$ El modelo identifica cada ocurrencia del almacén $*$ 

Se trata de gestionar los préstamos de libros de una biblioteca en la que se va a estudiar exclusivamente el funcionamiento de las peticiones y devoluciones de libros.

Petición de libros. Un usuario puede realizar una petición de uno o más libros a la biblioteca. Para ello, es necesario presentar el carnet de usuario de la biblioteca y una ficha en la que se detallan los libros pedidos. Puede haber varios tipos de préstamo en función de los cuales el usuario puede disponer de los ejemplares un periodo de tiempo específico, como se indica en la siguiente tabla:

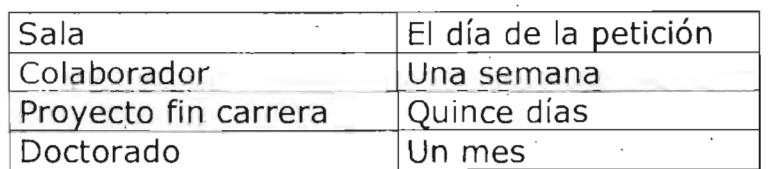

Una vez entregados el carnet y la ficha, el sistema comprobará y aceptará la petición de los libros solicitados siempre que pueda satisfacer la petición, es decir, cuando haya ejemplares disponibles. Si se acepta la petición, se actualiza el número de unidades de los libros de la biblioteca y se- guarda la ficha de préstamo.

Devolución de libros. Un usuario no puede realizar más peticiones hasta que haya efectuado todas las devoluciones de la petición anterior, ya que para la nueva petición, necesita el carnet, que no se le entrega hasta que no haya devuelto todos los libros. Sí puede hacer una devolución parcial de los libros. Cuando un ·usuario realice una devolución, el sistema actualizará el stock de libros y comprobará la fecha de devolución de cada ejemplar para estudiar, en el caso de que la devolución se realice fuera de tiempo, la imposición de una sanción que tiene un costo X unidades monetarias por cada ejemplar y días de retraso en la devolución. En este caso, la sanción se emite cuando el usuario entrega el último ejemplar.

DFD DIAGRAMA DE CONTEXTO PEDIDO LIBROS I have a second that the second control of the second control of the second control of the second control of the second control of the second control of the second control of the second control of the second control of the USUARIO DEVOLUCIÓN LIBROS o **GESTIONAR** BIBLIOTECA SANCIÓN ALTAS/BAJAS LIBROS BIBLIOTECARIO DIAGRAMA 1: GESTIONAR BIBLIOTECA PEDIDO LIBROS 1 GESTIONAR PEDIDOS FICHAS PRÉSTAMO LIBROS DISPONIBLES 2 GESTIONAR DEVOLUCION USUARIO DEVOLUCIÓN LIBROS  $\blacklozenge$ **SANCIÓN** ALTAS/BAJA  $LIBROS$   $3$ ACTUALIZA

75

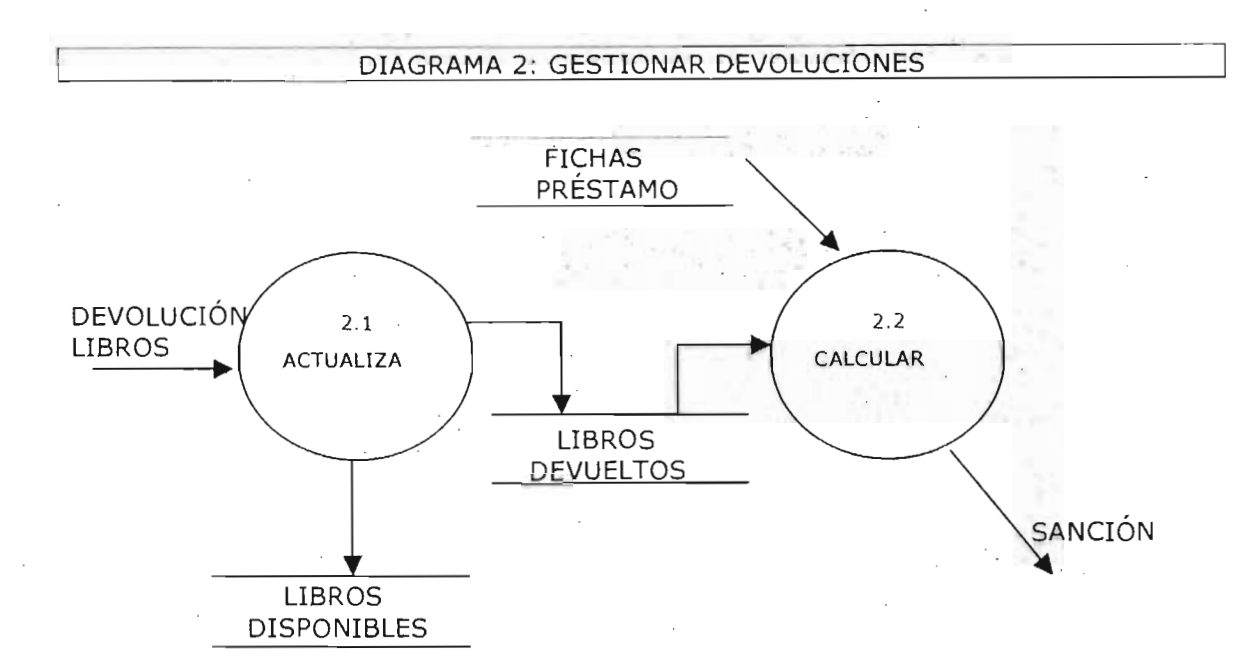

Diccionario de datos:

Pet\_Préstamo = Carnet Usuario + Ficha Libro

Carnet Usuario = Núm Usuario + Nombre + Domicilio + Teléfono

Ficha Libro = ISBN Libro + Título + Autor + Editorial + Ejemplar Ejemplar = Núm Consecutivo del ejemplar del libro

Devolución Libros = Ficha Libro + Núm Usuario + (Sanción) + Fecha Devolución

Altas = Ficha Libro + Fecha Alta

Bajas = Ficha Libro + Fecha Baja + Motivo de la baja

Almacén Fichas Préstamo = @ Fecha Préstamo + Ficha Libro + Núm

Usuario + Tipo Préstamo

Almacén Libros Disponibles = @ Ficha Libro

# 5.2. DISEÑO

Consiste en desarrollar la estructura de programa, así como las relaciones entre los elementos, denominados módulos, que componen esa estructura. El diseño orientado al fliujo de datos permite establecer la transición del diagrama de flujo de datos a una descripción de la estructura del programa. Esta estructura del programa se representa mediante un diagrama de estructuras.

Un módulo predefinido es aquel que se encuentra disponible en la biblioteca del sistema o de la aplicación y, por tanto, no es necesario codificarlo.

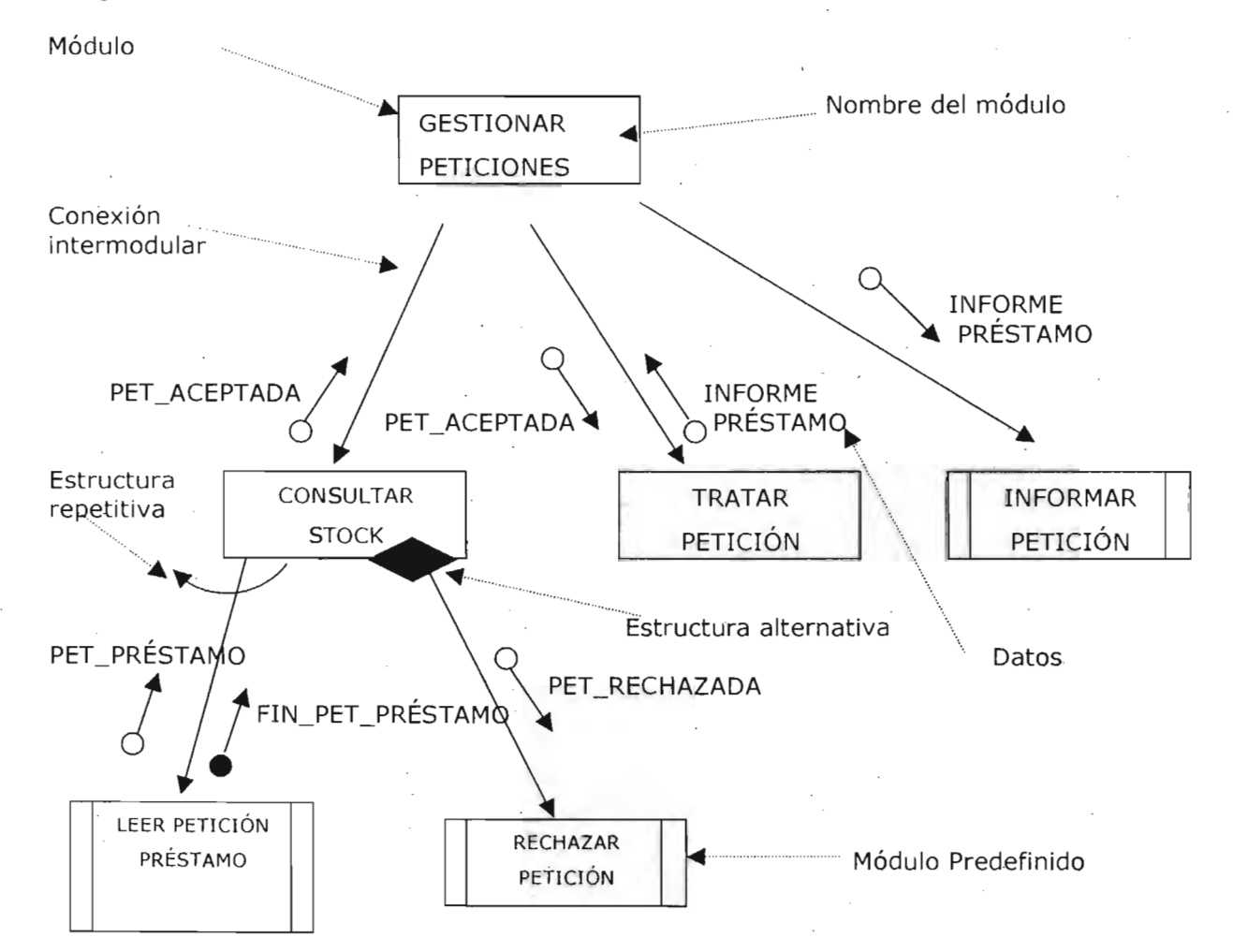

Diagrama de estructura

## 5.2.1. MÓDULO

El software debe dividirse en elementos, llamados módulos, que se integran entre sí para, con su ejecución, satisfacer los requisitos del sistema. Un módulo consiste en una unidad claramente definida y manejable, con interfaces modulares perfectamente definidas. La modularidad mejora la claridad del, diseño, facilitando la implementación, la depuración, las pruebas, la documentación y el mantenimiento de un producto software.

Un módulo es la unidad más pequeña de código que puede ser compilada independientemente. Si se subdivide el software indefinidamente, el, esfuerzo requerido para el desarrollo de cada módulo será infinitamente pequeño. Conforme crece el número de módulos, el esfuerzo asociado con las interfaces entre los módulos también crece. Existe una región de esfuerzo mínimo que no se puede predecir con seguridad. A medida que aumenta el número de módulos crece el esfuerzo por interfaz y el esfuerzo para desarrollar cada módulo decrece.

Conexión entre módulos.

Un sistema está compuesto por módulos organizados jerárquicamente, cooperando y comunicándose entre sí para realizar una tarea. La llamada de un módulo se representa con una flecha.

### Comunicación entre módulos.

La comunicación intermodular se realiza a través de los datos y los flags. Los datos se procesan, los flags sólo sirven para comunicar condiciones entre los módulos. Otra diferencia es que los datos están

# **ESTA TESIS NO SALL DE LA BIBLIOTECA** 79

relacionados con el problema y sólo importan para la comunicación de -información. Los datos y los flags se representan mediante un círculo con una flecha, y es el sentido de la flecha el que nos indica la dirección del dato o flag. En el caso de los flags el círculo es negro.

Los módulos sólo se pasan datos entre ellos, que podrán ser de entrada, de salida, de entrada/salida, o incluso no pasarse datos.

#### Tabla de interfaz

Permite una mejor especificación de los parámetros y sirve de apoyo a los diagramas de estructuras mejorando su claridad.

#### Tabla de interfaz

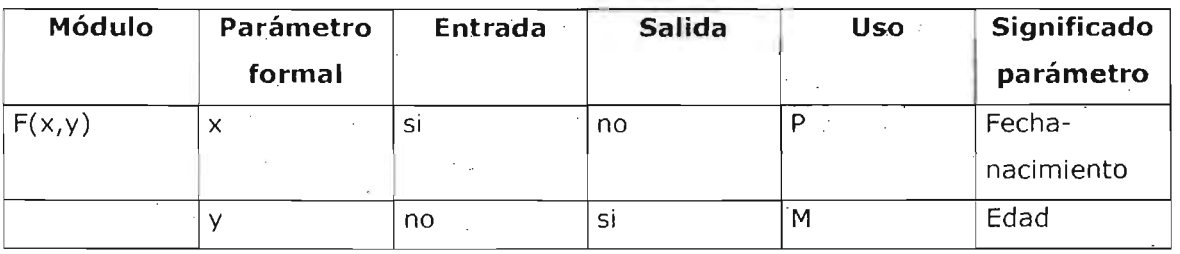

La columna de uso tiene contiene nemotécnicos que indican cómo se usa el parámetro en el módulo: ·

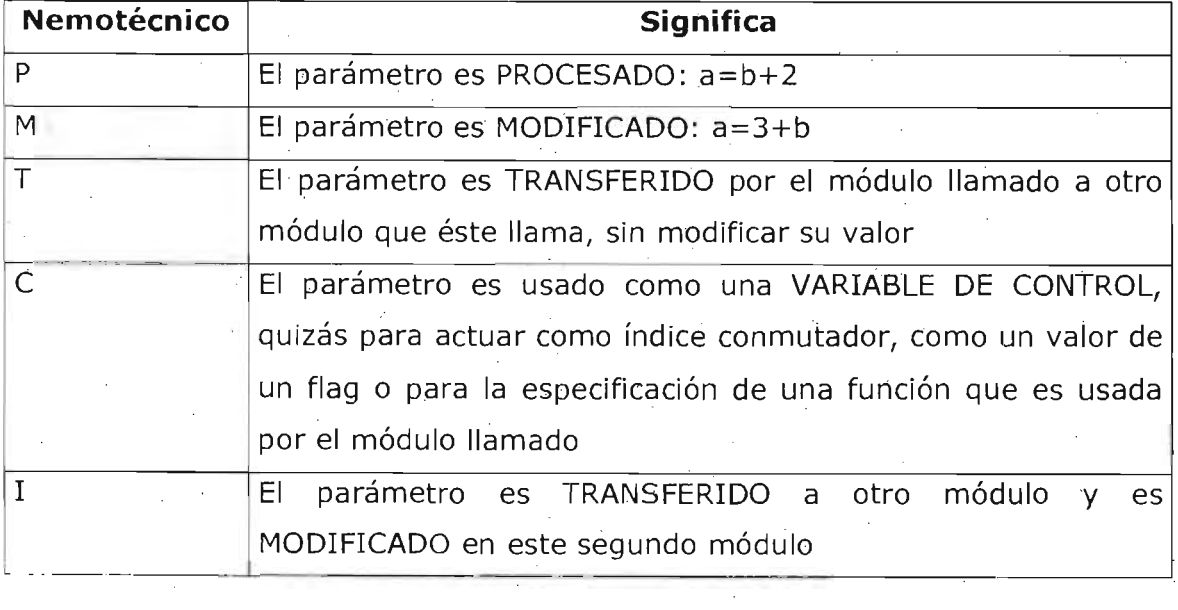

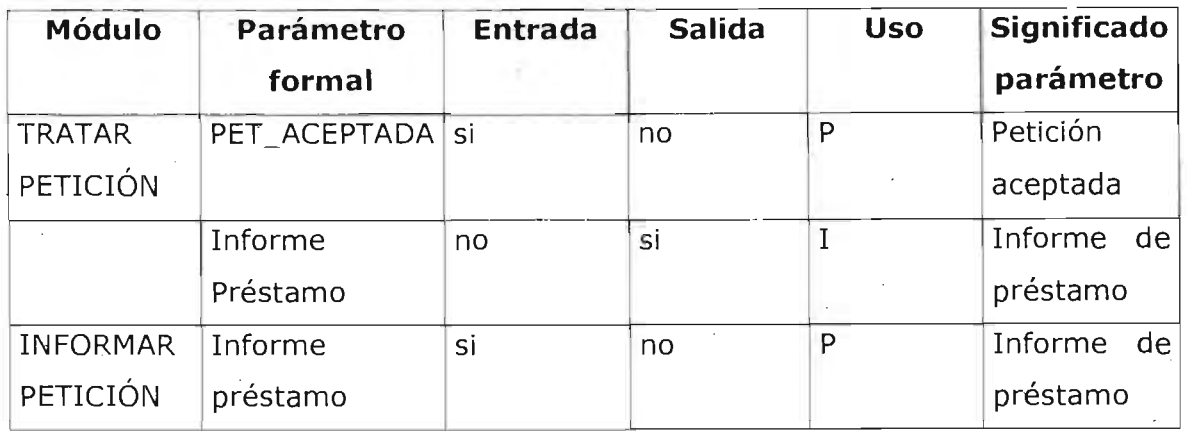

## 5.2.2. MODELO WARNIER ORR

Es una técnica que utiliza una representación semejante a la de cuadros sinópticos para mostrar el funcionamiento y organización de los elementos que conforman el algoritmo.

Básicamente, utiliza una notación de llaves para organizar los módulos y se auxilia en la siguiente simbología para indicar operaciones de control.

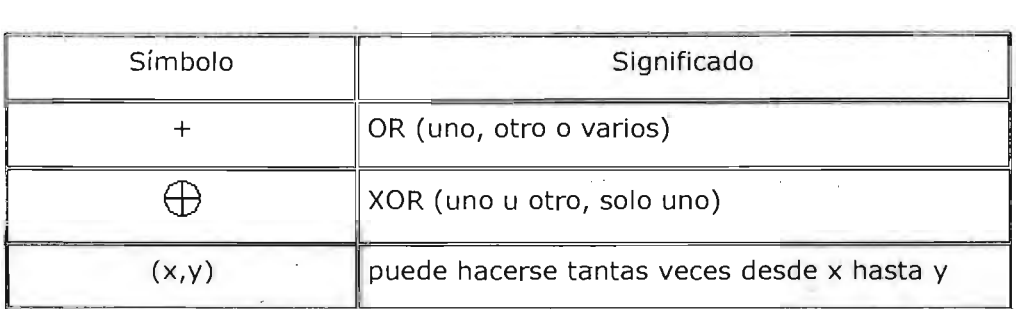

Los diagramas Warnier Orr se leen de izquierda a derecha y de arriba hacia abajo. Se basa en la aplicación de dos principios fundamentales:

- 1. El principio de la ordenación jerárquica de los conjuntos de información
- 2. El principio de correspondencia en la organización de los conjuntos de información.

## Ejemplo

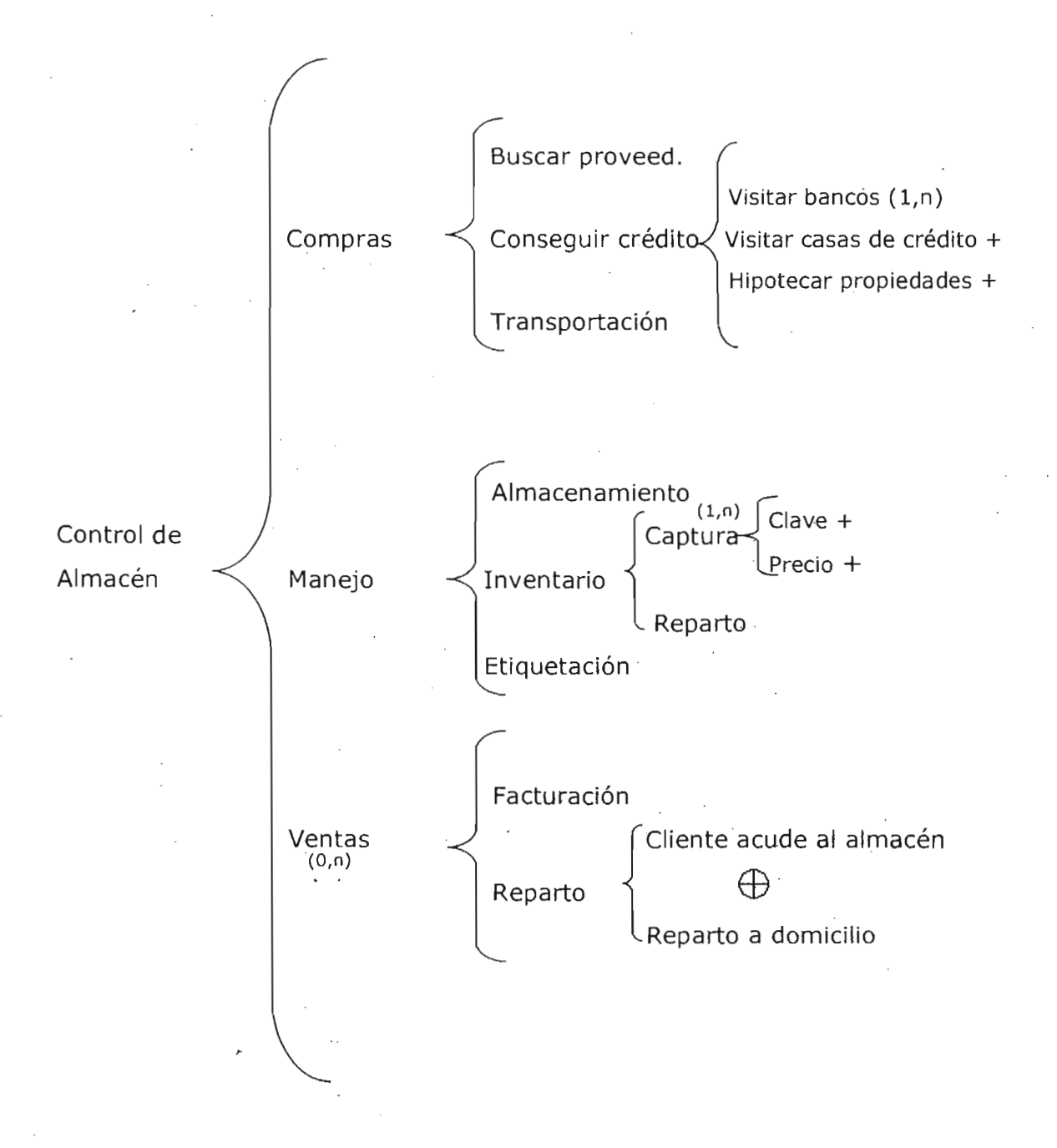

# 5.2.3. DIAGRAMA DE FLUJ0<sup>26</sup>

Un diagrama de flujo representa la esquematización gráfica de un algoritmo.

La siguiente tabla muestra los símbolos que se utilizan en la construcción del diagrama.

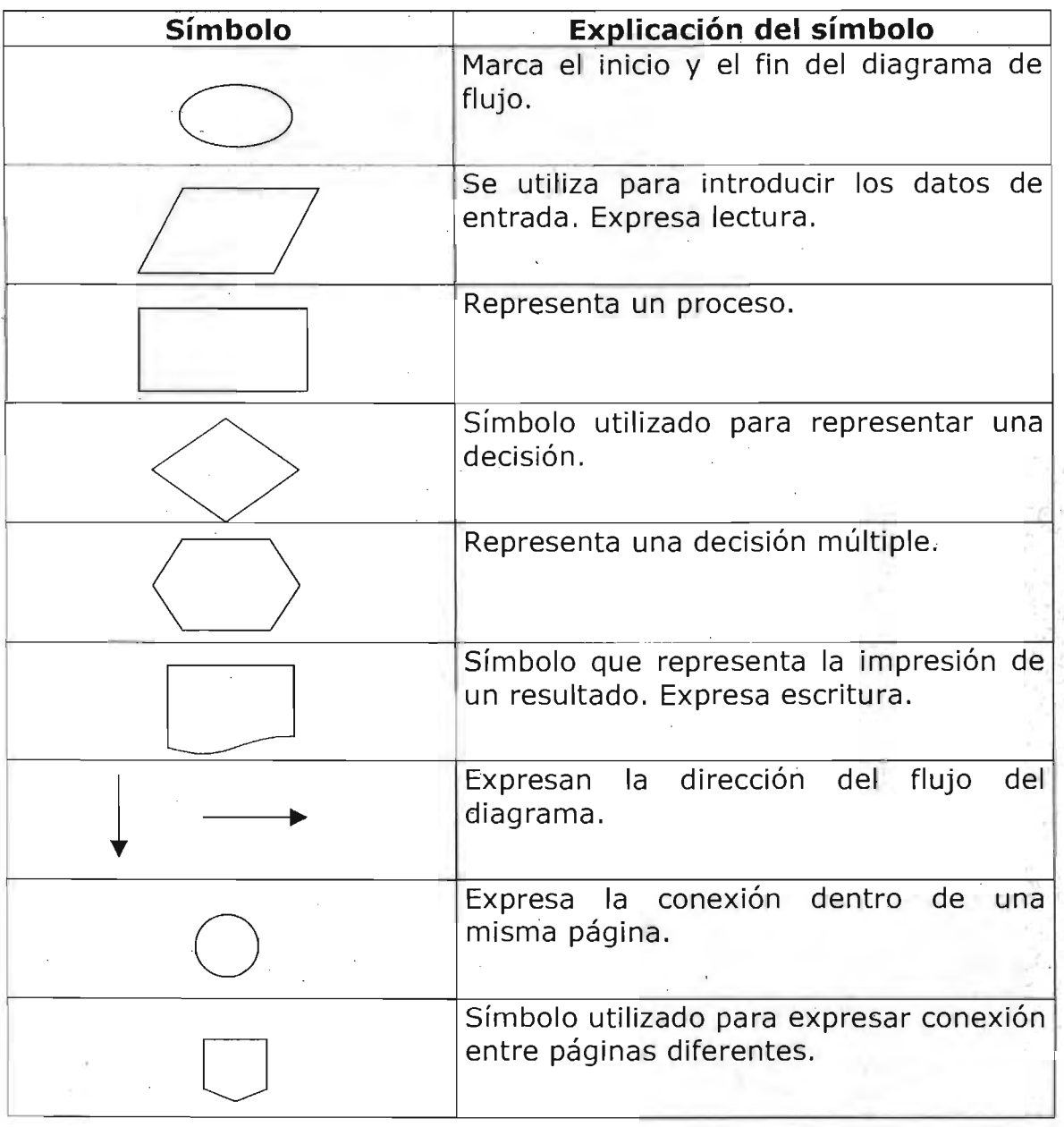

<sup>26</sup> Joyanes Aguilar, Luis; Op. Cit. p. 6-11

Reglas para la construcción de diagramas de flujo:

- Todo diagrama de flujo debe tener un inicio y un fin.
- Las líneas utilizadas para indicar la dirección del flujo del diagrama deben ser rectas, verticales u horizontales, no deben ser inclinadas ni deben cruzarse.
- Todas las líneas utilizadas para indicar la dirección del flujo del diagrama deben estar conectadas.
- El diagrama debe estar construido de arriba hacia abajo (topdown).
- Si el diagrama de flujo requiere más de una hoja para su construcción, debemos utilizar los conectores adecuados y enumerar las páginas convenientemente.
- No puede llegar más de una línea a un símbolo.

## 5.2.4. PSEUDOCÓDIGO

Es un lenguaje de especificación de algoritmos. El uso de tal lenguaje hace el paso de codificación final (esto es, la traducción a un lenguaje de programación) relativamente fácil.

El pseudocódigo nació como un lenguaje similar al inglés y era un medio para representar básicamente las estructuras de control de programación estructurada. Se considera un primer borrador, dado que el pseudocódigo tiene que traducirse posteriormente a un lenguaje de programación. Cabe señalar que el pseudocódigo no puede ser ejecutado por una computadora.

La ventaja del pseudocódigo es que en su uso en la planificación de un programa, el programador se puede concentrar en la lógica y en las estructuras de control y no preocuparse de las reglas de un lenguaje específico. Es también fácil modificar el pseudocódigo si se descubren errores o anomalías en la lógica del programa, además de todo esto, es fácil su traducción a lenguajes como PASCAL, COBOL, C, FORTRAN o BASIC.

El pseudocódigo utiliza para representar las acciones sucesivas palabras reservadas en inglés (similares a sus homónimos en los lenguajes de programación), tales como do, stop, if-then-else, while, repeatuntil....etc

Ejemplo:

- 1. leer (A)
- 2. resultado =  $1$
- 3. while  $(A>1)$
- 4. resultado = resultado  $* A$
- 5.  $A = A 1$
- 6. end while
- 7. imprimir(resultado)

## 5.3. **PROGRAMACrÓI\I**

Para que una computadora realice un proceso, se le debe suministrar en primer lugar un algoritmo adecuado. El procesador debe ser capaz de interpretar el algoritmo, lo que significa:

- 1. Comprender las instrucciones de cada paso
- 2. Realizar las operaciones correspondientes

•

El algoritmo se ha de expresar en un formato que se denomina programa. Un programa es una secuencia de instrucciones que indican al hardware de una computadora qué operaciones debe realizar con los datos. Los programas pueden estar incorporados al propio hardware, o pueden existir de manera independiente en forma de software; el software incluye una amplia variedad de programas, es decir, instrucciones a la computadora acerca de cómo realizar diversas tareas.

Un programa, o software, se escribe en un lenguaje de programación y las operaciones que conducen a expresar un algoritmo en forma de programa se llama programación. Así pues, los lenguajes utilizados para escribir programas de computadoras son los lenguajes de programación.

### 5.3.1. CLASIFICACIÓN

Lenguaje máquina: Es el lenguaje propio de la computadora, basado en el sistema binario, o código máquina. El programador debe introducir todos y cada uno de los comandos y datos en forma binaria. Las instrucciones en lenguaje máquina dependen del hardware de la computadora y , por tanto, diferirán de una computadora a otra.

Lenguaje de bajo nivel (ensamblador):AI asignar un código mnemotécnico (por lo general de tres letras, ADD, DIV) a cada comando en lenguaje máquina, es posible escribir y depurar o eliminar los errores lógicos y de datos en los programas escritos en lenguaje ensamblador, empleando para ello sólo una fracción del tiempo necesario para programar en lenguaje máquina. Un programa ensamblador traduce el código fuente, una lista de códigos mnemotécnicos y de operadores simbólicos, a código objeto, (es decir, a lenguaje máquina) y enseguida lo ejecuta.

Lenguaje de alto nivel: Estos lenguajes suelen utilizar términos ingleses del tipo LIST, PRINT u OPEN como comandos que. representan una secuencia de decenas o de centenares de instrucciones en lenguaje ·máquina. Los comandos se introducen desde el teclado, desde un programa residente en la memoria o desde un dispositivo de almacenamiento, y son interceptados por un programa que los traduce a instrucciones en lenguaje máquina.

Los programas traductores son de dos tipos:

Intérpretes: toma un programa fuente, lo traduce y después lo ejecuta, realizando este proceso línea por línea.

Compiladores: traducen el programa íntegro a lenguaje máquina antes de su ejecución.

## 5.3.2. ESTRUCTURAS DE PROGRAMACIÓN<sup>27</sup>

La estructura es el modo en que se pueden agrupar y organizar las acciones de un programa. Se reconocen tres estructuras básicas: la secuencia, la selección y la iteración.

#### Estructura secuencial

Se da cuando una acción sigue a la otra. Es la más simple y la más común de todas y constituye la esencia de toda tarea programada. Se reconocen dos variantes básicas: la secuencia independiente y la secuencia dependiente

<sup>27</sup> Barbiani, Mauricio R. "Programación en computación" http://www.frvt.utn.edu.ar/pdfs/UNT%20Teoria%2001. pdf 9 de Agosto de 2004

Estructura de secuencia independiente

 $a = a + 1$  Se da cuando las acciones pueden intercambiar su orden de  $\frac{1}{b=b+2}$  ejecución sin alterar el resultado final. Por ejemplo, la acción sin alterar el resultado final. Por ejemplo, la acción sin alterar el resultado final. Por ejemplo, la acción sin alterar el resultado final. P  $b = b + 2$  Sumar 1 a la variable A seguida de sumar 2 a la variable B.

En este caso, el orden en que se efectúen las acciones es irrelevante para el resultado final.

#### Estructura de secuencia dependiente

Se da cuando las acciones no pueden intercambiar su orden de ejecución sin alterar el resultado final. Por ejemplo, la  $a = a + 1$  acción sumar 1 a la variable A seguida de multiplicar la variable A por 2. En este caso, el orden en que se efectúen  $a = a * 2$ las operaciones es determinante del resultado final.

#### Estructura de selección

Es la que permite a los programas adaptarse a situaciones diversas verificando ciertas condiciones y tomando uno u otro curso de acción según corresponda. Se reconocen dos variantes básicas: la selección simple y la selección múltiple.

Estructura de selección simple

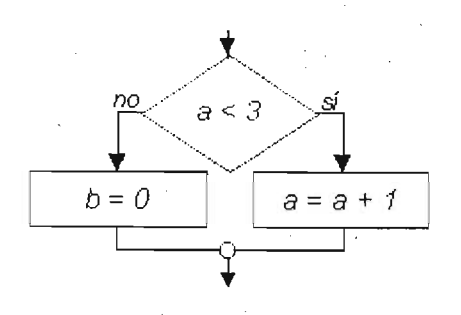

Se da cuando existen sólo dos alternativas. Se evalúa una condición que puede tomar los valores lógicos de verdadero o falso. Si la condición es verdadera se hace una cosa y si es falsa se hace otra. Por ejemplo: si la variable A es inferior a 3, sumarle 1; si no,

poner la variable B en O. Es importante aclarar aquí que no siempre deben estar presentes las acciones correspondientes a ambas alternativas. En efecto, es posible -y muy común- que se ejecute alguna acción si se cumple alguna condición y que no se haga nada en caso contrario. Por ejemplo: si la variable B es mayor que 20, asignarle el valor 0. En este caso, si no se cumple la condición (esto es, si B no es superior a 20), simplemente no ocurre nada.

#### Estructura de selección múltiple

Se da cuando existen más de dos alternativas. En este caso la variable que determina la selección puede tomar uno entre varios valores numéricos enteros previstos y se ejecutará uno entre varios grupos de acciones, según corresponda. Puede haber también -aunque no es obligatorio- un curso de acción previsto para cuando la variable no toma ninguno de los valores predeterminados. Por ejemplo: examinar la variable resultado; si es O escribir 'Éxito', si es 1 escribir 'Memoria insuficiente', si es 2 escribir 'Archivo no existe' y si es· cualquier otro número escribir 'Error desconocido'.

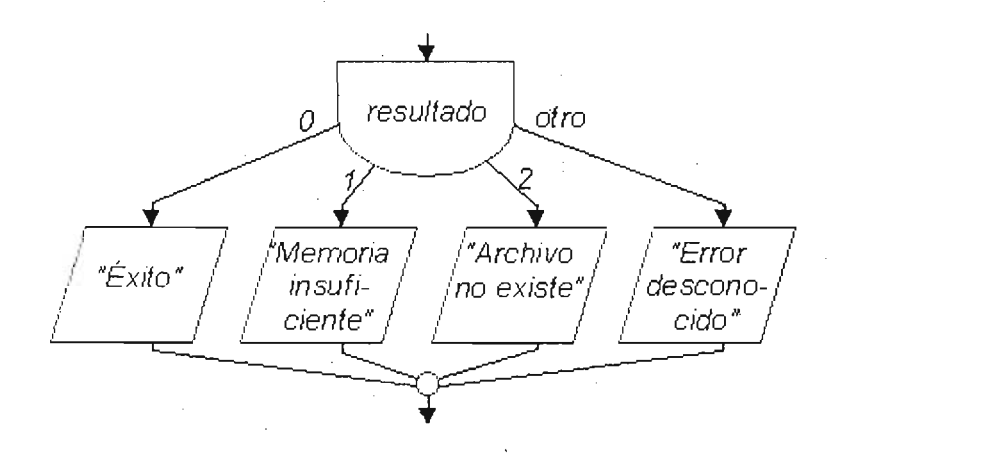

#### If ... Then

Las sentencias evalúan si una condición es verdadera o falsa y dirigen el flujo del programa hacia diferentes situaciones dependiendo del resultado.

If calificación  $<$  6 Then MsgBox "Alumno reprobado"

If ... Then ... Else

Es una forma más elaborada de la sentencia If ... Then. Este conjunto de instrucciones permite definir dos bloques de código y conduce al ·programa a ejecutar alguno según el resultado de la condición.

If ClaveUsuario  $=$  "leon" Then

(Permitir el acceso al sistema)

Else

MsgBox "Clave no válida"

End If

If ... Then ... Elself

Este código permite al programa escoger de entre más de dos alternativas.

If  $ClaveUsuario = "leon" Then$ 

(Permitir el acceso al sistema administrativo)

ElseIf ClaveUsuario = "pato" then

(Permitir el acceso al sistema operacional)

Else

(Permitir el acceso al sistema para visitantes) End If

Estructura de repetición

Es la que permite a los programas efectuar una tarea extensa con un mínimo de código ejecutable, al reiterar una y otra vez la ejecución de un mismo conjunto de instrucciones. Esta repetición está controlada por una condición -llamada condición de salida- que toma la forma de una selección simple y se verifica con cada ejecución del ciclo. Si la condición toma el valor adecuado (verdadero o falso, según corresponda) se ejecutan las instrucciones incluidas en el ciclo. En caso contrario se lo interrumpe y se abandona la estructura. Se reconocen dos variantes básicas: la repetición con evaluación previa y' la repetición con evaluación posterior.

'Estructura de repetición con evaluación previa

Se da cuando la condición de salida se evalúa antes de la ejecución de cada ciclo. Se verifica primero la condición y si resulta ser adecuada se ejecutan las acciones asociadas para volver a evaluar la condición. En este tipo de estructuras puede ocurrir que la condición sea inadecuada la primera vez que se evalúa y que, por lo tanto, las acciones asociadas no lleguen a ejecutarse nunca. La repetición con evaluación previa debe utilizarse entonces en aquellos casos en que la ejecución de todo el ciclo esté sujeta al estado previo de una condición, y, por lo tanto, esté previsto que las acciones puedan no ejecutarse nunca. Por ejemplo: mientras la variable A sea inferior a 10 escribir un salto de línea y sumarle 1 a la variable A. En este caso, si ocurre que la variable A llega al ciclo con un valor no inferior a 10 -esto es, si la condición es inicialmente falsa- no se escribirá ningún salto de línea ni se incrementará la variable.

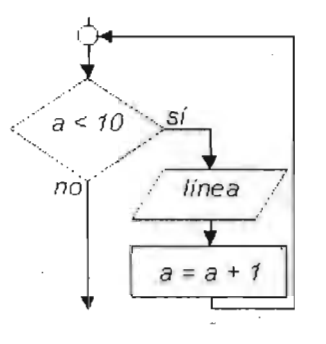

Estructura de repetición con evaluación posterior

Se da cuando la condición de salida se evalúa después de la ejecución de cada ciclo. Se ejecutan primero las acciones asociadas al ciclo, se evalúa luego la condición y, si resulta ser adecuada, se repite el ciclo. En este tipo de estructuras ocurre que las acciones asociadas con el ciclo se ejecutan siempre, por lo menos una vez.

La iteración con evaluación posterior debe utilizarse entonces en aquellos casos en que la evaluación de la condición esté sujeta a la ejecución del cido y, por lo tanto, esté previsto que las acciones deban ejecutarse siempre, por lo menos una vez. Por ejemplo: apretar una tecla mientras que la tecla apretada sea diferente de <Enter>. En este caso es necesario primero oprimir por lo menos una teola para poder evaluar luego si es <Enter> y repetir eventualmente la acción de oprimir una tecla

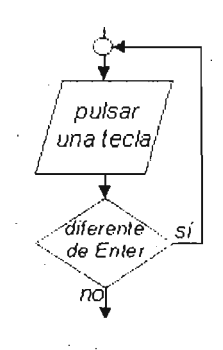

Do While ... Loop

El cido continúa mientras que la condición es verdadera; la condición se comprueba antes de ejecutar la acción, si es falsa la acción no se ejecuta ..

Do While InventAlmacen < 5000

Hacer pedido a proveedor Loop

Do Until...Loop

El código en el ciclo es ejecutado solo si la condición evaluada es falsa y se repite hasta que sea verdadera

Do Until Invent Almacen >5001 Hacer pedido a proveedor

Loop

## 5.3.3. VISUAL BASIC PARA APLICACIONES<sup>28</sup>

Visual Basic es un lenguaje de programación visual, esto quiere decir que un gran número de tareas se realizan sin escribir código, simplemente con operaciones gráficas realizadas con el ratón sobre la pantalla.

Visual Basic está orientado a la realización de programas para Windows, pudiendo incorporar todos los elementos de este entorno como ventanas, botones, cajas de diálogo y de texto, barras de desplazamiento, etc.

#### Formularios

El formulario es el objeto principal de la aplicación . Es una ventana en la que se colocan los objetos.

#### Objetos

Un objeto es la combinación de código y datos que pueden ser controlados como una unidad.

#### Controles

Cada uno de los elementos gráficos que pueden formar parte de una aplicación son controles como los botones, las cajas de diálogo y de

<sup>&</sup>lt;sup>28</sup> Mckinney, Bruce; Programación avanzada Microsoft Visual Basic 5.0; (1998)

texto, las barras de desplazamiento, etc. En un formulario puede haber varios botones, cada uno de los cuales es un objeto del tipo de control command button.

#### Propiedades

Definen la apariencia y el comportamiento de los objetos.

#### Eventos

Son las acciones del usuario sobre el programa, como hacer clic sobre un botón, pulsar una tecla o simplemente mover el ratón. Cada vez que se produce un evento sobre un determinado tipo de control, se arranca una función o procedimiento.

#### Métodos

Son funciones que ya vienen programadas con el lenguaje de programación.

Eventos, propiedades y controles más comunes.

Eventos

KeyPress: Sucede cuando el usuario pulsa y suelta determinada tecla.

KeyDown: Se produce cuando el usuario presiona determinada teda.

KeyUp: Se produce al soltar una tecla.

Click: Se activa cuando el usuario pulsa y suelta rápidamente uno de los botones del ratón.

DblClick: Sucede al pulsar dos veces seguidas sobre un control o formulario con el botón izquierdo del ratón.

MouseDown: Cuando el usuario pulsa cualquiera de los botones del ratón.

MouseUp: Sucede al soltar el botón que había sido pulsado.

MouseMove: Al mover el ratón sobre un control o formulario.

Propiedades

Appearance: Establece si un objeto tiene un aspecto plano (valor O) o tridimensional (valor 1).

BackColor: Establece el color de fondo de un objeto.

Caption: Establece el texto que aparece dentro o junto al objeto. Tiene el papel de un título.

Enabled: Establece si un objeto es accesible y modificable o no.

Font: Establece las características del tipo de letra del objeto.

ForeColor: Establece el color del texto *vio* gráficos de un objeto.

Height: Establece la altura de un objeto.

Left: Establece la distancia horizontal entre el origen del control y el origen del objeto que lo contiene, que puede ser un formulario, un marco (frame), etc.

MousePointer: Establece la forma que adoptará el puntero del ratón al posicionarse sobre el objeto. Esta forma puede elegirse dentro de una lista en las que aparecen las habituales del puntero del ratón o creando íconos propios.

Name: Nombre del objeto. Todos los objetos incluidos en un formulario deben tener un nombre con el que poder referirse a él a 'la hora de programar la forma en que debe actuar.

Top: Establece la distancia vertical entre el origen del control y el origen del objeto que lo contiene.

Visible: Establece si el objeto es visible o invisible.

Width: Establece la anchura del objeto.

#### Controles

Label: Es usado comúnmente para desplegar texto que el usuario no puede cambiar.

Text box: Con éste se obtiene información del usuario .

Command button: Ejecuta una tarea cuando el usuario pulsa el control.

Check box: Puede ser activado o desactivado por el usuario, es usado para presentar al usuario una o varias diferentes opciones, de las cuales, cualquiera o todas pueden ser seleccionadas.

Option button: Puede ser activado o desactivado por el usuario, usualmente son presentados como un grupo del cual el usuario sólo puede seleccionar una opción.

List box: Desplega una lista de la cual el usuario puede seleccionar uno o más registros.

Frame control: Agrupa controles relacionados de algún modo.

Combo box: Combina las características de una caja de texto con una list box, el usuario puede ingresar información o seleccionar un registro de la lista.

## 5.3.4. MICROSOFT EXCEL<sup>29</sup>

Microsoft Excel es un programa del tipo Hoja de Cálculo u hoja electrónica. Una hoja de cálculo permite efectuar cálculos sencillos y complejos con rapidez y precisión; además permite modelizar o simular situaciones con el objeto de efectuar análisis sobre las mismas.

La información básica que manejan las hojas de cálculo son datos numéricos que pueden estar relacionados entre sí mediante fórmulas u operaciones matemáticas.

Las hojas de cálculo están dispuestas en filas y columnas. La intersección de una fila/columna se denomina celda. Cada celda puede contener un dato o una fórmula que puede hacer referencia a los contenidos de otras celdas.

95

<sup>&</sup>lt;sup>29</sup> Walkenbach, John; Programación Excel 2003 Programación con VBA (2003)

#### Libros de trabajo

Los documentos en Excel se denominan libros. Un libro se guarda en un archivo en el disco duro. Un libro está compuesto por varias hojas de ·cálculo que pueden contener modelos matemáticos, gráficos y macros. En la parte inferior de la ventana del libro existen unas etiquetas que permiten seleccionar la hoja de cálculo deseada. A éstas se accede con sólo hacer clic sobre cada etiqueta.

Cada vez que se inicia Excel se presenta por omisión un libro en blanco para poder comenzar a trabajar, pero si queremos crear un nuevo libro, se da click sobre el botón Nuevo de la barra de herramientas o mediante Archivo/Nuevo.

#### Objetos, propiedades y métodos.

A la hora de trabajar con macros en Excel, deben tenerse claros ciertos conceptos de lo que se llama programación orientada a objetos. Conceptos de Objeto, Propiedades y Métodos.

#### Objeto.

Cuando en el mundo real nos referimos a objeto significa que hablamos de algo más o menos abstracto que puede ser cualquier cosa. Si decidimos concretar un poco más podemos referirnos a objetos coche, objetos silla, objetos casa, etc. En la programación orientada a objetos, la generalización (o definición) de un objeto se llama Clase, así la clase coche seria como la representante de todos los coches del mundo, mientras que un objeto coche sería un coche en concreto.

Cuando decimos que la clase coche representa a todos los coches del mundo significa que define como es un coche, cualquier coche. Dicho de otra forma y para aproximarnos a la definición informática, la clase coche define algo que tiene cuatro ruedas, un motor, un chasis,.etc. entonces, cualquier objeto real de cuatro ruedas, un motor, un chasis, etc. es un objeto de la clase coche.

#### Propiedades.

Cualquier objeto tiene características o propiedades como por ejemplo el color, la forma, peso, medidas, etc. Estas propiedades se definen en la clase y luego se particularizan en cada objeto. Así, en la clase coche se podrían definir las propiedades Color, Ancho y Largo, luego al definir un objeto concreto como coche ya se particularizarían estas propiedades a, por ejemplo, Color = Rojo, Ancho = 2 metros y Largo =  $3.5$  metros.

#### Métodos.

La mayoría de objetos tienen comportamientos o realizan acciones, por ejemplo, una acción evidente de un objeto coche es el de moverse o lo que es lo mismo, trasladarse de un punto inicial a un punto final.

Cualquier proceso que implica una acción o pauta de comportamiento por parte de un objeto se define en su clase para que luego pueda manifestarse en cualquiera de sus objetos. Así, en la clase coche se definirían en el método mover todos los procesos necesarios para llevarlo a cabo (los procesos para desplazar de un punto inicial a un punto final), luego cada objeto de la clase coche simplemente tendría que invocar este método para trasladarse de un punto inicial a un punto final, cualesquiera que fueran esos puntos.

Algunos de los objetos que nos encontraremos en Exce'l: WorkSheet (Objeto hoja de cálculo) o Range (Objeto casilla o rango de casillas).

Un objeto Range está definido por una clase donde se definen sus propiedades. Entre las propiedades de un objeto Range están Value, que contiene el valor de la casilla, Column y Row que contienen respectivamente la fila y la columna de la casilla, Font que contiene la fuente de los caracteres que muestra la casilla, etc.

Range, como objeto, también tiene métodos, por ejemplo el método Activate, hace activa una celda determinada, Clear, borra el contenido de una celda o rango de celdas, Copy, copia el contenido de la celda o rango de celdas en el portapapeles.

#### Conjuntos.

Un conjunto es una colección de objetos del mismo tipo, es un array de objetos. Por ejemplo, dentro de un libro de trabajo puede existir más de una hoja (WorkSheet), todas las hojas de un libro de trabajo forman un conjunto, el conjunto WorkSheets.

Cada elemento individual de un conjunto se referencia por un índice, de esta forma, la primera, segunda y tercera hoja de un libro de trabajo, se referenciarán por WorkSheets(1), WorkSheets(2) y WorkSheets(3).

Ya hemos dicho que un procedimiento es un bloque de instrucciones de código que sirven para llevar acabo alguna tarea específica. Un procedimiento empieza siempre con la instrucción

Sub Nombre Procedimiento Y termina con la instrucción End Sub.

El siguiente procedimiento pone el texto "Hola" en la casilla Al.

Ejemplo

Sub Primero

 $Range("A1")$ . Value  $= "Hola"$ End Sub

Si desea hacer referencia ala hoja activa puede utilizar ActiveSheet, así, el primer ejemplo lo dejaremos de la manera siguiente:

Sub Ejemplo ActiveSheet.Range("A1").Value = "Hola" End Sub

Referenciar un rango de celdas.

Sólo tiene que cambiar a la forma Casilla\_Inicial: Casilla\_Final. Por ejemplo escribir Hola con negrita y color rojo en el rango de casillas que va de la Al a la A8.

Sub Ejemplo

ActiveSheet.Range("Al :A8").Value = "Hola" ActiveSheet.Range("A1:A8").Font.Bold =  $True$ ActiveSheet.Range("Al :A8").Font.Color = RGB(255,O,O) End Sub

#### Variables

Una variable es simplemente un trozo de memoria que la función o procedimiento se reserva para guardar datos, la forma general de declarar una variable es DIM variable AS tipo.

Siendo variable el nombre que se asigna a la misma y Tipo el tipo de datos que se guardarán (números, texto, fecha, etc.). En nuestro ejemplo, declararemos la variable de tipo String (tipo texto), y lo haremos de la forma siguiente.

Dim Texto As String

Con esto estamos indicando que se reserve un trozo de memoria (el que sea) , que se llama Texto y que el tipo de datos que se guardarán ahí serán caracteres.

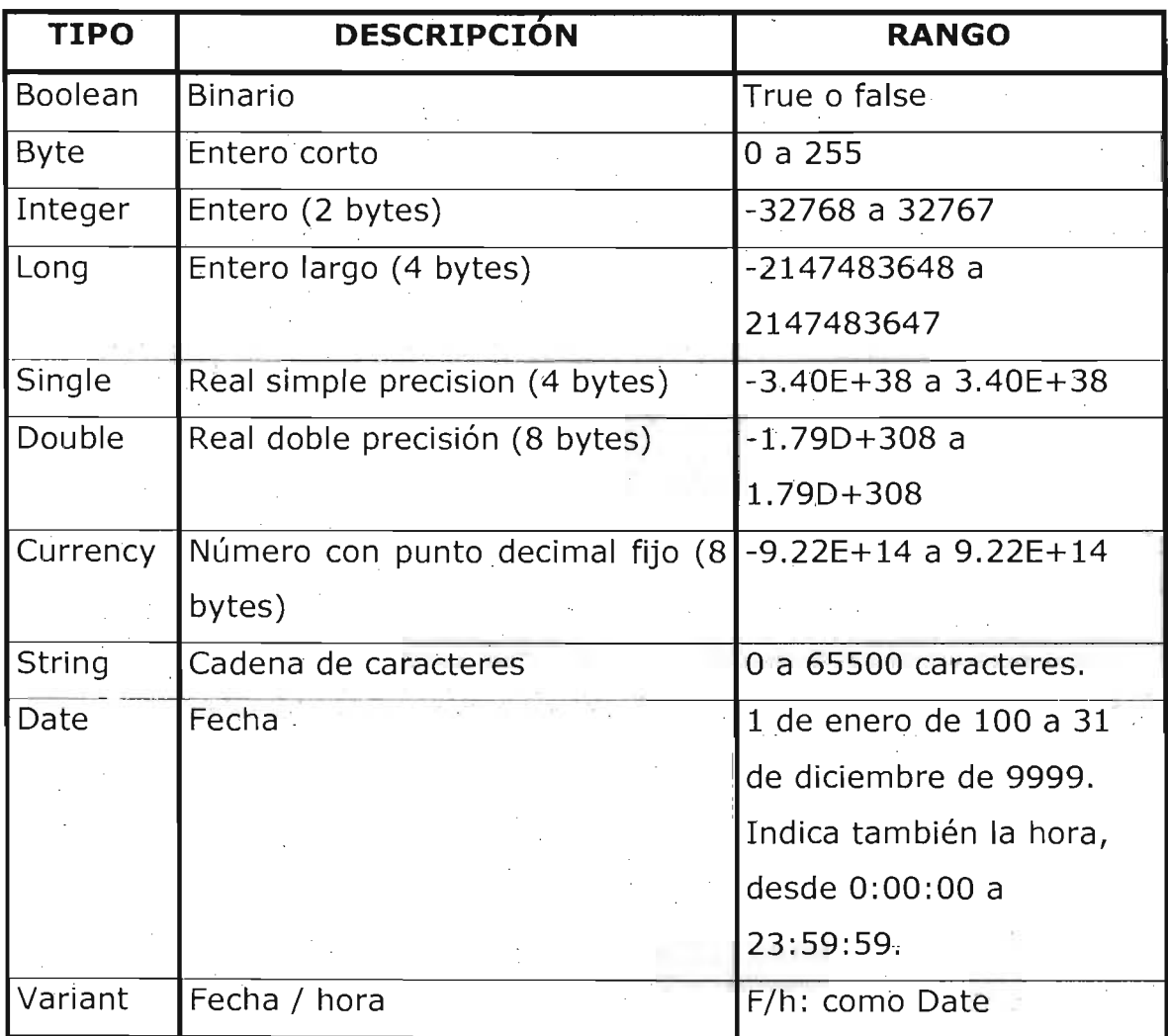
#### InputBox.

Esta función muestra una ventana para que el usuario pueda teclear datos. Cuando se pulsa sobre Aceptar, los datos entrados pasan a la variable a la que se ha igualado la función.

Texto = InputBox("Introduzca el texto", "Entrada de datos").

Si en la ventana que muestra lnputBox pulsa sobre el botón Aceptar, los datos tecleados. se guardarán en la variable Texto.

#### MsgBox.

Esta función muestra un mensaje en un cuadro de diálogo hasta que el usuario pulse un botón. La función devuelve un dato tipo Integer en función del botón pulsado por el usuario. A la hora de invocar esta función, se permiten diferentes tipos de botones.

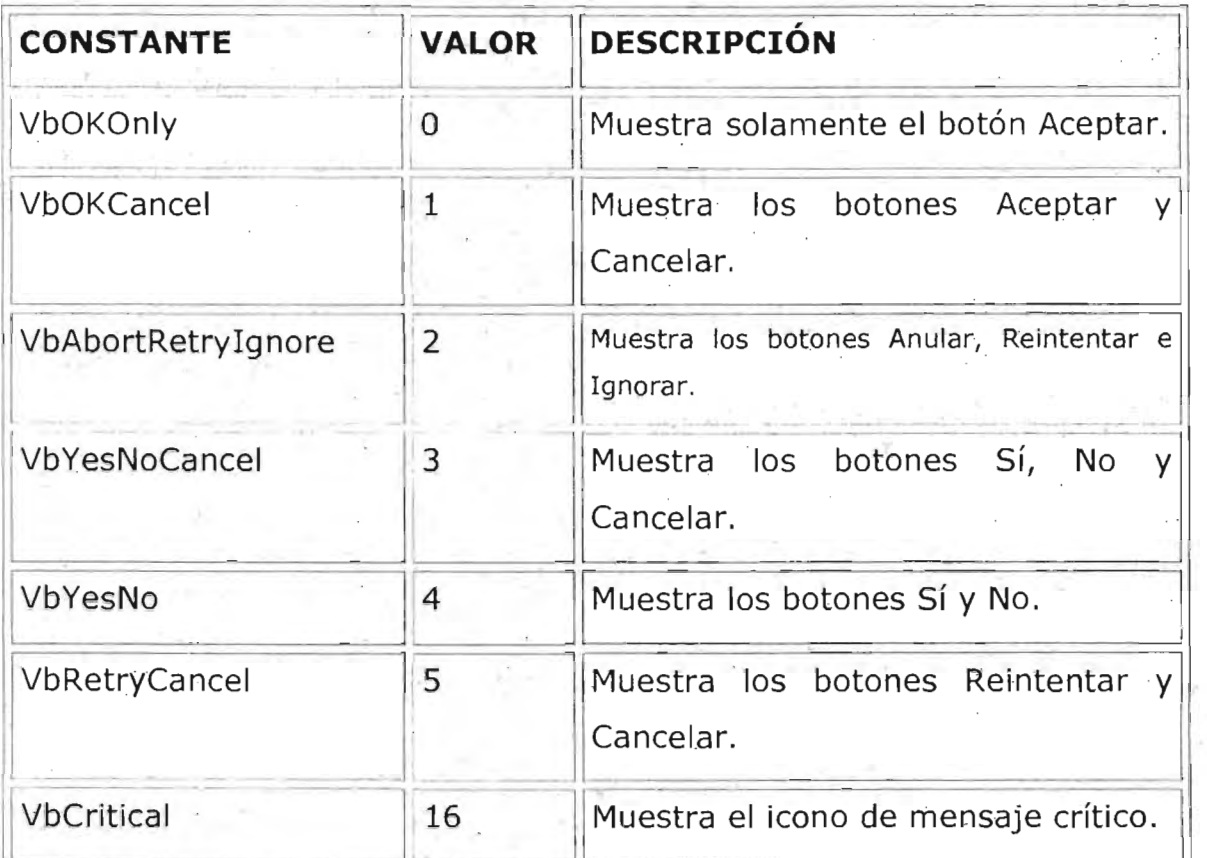

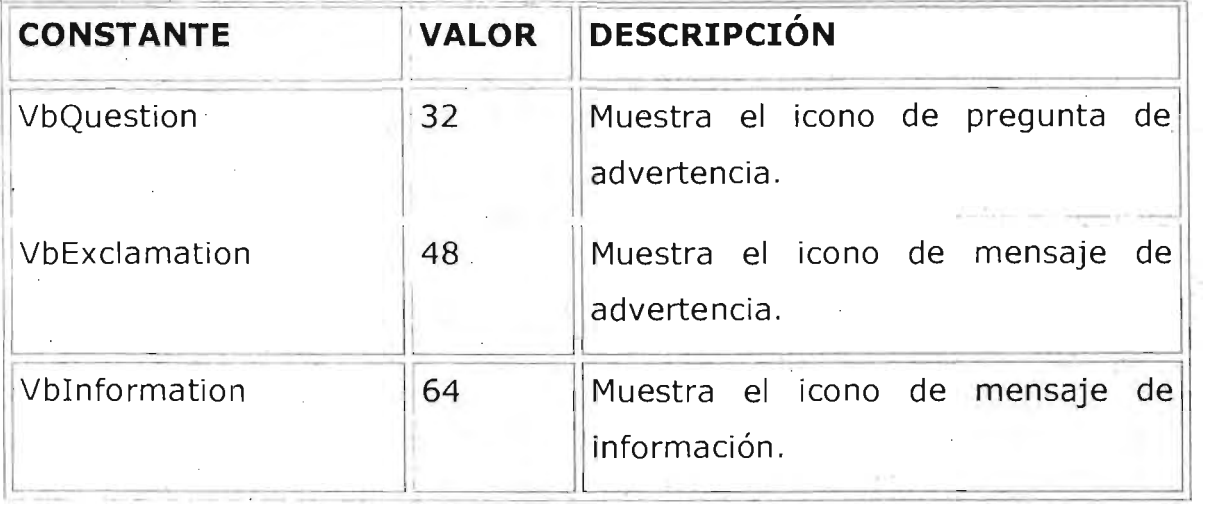

Sintaxis de MsgBox.

MsgBox( Mensaje, Botones, Título, Archivo de ayuda, contexto)

Mensaje: Obligatorio, es el mensaje que se muestra dentro del cuadro de diálogo.

Botones: Opcional. Es un número o una suma de números o constantes que sirve para mostrar determinados botones e íconos dentro del cuadro de diálogo. Si se omite este argumento asume valor O que corresponde a un único botón OK.

Título : Opcional. Es el texto que se mostrará en la barra del título del cuadro de diálogo.

Archivo de Ayuda : Opcional. Si ha asignado un texto de ayuda al cuadro de diálogo, aquí debe especificar el nombre del archivo de ayuda donde está el texto.

Context: Opcional. Es el número que sirve para identificar el texto al tema de ayuda correspondiente que estará contenido en el archivo especificado en el parámetro Archivo de Ayuda.

#### Propiedad Offset.

Esta propiedad es muy útil a la hora de recorrer rangos. Offset, que significa desplazamiento, es una propiedad del objeto Range y se utiliza para referenciar una casilla situada a "n" Filas y "n" Collumnas de una casilla dada.

#### Ejemplos:

ActiveSheet.Range("A1").Offset(2, 2).Value = "Hola"

Casilla C3 = Hola, 2 filas y 2 columnas desde A1.

ActiveCell.Offset $(5,1)$ .Value = "Hola"

5 Filas por debajo de la casilla Activa = Hola.

ActiveCell.Offset(2,2).Activate

Activar la casilla que está 2 filas y 2 columnas de la activa.

La instrucción With.

La sentencia With ayuda a tener que escribir menos código sin que por esto el programa pierda en claridad. Concretamente esta función sirve para ejecutar una serie de acciones sobre un mismo Objeto. Su sintaxis es la siguiente.

## With Objeto

Instrucciones

End With

En el siguiente ejemplo With hace referencia al objeto ActiveSheet. Ingresar el nombre, la cantidad y el precio de un producto desde el teclado y guardarlos respectivamente en Al, A2 Y A3. Calcular el total y guardarlo en A4. Si el total es superior á 10,000 o el nombre del producto es "Comedor", pedir un descuento, calcular el total del descuento y guardarlo en AS, luego restar el · descuento del total y guardarlo en A6.

Sub Ejemplo()

Dim Producto As String

Dim Cantidad As Integer

Dim Precio As Single

Dim Total As Single

Dim Descuento As Single

Dim Total\_Descuento As Single

Precio  $= 0$ 

Producto = InputBox("Ingresar Nombre del Producto" ,"Ingresar")

Precio = Val(InputBox("Ingresar el precio", "Ingresar"))

Cantidad = Val(InputBox("Ingresar la cantidad", "Ingresar"))

Total = Precio \* Cantidad

With ActiveSheet

 $Range("A1").$ Value = Producto

. . Range("A2").Value = Precio

.Range("A3").Value = Cantidad

 $Range("A4")$ .Value = Total

End With

If Total  $> 10000$  Or Producto = "Comedor" Then

Descuento = Val(InputBox("Ingresar Descuento", "Ingresar"))

Total\_Descuento = Total  $*$  (Descuento / 100)

Total = Total - Total\_Descuento

With ActiveSheet

.Range("AS").Value = Total\_Descuento

.Range("A6").Value = Total

End With End If End Sub

La grabadora de macros.

Microsoft Excel lleva incluida una utilidad que sirve para registrar acciones que se llevan a cabo en un libro de trabajo y registrarlas en forma de macro. Podemos aprovechar esta utilidad para generar código difícil por su sintaxis un tanto complicada de recordar, además de ahorrar tiempo. Casi siempre después deberemos modificarlo para adaptarlo a nuestros programas, sin embargo eso resultará sumamente sencillo.

1. Active la grabadora de macros. Herramientas/ Macro/ Grabar nueva macro.

2. Escriba el nombre de la Macro, en "Guardar Macro en", deje la opción Libro Activo.

3. Pulse sobre el botón Aceptar.

4. Ejecute los pasos que desee guardar en una macro.

5. Detenga la grabadora de Macros pulsando sobre el botón o bien Herramientas/ Macros / Detener Grabación.

Controles de formulario en la hoja de cálculo.

Resulta conveniente muchas veces incluir directamente estos controles dentro de una misma hoja, sobre todo cuando sólo se requiere procesos simples como elegir datos de una lista o activar una macro desde un botón, etc.

Mostrar la barra de herramientas para cuadros de control.

Obviamente para insertar controles en la hoja deberá tener activada rra de controles. Active Ver/Barras de Herramientas/ Cuadro de Controles.

Códigos más comunes:

Trasladarse a una Celda Range("A1"). Select

Escribir en una Celda Activecell.FormulaR1C1="hola"

Letra Negrita Selection.Font.Bold =  $True$ 

Letra Cursiva  $S^{e}$  Selection. Font. Italic = True

Letra Subrayada

.Font.Underline = xlUnderlineStyleSingl

Centrar Texto

With Selection

. Horizontal Alignment =  $x$ I Center End With

Alinear a izquierda

With Selection

.HorizontalAlignment =  $x$ lLeft End With

Alinear a la Derecha

With Selection

.HorizontalAlignment = xlRight ·End With

Tipo de Letra(Fuente) . With Selection. Font

```
.Name = "AGaramond"
```
End With

Tamaño de Letra(Tamaño de Fuente) With Selection. Font

 $.Size = 15$ End With

Copiar

Selection .Copy

Pegar

ActiveSheet. Paste

Cortar

Selection.Cut

Insertar Fila Selection. EntireRow. Insert

Eliminar Fila Selection.EntireRow.Delete Insertar Columna

Selection. EntireColumn .Insert

Eliminar Columna Selection. EntireColumn. Delete

Trabajando con el asistente de Office

El asistente es el personaje de Office que se activa para ayudarnos y una de las ventajas es que podemos manipularlo, por ejemplo se le puede dar animación, moverse, hacer preguntas, etc.

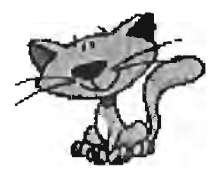

A continuación se muestran algunos códigos del Asistente:

Este código permite hacer visible el ayudante o sea mostrarlo. Si desea ocultarlo sólo cambie la opción True por False.

Assistant. Visible  $=$  True

Este código permite Mover el Asistente a un nuevo lugar, sólo cambie los valores numéricos y cambia de posición. Assistant. Move 430, 230

Este código permite activar un efecto de animación, cuando se escribe el signo Igual después de Assistant.Animation aparecerá un menú con diferentes efectos de animación.

 $Assistant$ . Animation = msoAnimationListensToComputer

Este ejemplo permite crear un nuevo asistente para poderlo manipular con una pregunta y que tu contestes. La variable t guardará el valor de la respuesta, si el valor es -3 significa que es Si y por lo tanto borrará el renglón.

With Assistant.NewBalloon .Text = "Deseas Borrar este Registro" .Button = msoButtonSetYesNo

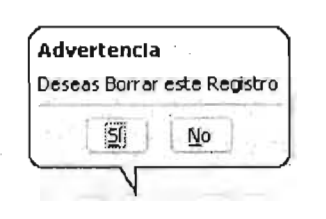

.Heading  $=$  "Advertencia"

 $t = .$ Show

End With

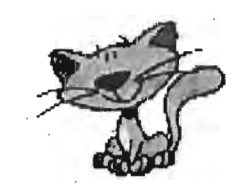

If  $t = -3$  Then

 $Assistant$ . Animation = msoAnimation EmptyTrash

Selection. EntireRow. Delete

End If

Creando formularios en Excel

1. Presione La Teclas Alt + F11, para entrar al editor de Visual Basic.

2. Active las siguientes opciones:

- De clic en el Menú Ver y elija la opción Explorador de Proyectos
- De clic en el Menú ver y elija la opción Ventana Propiedades
- 3. Del Menú Insertar elija la Opción UserForm. Esto inserta el Formulario que programaremos con controles. En el Explorador de Proyecto se observará que se insertó el UserForm.

Teniendo el formulario activo se pueden agregar los controles utilizando el cuadro de herramientas.

Con las siguientes instrucciones podemos usar el formulario sin accesar al editor de visual basic escribiéndolas en el objeto Workbook.

Private Sub Workbook\_Open()

Load UserForm1 'carga el formulario en la memoria

UserForml.Show 'muestra el formulario

End Sub

El apóstrofe " ' " es empleado para poner comentarios dentro de la programación que no afectan la ejecución, éstos aparecen en color verde.

Manipulando gráficas

Para generar una gráfica se crea un código como el siguiente:

Sub Grafica() Range ("A2: B7").Select 'Se selecciona el rango a graficar Charts.Add 'Se agrega una gráfica ActiveChart.ChartType = xlColumnClustered 'indica el tipo de gráfica ActiveChart.SetSourceData Source: = Sheets("Hoja1").Range("A2:B7"), PlotBy: =xlColumns 'indica cómo se acomodan los datos en la gráfica ActiveChart.Location Where: =xILocationAsObject,Name: ="Hoja1" 'la última línea indica dónde se presenta la gráfica, si en la misma hoja o en una hoja aparte End Sub

A continuación se presentan algunos tipos de gráficas

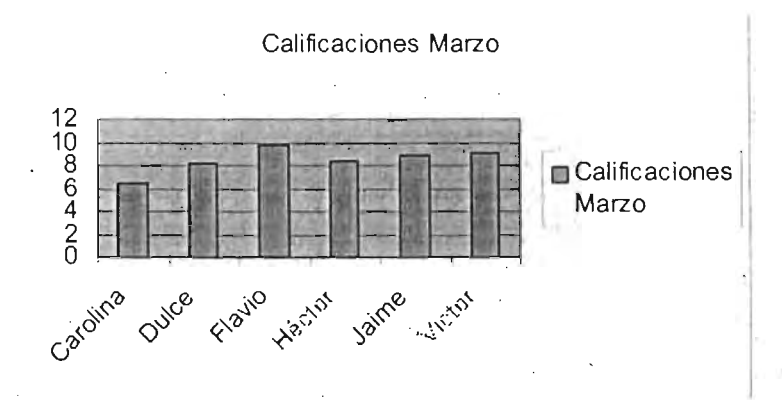

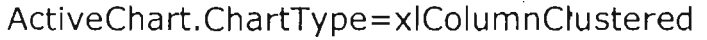

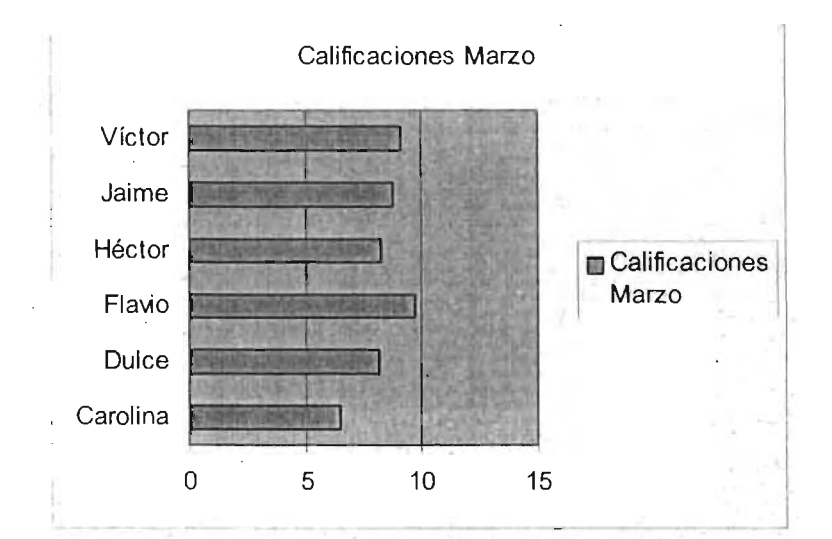

A.c:tiveChart.ChartType=xIBarClustered

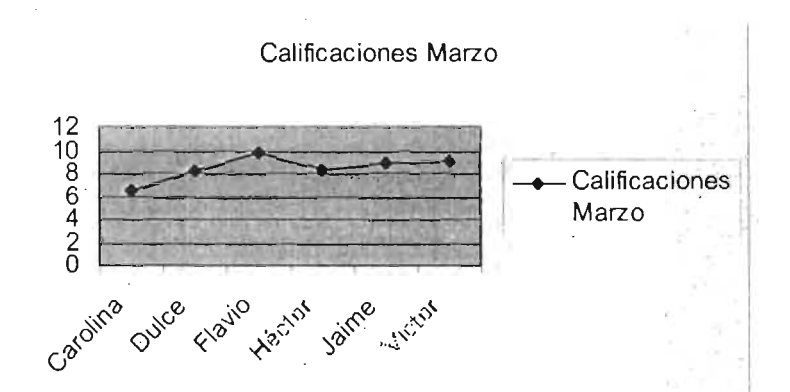

## ActiveChart. ChartType=xlLineMarkers

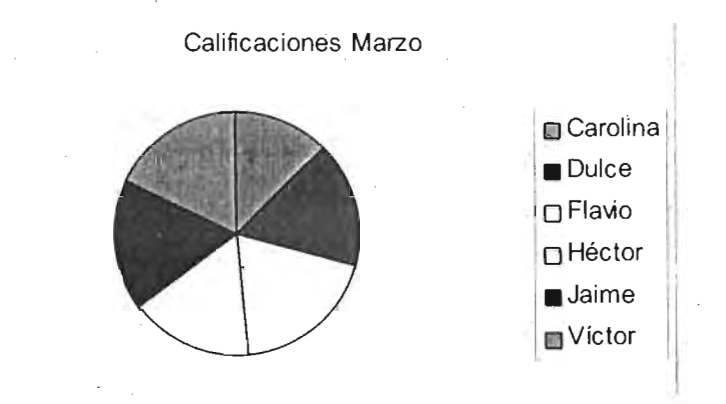

**ActiveCha rt. Cha rtType = xl Pie** 

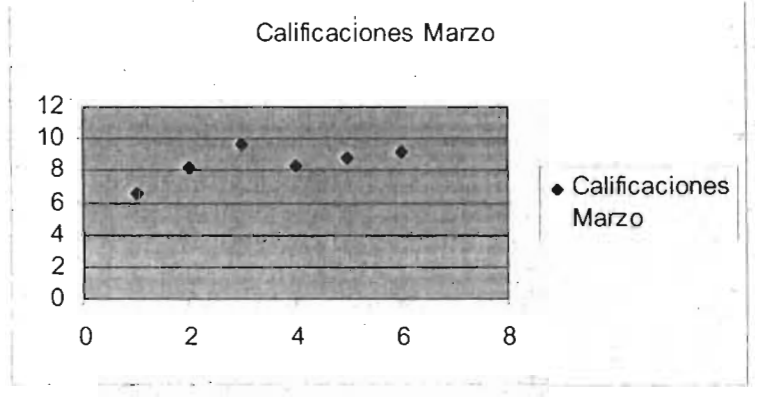

**ActiveChart.ChartType=xIXYScatter** 

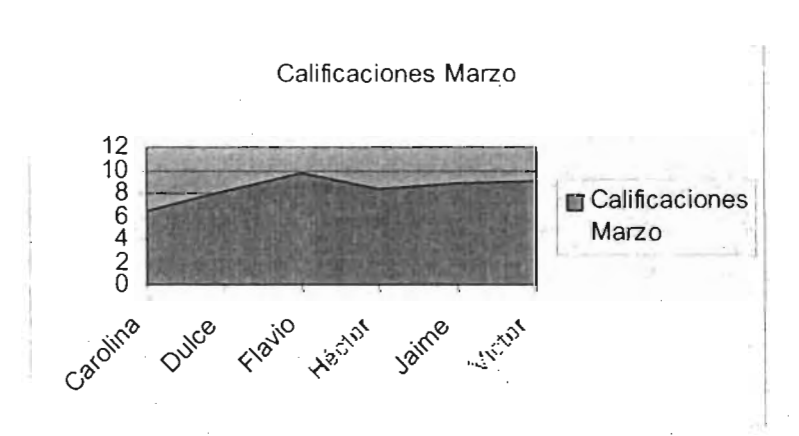

**ActiveChart.ChartType=xIAreaStacked** 

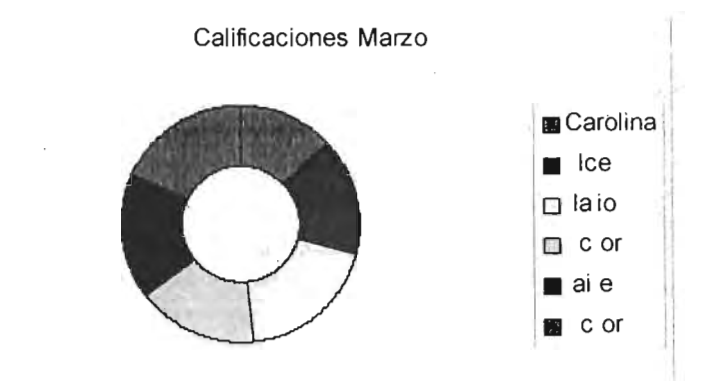

ActiveChart.ChartType=xlDoughnut

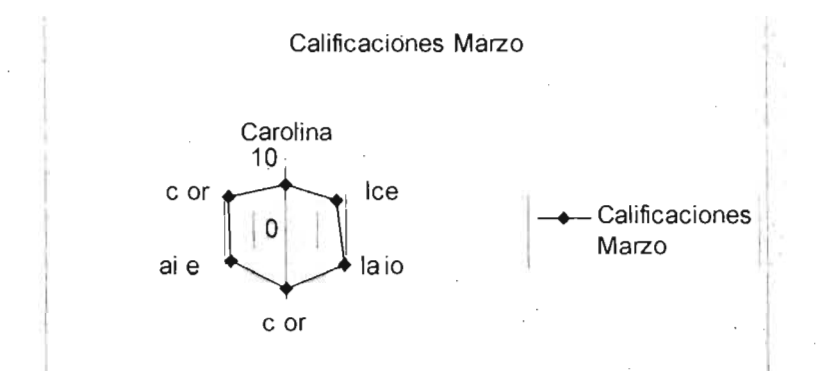

## ActiveChart.ChartType=xlRadarMarkers

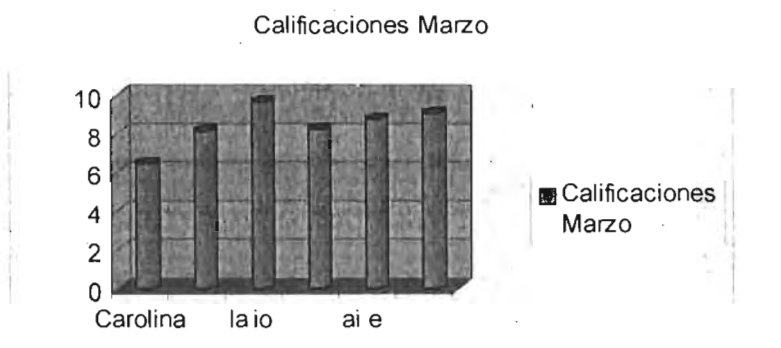

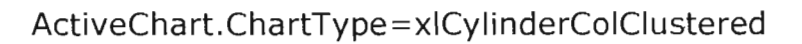

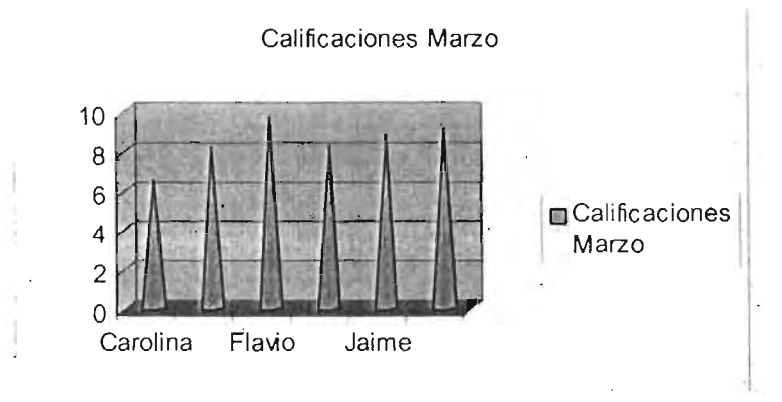

ActiveChart.ChartType=xIConeCoIClustered

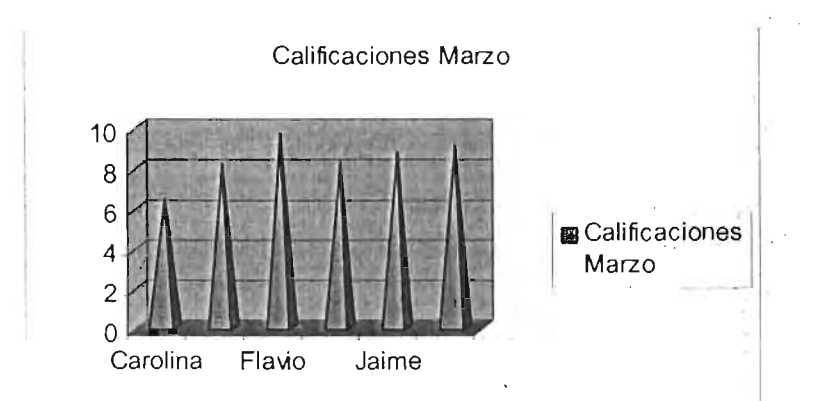

ActiveChart.ChartType=xIPyramidCoIClustered

Las siguientes gráficas muestran cómo se pueden acomodar los datos

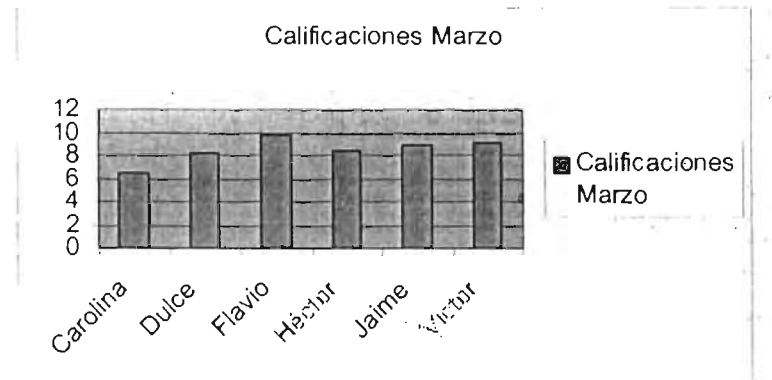

ActiveChart.SetSourceData Source: = Sheets("Hoja1").Range("A2:B7"), PlotBy: =xlColumns

**En** esta línea los datos se acomodan por columna.

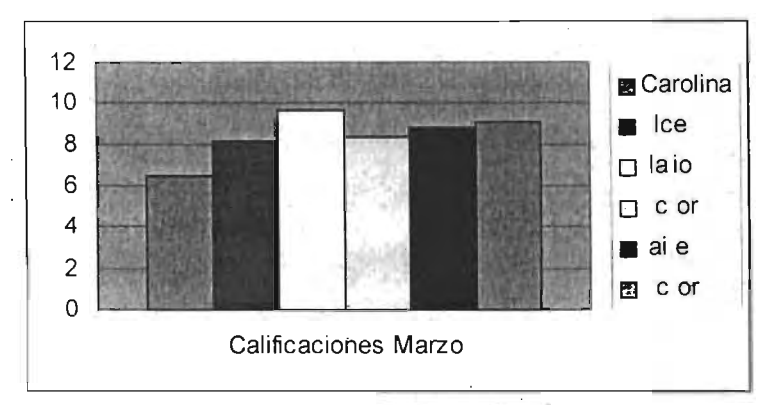

ActiveChart.SetSourceData Source: = Sheets("Hoja1").Range("A2:B7"), PlotBy: =xlRows

Esta línea muestra la gráfica ordenada por renglón.

## 5.4. **PRUEBAS DE VALIDACIÓN**

Las pruebas constituyen un método para poder verificar y validar el software cuando ya está en forma de código ejecutable.

Verificación: Es la evaluación de los componentes del software para verificar si cumple con lo indicado en la especificación de diseño. Validación: Implica comprobar si satisface los requisitos especificados por el usuario.

Definiciones relacionadas con las pruebas:

Pruebas: Proceso de ejecutar un programa con el fin de encontrar errores.

Casos de prueba: Conjunto de entradas, condiciones de ejecución y resultados esperados desarrollados para un objetivo particular.

Defecto: Un defecto en el software.

Fallo: Incapacidad del sistema o de algún componente para realizar una tarea asignada.

Error: La diferencia entre un valor calculado, observado o medido y el valor verdadero o una acción humana que conduce a un resultado correcto.

# 5.4.1. FILOSOFÍA DE LAS PRUEBAS POR G.J. MYERS

- 1. Cada caso de prueba debe definir el resultado de salida esperado, el cual se compara .con el realmente obtenido de la ejecución en la prueba.
- 2. El programador debe evitar probar sus propios programas, ya que desea, consciente o inconscientemente, demostrar que funcionan sin problemas.
- 3. Inspeccionar el resultado de cada prueba para poder descubrir posibles síntomas de defectos.
- 4. Al generar casos de prueba, se deben incluir tanto datos de entrada válidos y esperados como los no válidos e inesperados.
- 5. Las pruebas deben centrarse en dos objetivos:
	- probar si el software no hace lo que debe hacer.
	- probar si el software hace lo que no debe hacer.
- 6. Asumir que siempre hay defectos y que hay que detectarlos.
- 7. Donde hay un defecto hay otros.

El éxito de una prueba consiste en detectar defectos no localizados antes con el mínimo consumo de tiempo y esfuerzo

# 5.4.2. DISEÑO DE CASOS

Consiste en elegir algunas posibilidades de funcionamiento del software que se consideren representativas del resto.

Enfoques para el diseño de casos:

- 1. El enfoque estructural consiste en centrarse en la estructura interna del programa para elegir los casos de prueba.
- 2. El enfoque funcional consiste en estudiar la especificación de las funciones, la entrada y la salida para derivar los casos.
- 3. El enfoque aleatorio consiste en utilizar modelos que representen las posibles entradas al programa para crear a partir de ellos los casos de prueba.

## 5.4.3. ESTRATEGIA DE APLICACIÓN DE LAS PRUEBAS

- 1. Se comienza en la prueba de cada módulo (pruebas de unidad).
- 2. Los módulos probados se integran para comprobar sus interfaces en el trabajo conjunto (pruebas de integración).
- 3. El software totalmente ensamblado se prueba como un conjunto para comprobar si cumple o no tanto los requisitos funcionales como los de rendimiento, seguridad, etc. (prueba funcional o de validación).
- 4. El software ya validado se integra con el resto del sistema como (prueba elementos mecánicos, interfaces electrónicas, etc. funcional o de validación).
- 5. El producto final se pasa a la prueba de aceptación para que el usuario compruebe en su propio entorno de explotación si lo acepta o no. (prueba de aceptación).

## 5.5. IMPLANTACIÓN Y EVALUACIÓN

La implantación es el proceso de verificar e instalar nuevo equipo, entrenar a los usuarios, instalar la aplicación y construir todos los archivos de datos necesarios para utilizarla.

Dependiendo del tamaño de la organización que empleará la aplicación y el riesgo asociado coh su uso, puede elegirse comenzar la operación del sistema sólo en un área de la empresa (prueba piloto).

La evaluación de un sistema se lleva a cabo para identificar puntos débiles y fuertes a lo largo de las siguientes dimensiones:

Evaluación operacional: Valoración de la forma en que funciona el sistema

Impacto organizacional: Identificación y medición de los beneficios para la organización

- Opinión de los administradores: Evaluación de las actitudes de directivos y administradores dentro de la organización así como de los usuarios finales
	- Desempeño del desarrollo: La evaluación del proceso de acuerdo con criterios tales como tiempo y esfuerzo de desarrollo

# Caso práctico

 $\overline{1}$ 

# **CASO PRÁCTICO**

En el caso práctico se aplicarán los pasos descritos en el capítulo 5 "proceso de desarrollo de una aplicación"

1. Análisis

Especificación de requisitos de software (ERS)

Desarrollada mediante una técnica gráfica como el diagrama de flujo de datos (DFD)

DFD

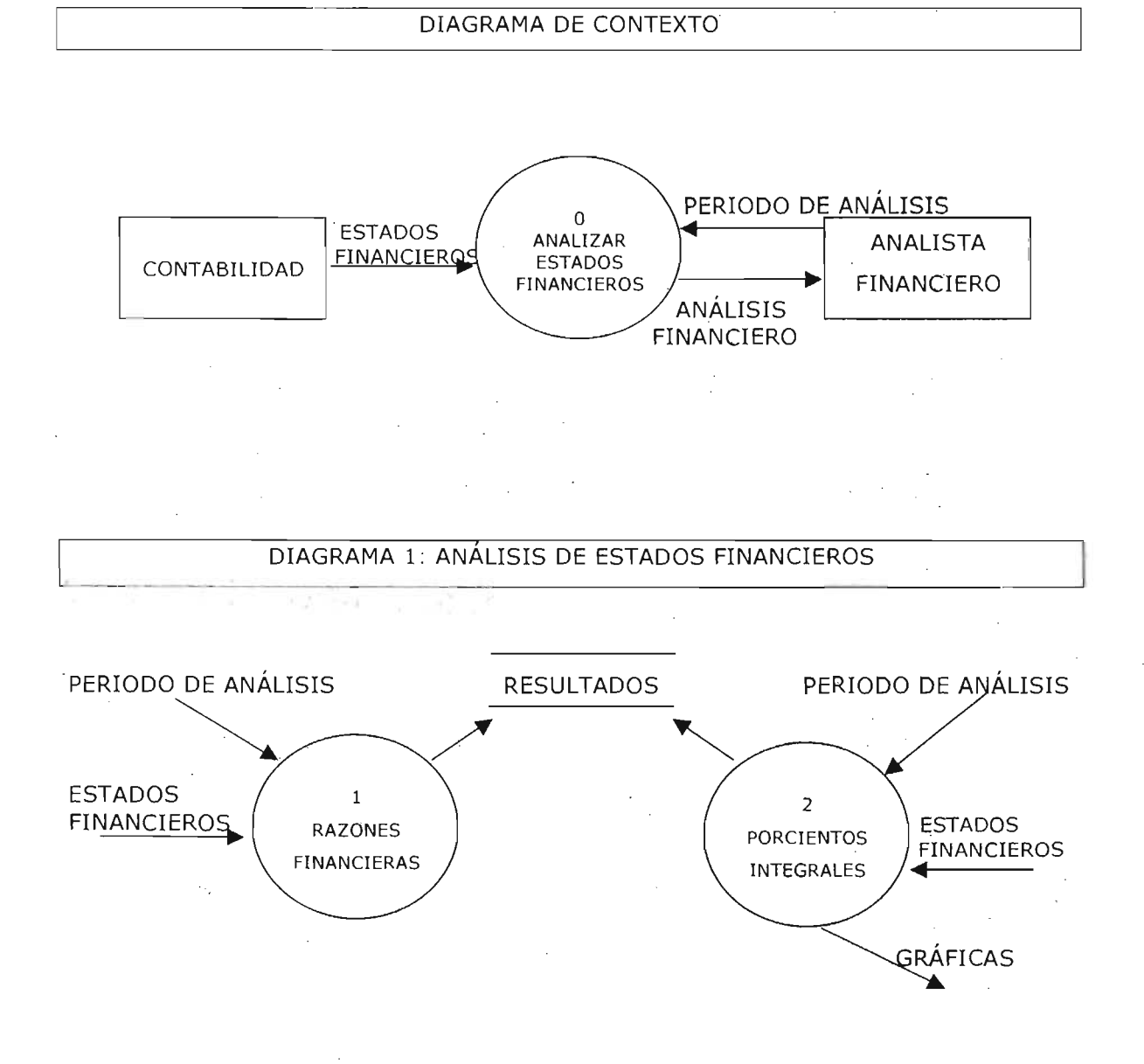

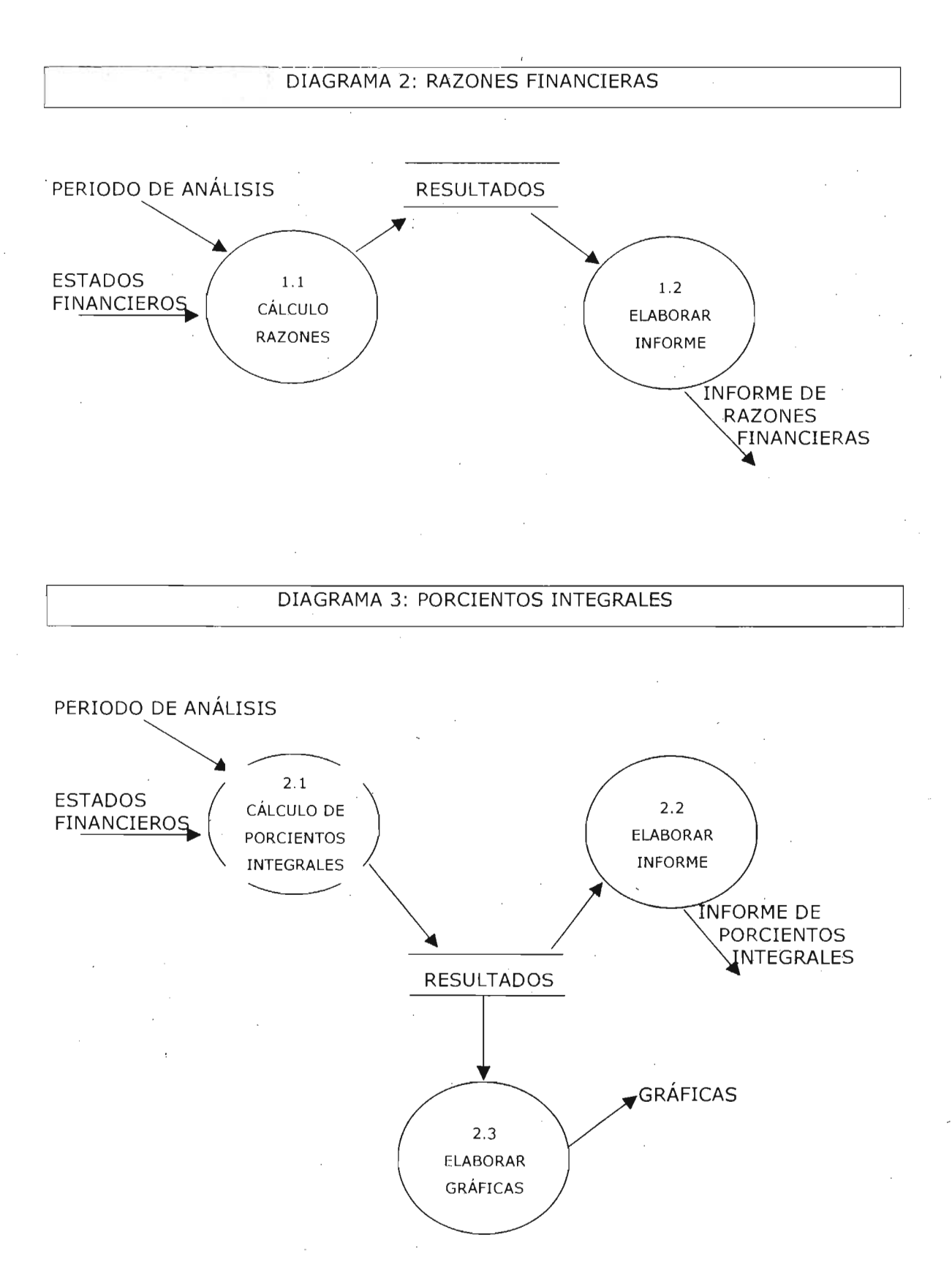

#### Diccionario de datos (DO)

Estados financieros = Estado de resultados + balance general Estado de resultados = Cuentas de resultados + año Balance general = Cuentas de balance +  $a\tilde{p}$ o Cuentas de balance = cuentas de activo + cuentas de pasivo + cuentas de capital Almacén de resultados = @resultados de razones financieras + ' resultados de porcientos integrales Cuentas de activo = Nombre\_cta + clave\_cta + saldo Cuentas de pasivo = Nombre  $cta$  + clave cta + saldo Cuentas de capital = Nombre\_cta + clave\_cta + saldo Cuentas de resultados = Nombre\_cta + clave\_cta + saldo  $Saldo = cantidad + signo$ Signo =  $(+)$  positivo +  $(-)$  negativo

## 2. Diseño

En la etapa de diseño recurrimos a la herramienta del diagrama de flujo que se caracteriza por utilizar un conjunto de símbolos gráficos y expresar de forma clara los flujos de control u orden lógico en el que se realizan las acciones de un algoritmo.

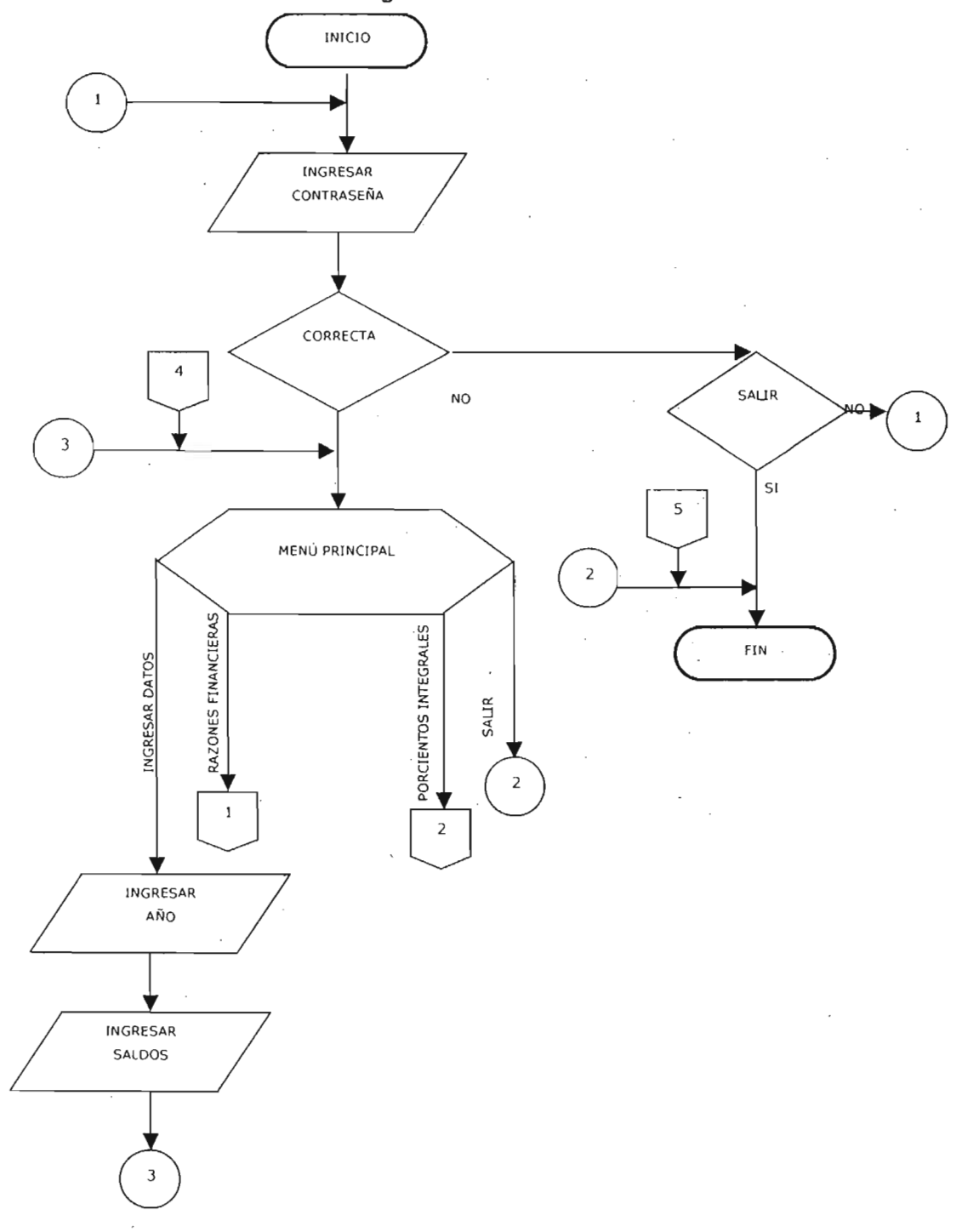

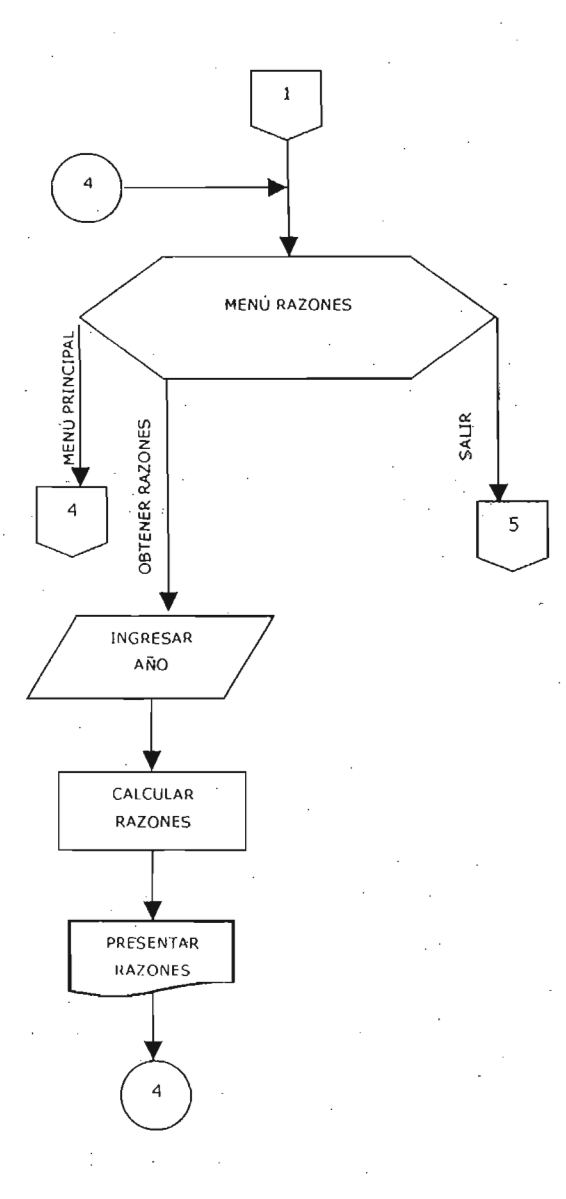

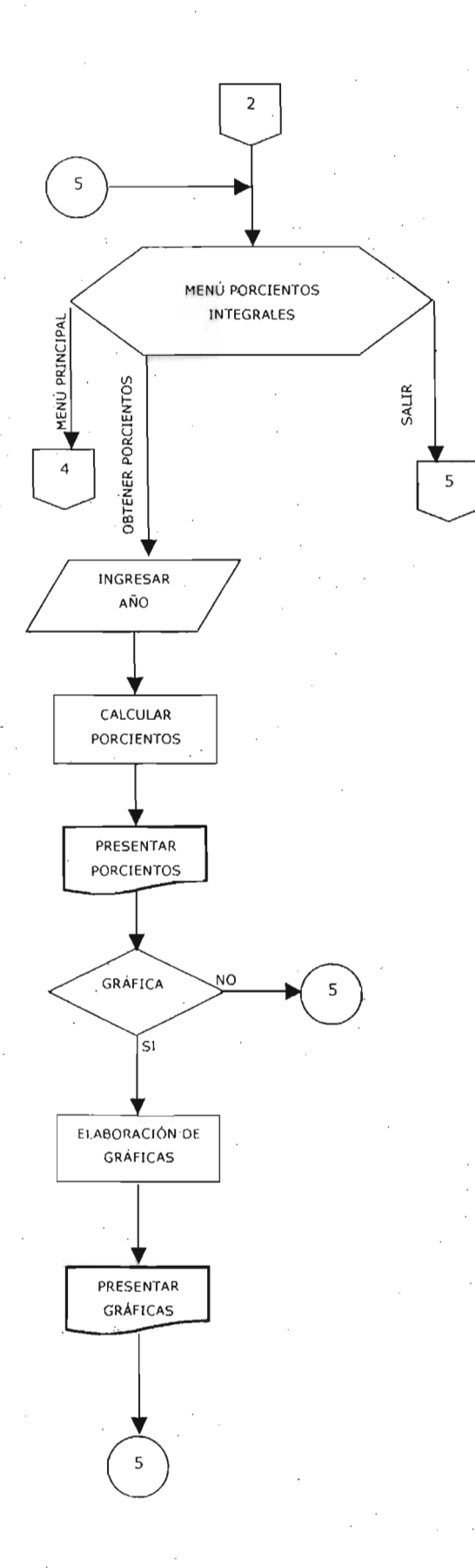

3. Programación.

Dentro de la hoja de cálculo están colocados los botones de comando para las diferentes acciones con la ayuda de la barra de herramientas "cuadro de controles"

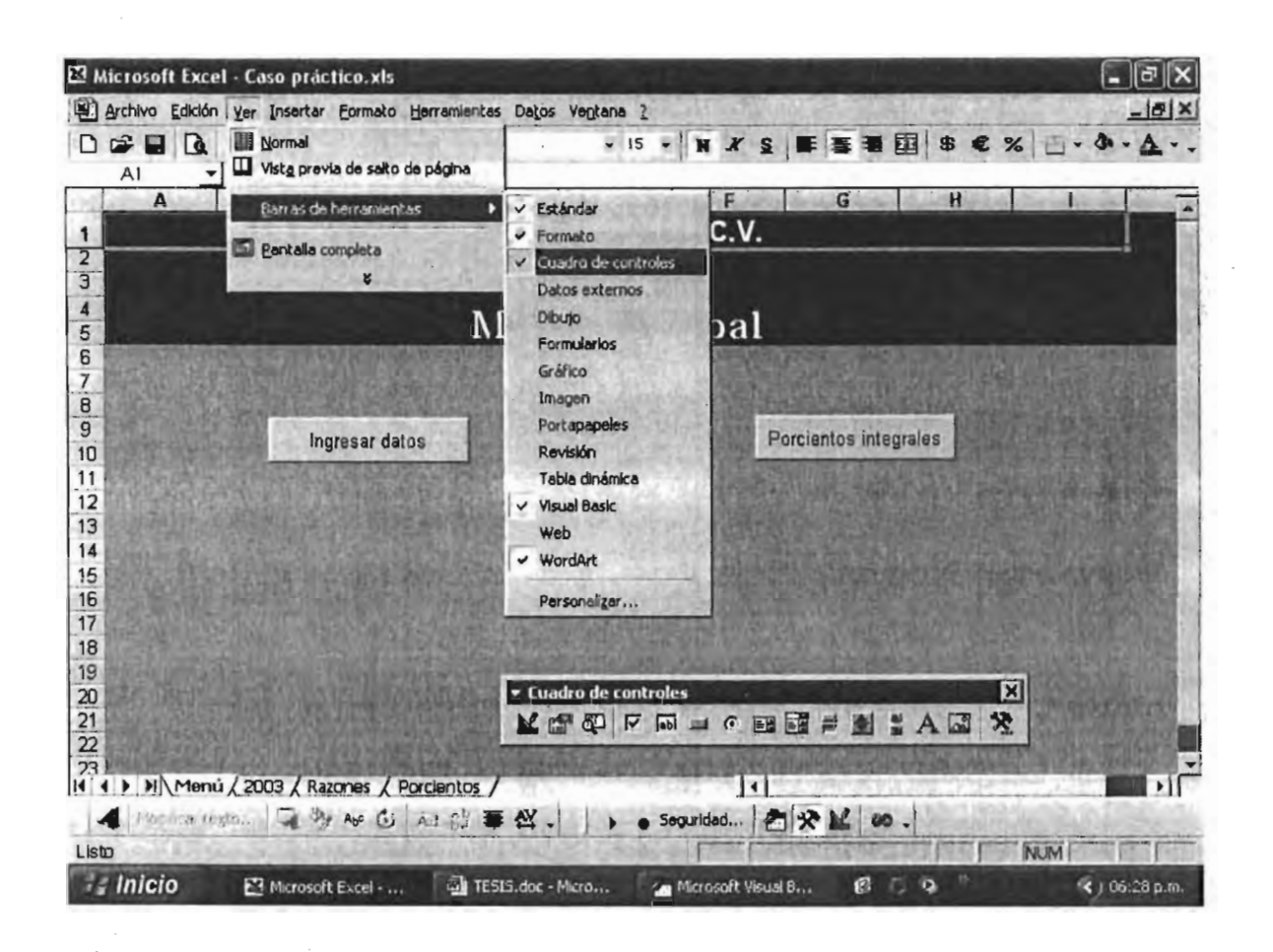

Al iniciar el programa se activa el formulario de ingreso utilizando una contraseña con el fin de cumplir con la seguridad de la información.

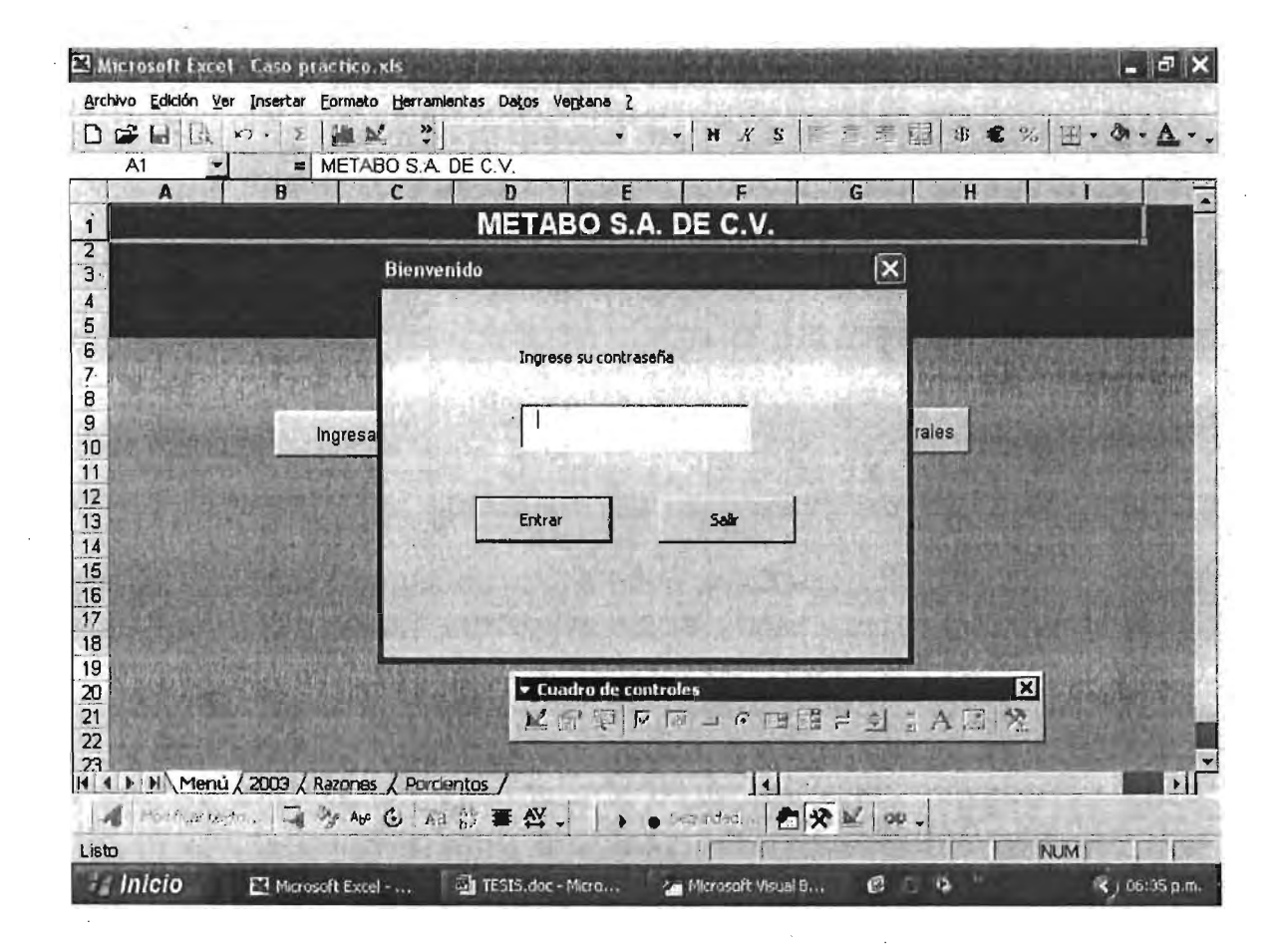

Al hacer clic sobre el botón "Ingresar datos" aparece un objeto InputBox que pide el año del balance general a ingresar, con el que posteriormente se nombrará a la hoja 2.

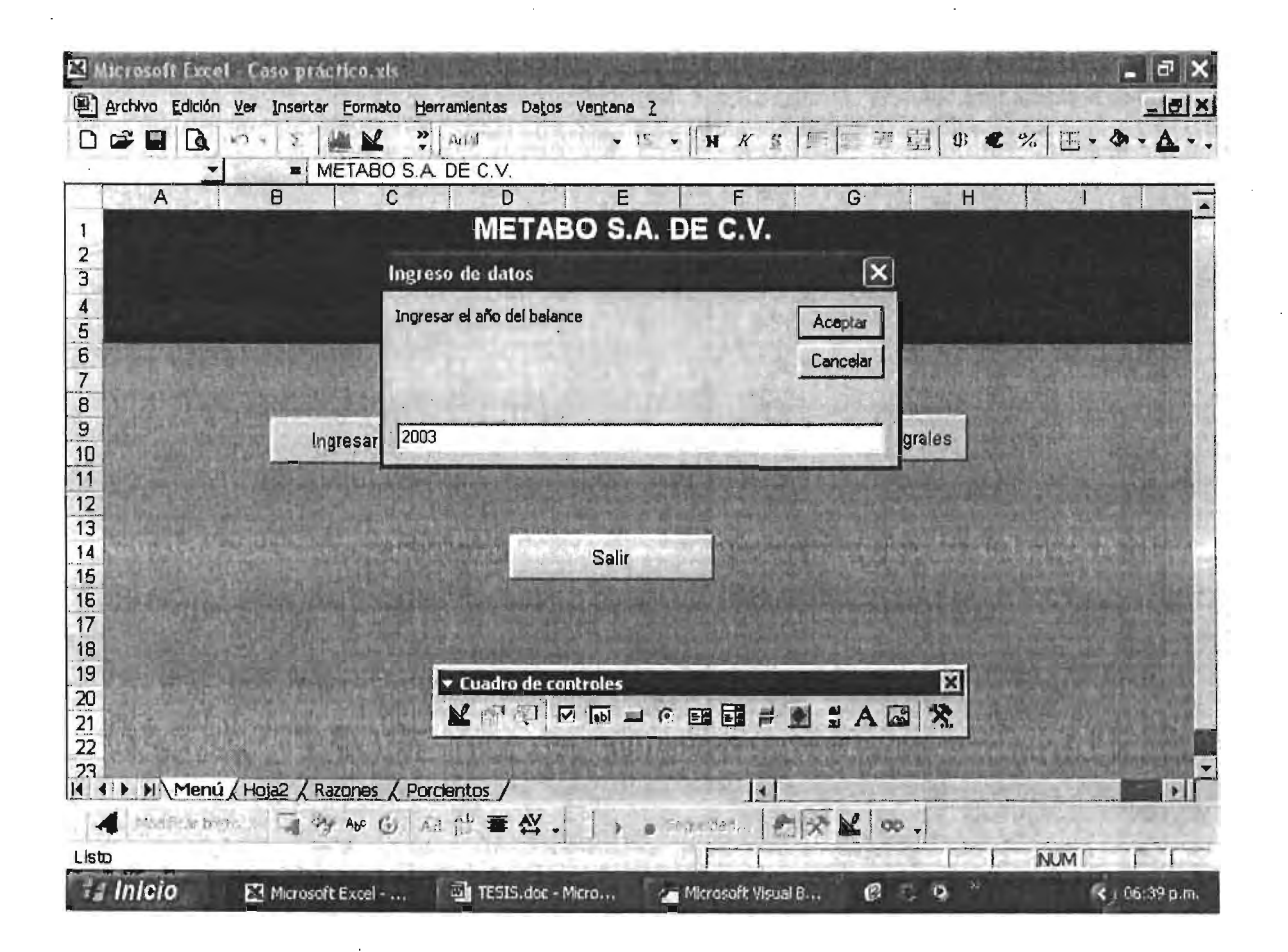

Una vez ingresado el año del balance se activa la hoja 2 en la que por medio de objetos InputBox se piden los saldos de las cuentas para su captura.

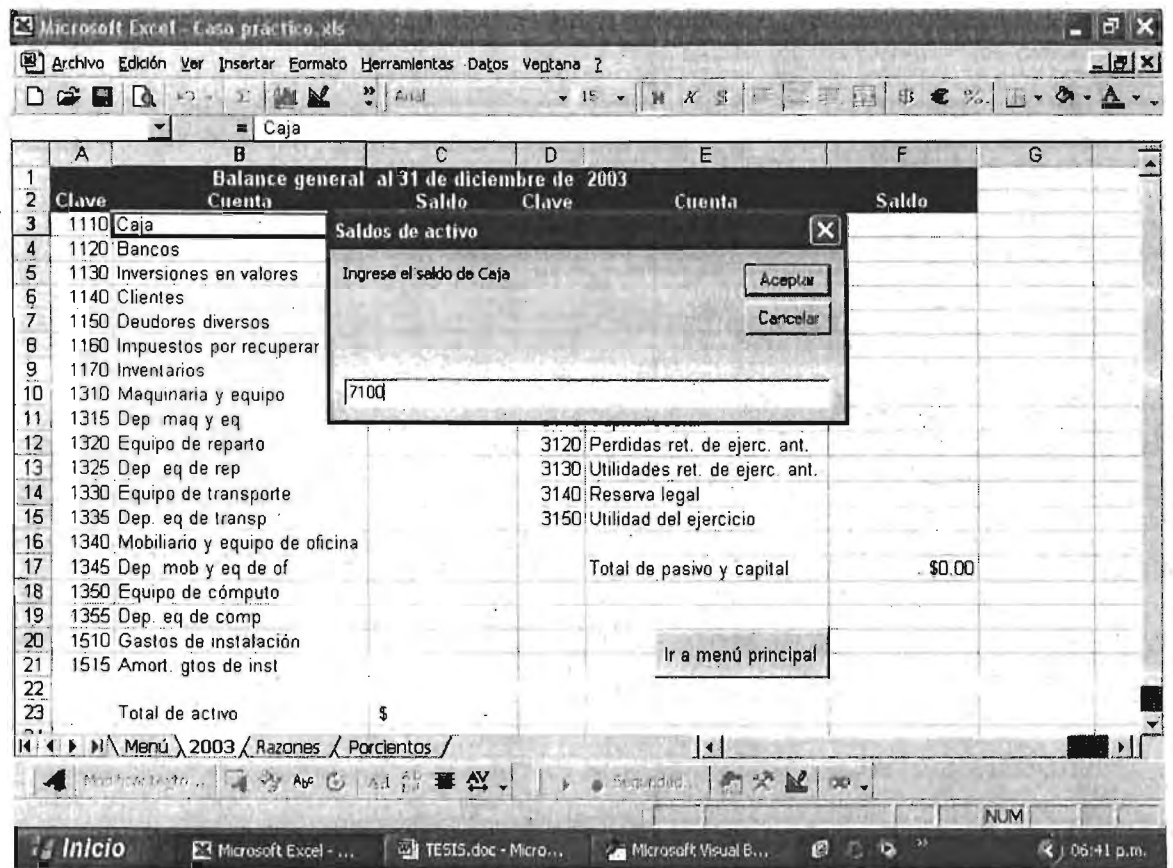

Ya capturados todos los saldos regresamos al menú principal para analizar los datos mediante las razones financieras u obteniendo los porcientos integrales con gráficas.

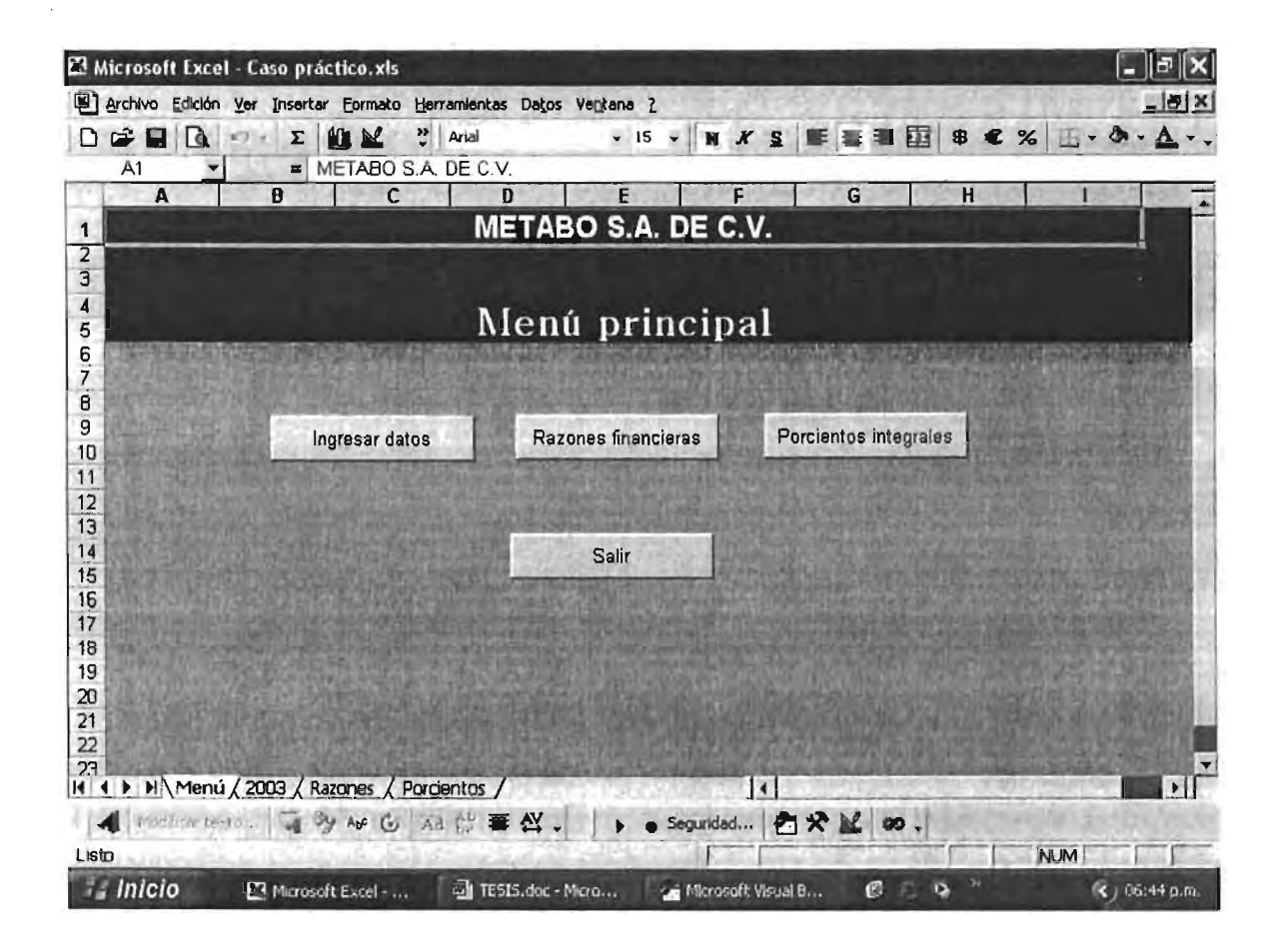

Los botones "Razones financieras" y "Porcientos integrales" del menú principal despliegan otro menú de opciones.

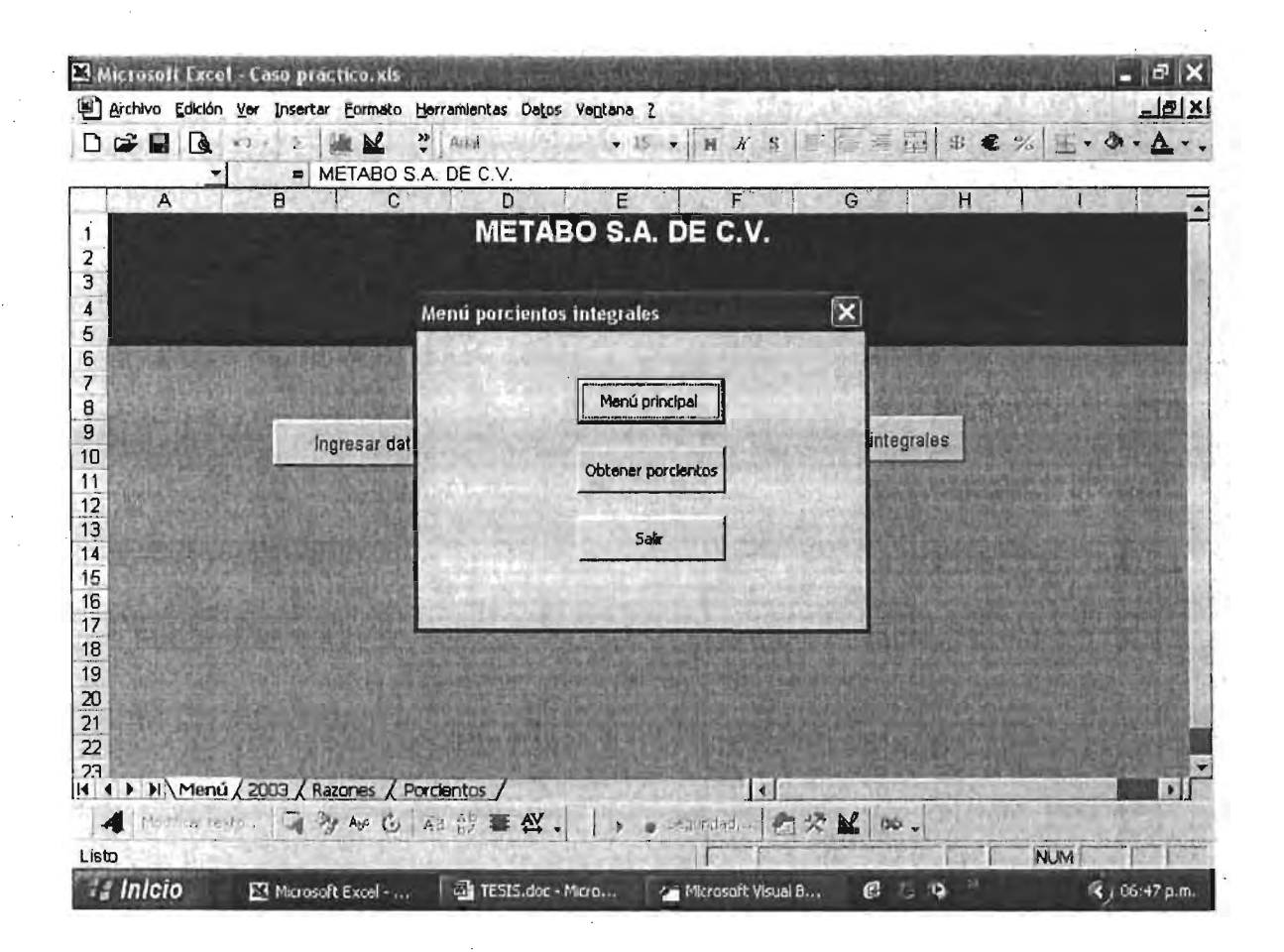

Una vez elegido la opción de obtener porcientos del menú de porcientos integrales encontramos un botón con el cual podemos desplegar gráficas de los porcientos en pantalla.

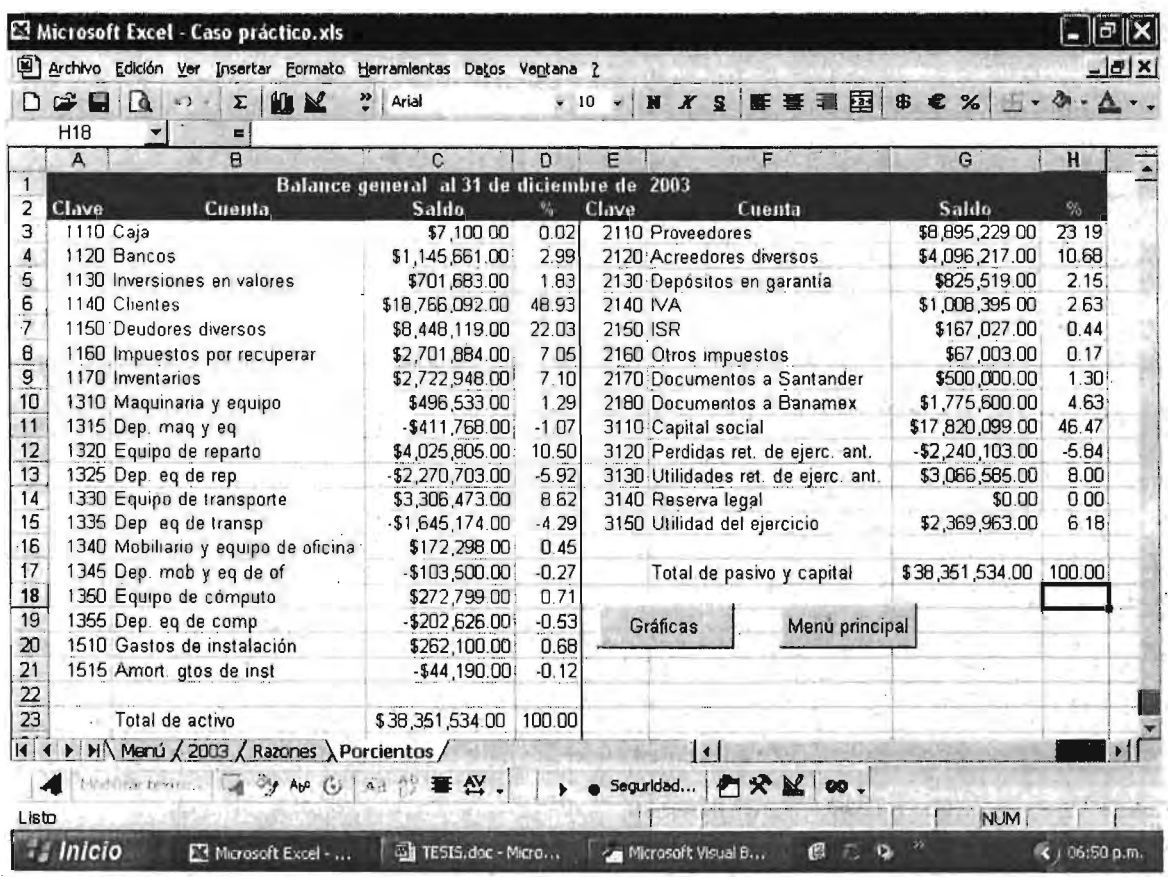

Estas gráficas las obtenemos al presionar el botón de comando "Gráficas" de la hoja "Porcientos"

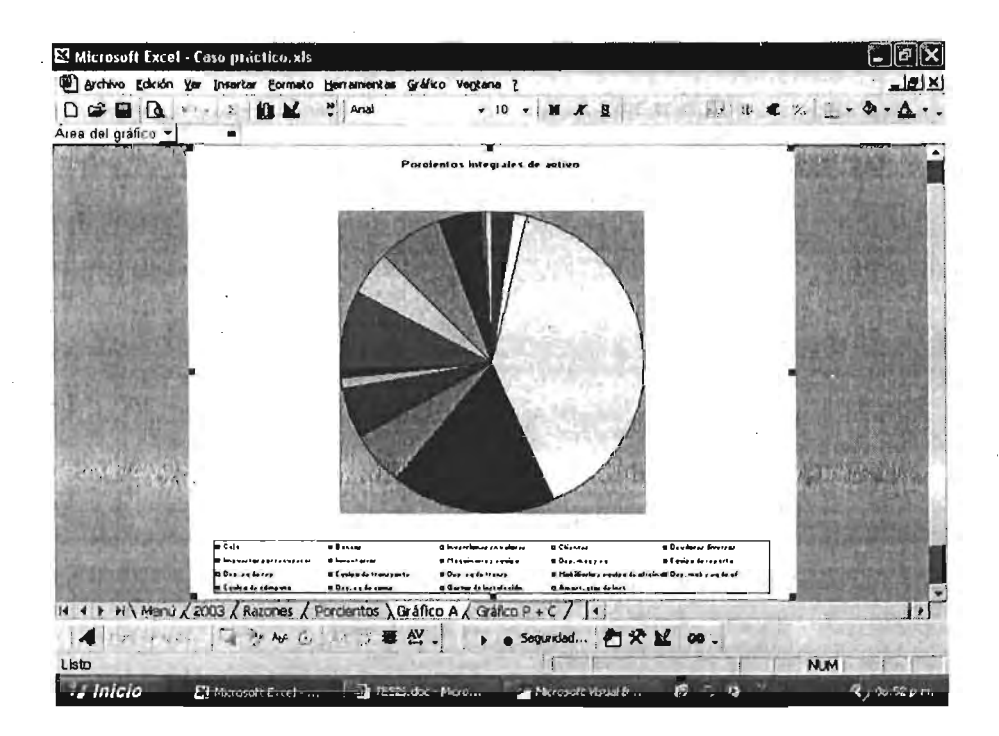

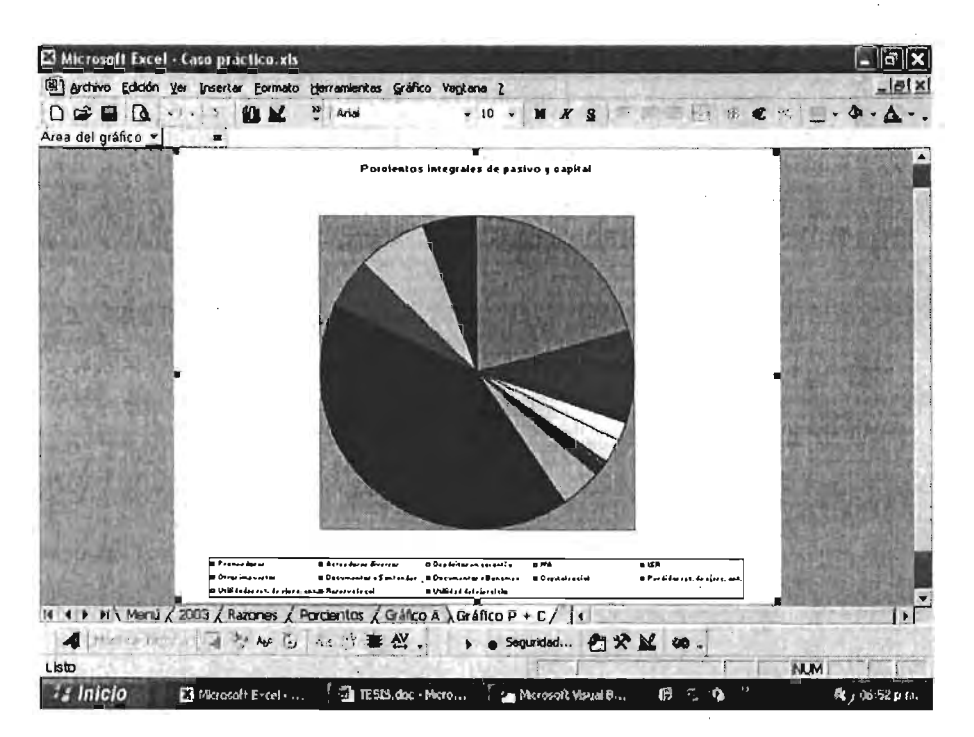

Esta figura nos muestra como acceder al editor de Visual Basic para ingresar o modificar el código de nuestra aplicación

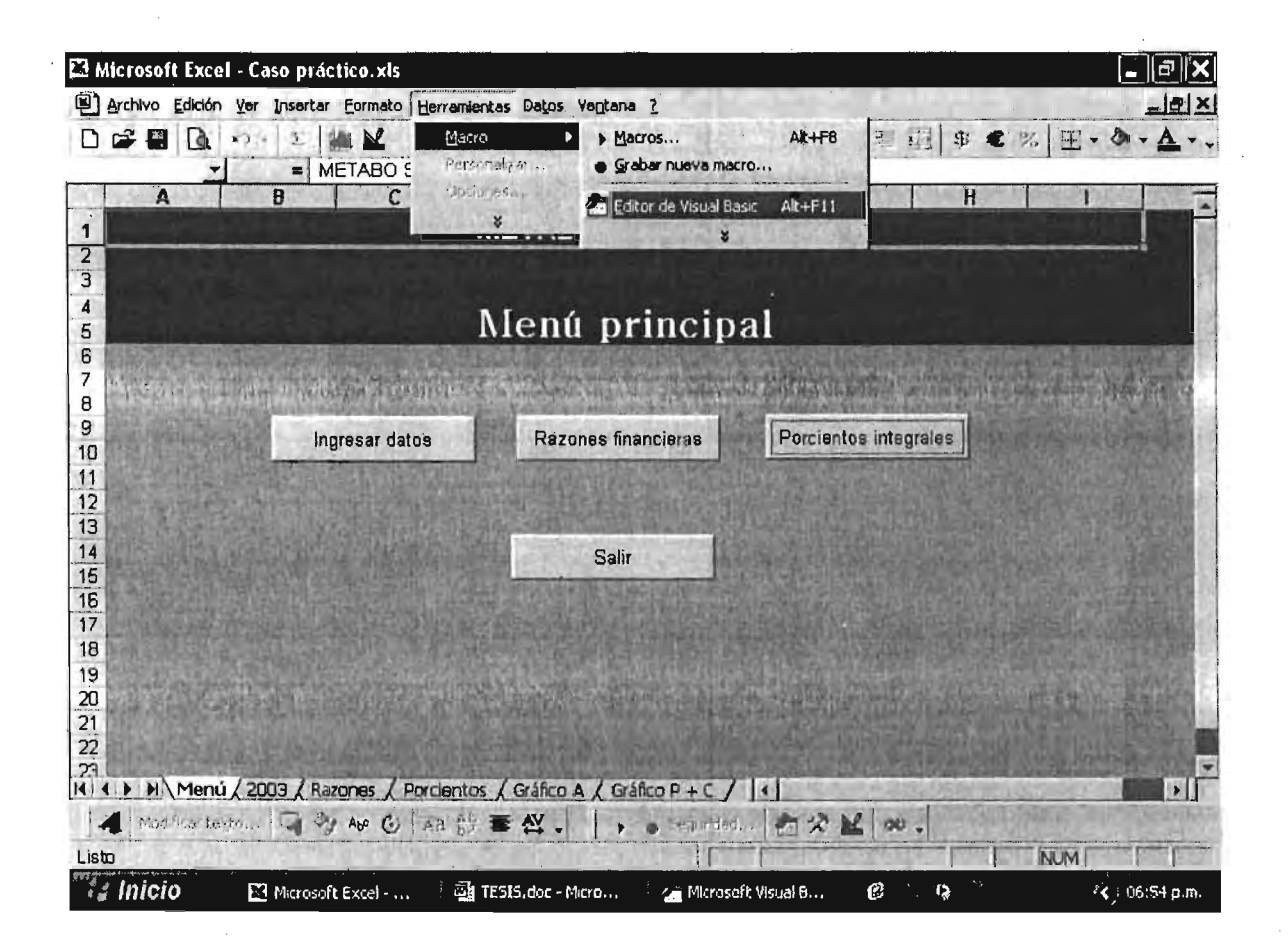

Esta ventana muestra el editor de Visual Basic en donde escribimos el código y a la izquierda se encuentran las ventanas del proyecto con los objetos incluidos en nuestro libro de trabajo y la de propiedades.

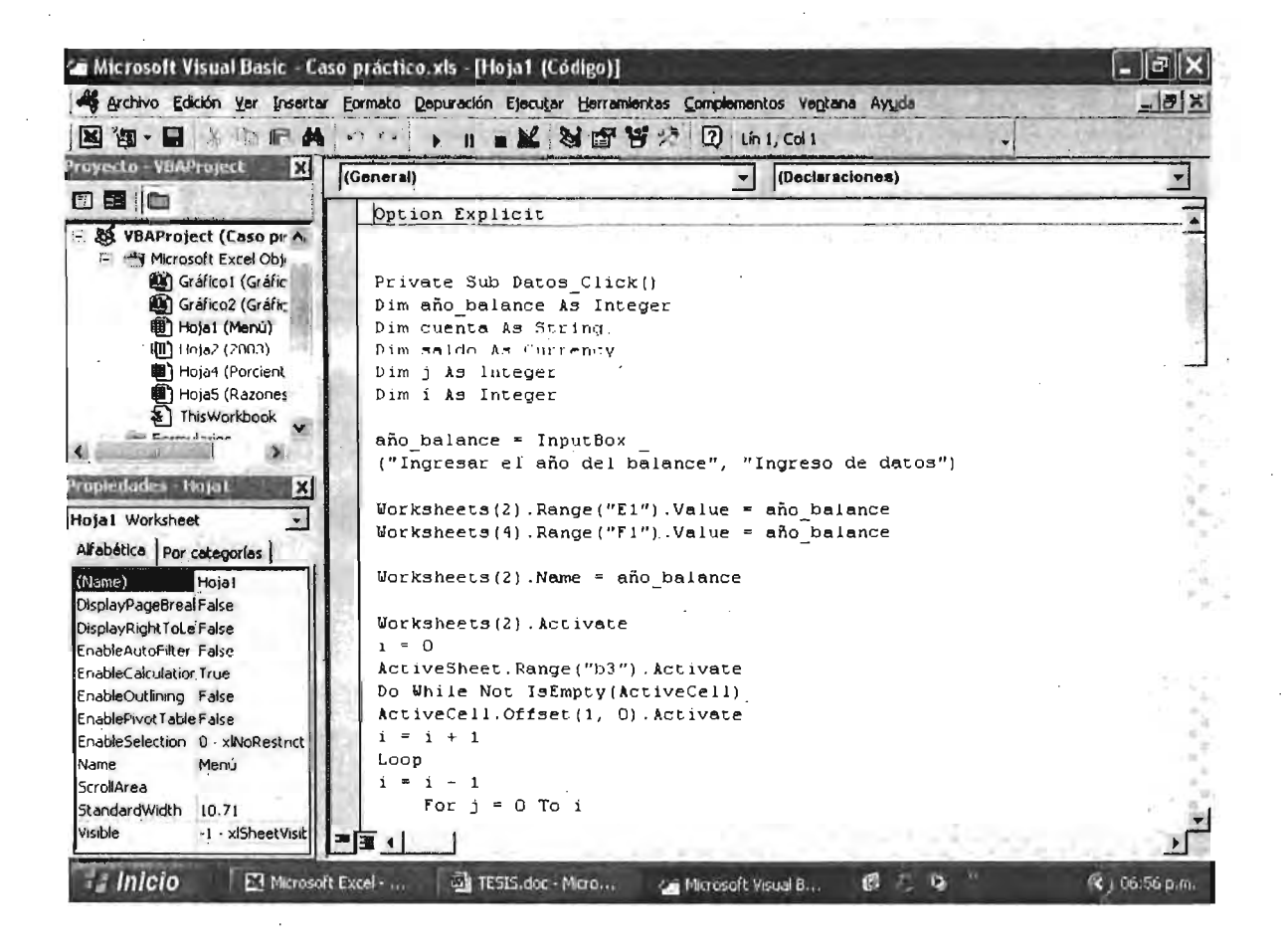

A continuación el código desarrollado para el funcionamiento de esta aplicación.

Option Explicit Private Sub Workbook\_Open() Load UserForm1 UserForm LShow End Sub

Dim HojaExcel As Object

Private Sub Entrar Click()

If TxtContrasena. Text = "Carina" Then

 $TxtContrasena = Empty$ 

Unload UserForm1

UserForm I.Hide

This Workbook. Activate

Worksheets(1).Activate

Else -

MsgBox "Contraseña inválida", vbExclamation, "Error"

 $TxtContrasena = Empty$ 

TxtContrasena.SetFocus

End If

End Sub

Private Sub Salir Click() Active Window.Close End Sub

Private Sub ObetenerRazones\_Click() Worksheets(3).Activate Unload MenuRazones MenuRazones.Hide End Sub

Private Sub SalirRazones Click() ActiveWindow.Close End Sub

Private Sub MenuPrincipalR\_Click() Worksheets(1).Activate
Unload MenuRazones

Menu Razones.11 íde End Sub

Prívate Sub MenuPríncipalP\_Click() Worksheets(1). Activate Un load MenuPorcientos Menu Porcientos. Hide End Sub

Private Sub ObtenerPorcientos Click() MenuPorcientos. Hide Sheets("2003").Select Range("C3:C21").Select Selection.Copy Sheets(" Porcientos").Select Range("C3").Select A ctiveSheet. Paste Sheets("2003"). Select Range("F3:F15").Select Application .CutCopyMode = False Selection .Copy Sheets("Porcientos").Select Range("G3").Select ActiveSheet. Paste Range("H 18").Select End Sub

Private Sub SalirPorcientos Click() ActiveWindow.C1ose End Sub

Private Sub Datos\_ Click() Dim año\_balance As Integer Dim cuenta As String Dim saldo As Currency Dim.j As Integer

Dim i As Integer

año\_balance = 1nputBox\_

("Ingresar el año del balance", "Ingreso de datos") Worksheets(2).Range("E1").Value = año\_balance

Worksheets(4).Range("F1").Value = año\_balance

Worksheets(2). Name = año balance

Worksheets(2).Activate

 $i = 0$ 

ActiveSheet.Range("b3").Activate

Do While Not IsEmpty(ActiveCell)

ActiveCell.Offset(1, 0).Activate

 $i = i + 1$ 

Loop

 $i = i - 1$ 

```
For j = 0 To i
```
ActiveSheet.Range("b3").Activate

ActiveCeII.Orfsel(j, O).Activate

cuenta = ActiveCell.Value

saldo = Val(lnputBox("lngrese el saldo de" & cuenta, "Saldos de activo"))

ActiveSheet.Range("c3").Activate.

ActiveCell.Offset(j, 0).Activate

ActiveCelLValue = saldo

Next j

 $i = 0$ 

```
ActiveSheet.Range("e3").Activate
Do While Not IsEmpty(ActiveCell) 
ActiveCell.Offset( 1, O).Activate 
i i + 1Loop
```

```
i = i - 1
```

```
For j = 0 To i
```
ActiveSheet.Range("e3").Activate

ActiveCell.Offset(j, O).Activate

cuenta = ActiveCell.Value

saldo = Val(InputBox("Ingrese el saldo de " & cuenta, "Saldos de pasivo y capital"))

ActiveSheet.Range("f3").Activate

```
ActiveCell.Offset(j, O).Activate
```

```
ActiveCell. Value = saldo
```
Next i

1:lld Suh

Private Sub Porcientos\_ Click() Load MenuPorcientos MenuPorcientos.Show End Sub

Private Sub Razones Click() Load MenuRazones MenuRazones.Show End Sub

Private Sub Salir\_Click() ActiveWindow.Close End Sub

```
Private Sub Graficas Click()
```
Sheets("Porcientos").Select

Range("B3:B21,D3:D21").Select

Charts.Add

 $ActiveChar(Chart)$ 

ActiveChart.SetSourceData Source:=Sheets("Porcientos") =

.Range("B3:B21,D3:D21"),  $PlotBy:=x1Columns$ 

With ActiveChart

 $HasTitle = True$ 

.Chart Fitle.Characters. Text = "Porcientos integrales de activo"

 $HasLegend = True$ 

 $Legend$ . Position =  $xLegendPositionBottom$ 

J.ocation where:=xll.ocationAsNewSheet, Name:="Gráfico A"

End With

Sheets("Porcientos").Select

Range("F3:F15,H3:H15").Select

Charts.Add

 $ActiveChart.ChartType = x|Pie$ 

ActiveChart.SetSourceData Source:=Sheets("Porcientos")

.Range("F3:F15,H3:H15"),  $PlotBy:=x|Colums$ 

With ActiveChart

 $HasTitle = True$ 

 $\cdot$ ChartTitle.Characters.Text =

"Porcientos integrales de pasivo y capital"

 $Hasi$ . Has legend = True

. Legend. Position  $=$  xII. egend Position Bottom

.Location where:= $x|$ LocationAsNewSheet, Name:="Gráfico P + C"

End With

Sheets("Porcientos").Select

Range("H18").Select

Sheets("Gráfico A").Select

Sheets("Gráfico A"). Move After: Sheets(6)

Sheets("Gráfico P + C").Select

Sheets("Gráfico P + C"). Move After:=Sheets(6)

Sheets("Gráfico A").Activate

End Sub

Private Sub Menu Click() Worksheets(1).Activate End Sub

## **CONCLUSIONES**

La administración es la ciencia social que por medio de los recursos humanos, materiales, tecnológicos, y financieros pretende el logro óptimo de los objetivos de la organización mediante el menor uso de tiempo, dinero y esfuerzo con el fin de lograr una mayor utilidad.

Basándonos en esta definición surgió la necesidad de realizar un manual que ayude al analista financiero a crear un software adecuado a sus necesidades que le ahorre tiempo, dinero y esfuerzo al hacer su trabajo.

En el desarrollo del caso práctico se utilizó también el proceso administrativo al planear, organizar, integrar, dirigir y controlar en las etapas del desarrollo de la aplicación.

Se eligió el uso de Excel ya que es dentro de los programas de hojas de cálculo el más comprado y conocido. Excel es un programa que tiene un gran potencial, pero la mayoría de la gente lo maneja de una forma muy simple, utilizando sólo las opciones básicas.

Algo muy importante es que Excel cuenta con un lenguaje de programación muy poderoso llamado Visual Basic que nos permite resolver los problemas más fácilmente.

Se demostró que el administrador puede desarrollar este tipo de aplicaciones eficientemente con lo cual mejorará su desempeño profesional al aprovechar su computadora personal como tal.

Por último, este trabajo servirá como guía a los administradores interesados en desarrollar sus habilidades de programación para satisfacer sus necesidades de procesamiento de datos a bajo costo para preparar la información necesaria con calidad para la correcta toma de decisiones.

## **BIBLIOGRAfíA**

Alter, Steven. "Information systems a management perspective" Edit. Addisson-Wesley E.U.A. 1992

Barbiani, Mauricio R. "Programación en computación" http://www.frvt.utn.edu.ar/pdfs/UNT%20Teoria%2001.pdf 9 de Agosto de 2004

Basagaña, Eduardo J. et al. "Temas de administración financiera. Segunda parte" Edit. Macchi Argentina 1993

Besley, Scott, "Fundamentos de administración financiera" Mcgraw Hill / Interamericana de México, 2001.

Bodie, Zvi y Merton, Robert. "Finanzas" Prentice Hall, 1999.

Bolten, Steven E. "Administración financiera" LIMUSA, 1997.

Cairo, Osvaldo, <u>"Metodología de la programación Tomo I"</u> Alfaomega Grupo editor S.A. de C.V., 1997

Chapoy Bonifaz, D. Beatriz. "Finanzas nacionales y finanzas estatales" UNAM. 1992.

, .

.'

Elizondo Lopez, Arturo. "Metodología de la investigación contable" 2ª ed. ECAFSA México 1996.

.,

Ferreira Cortes, Gonzalo. "Introducción a la informática" Edit. Alfaomega. México 2000.

. Forouzan, Behrouz A. "Introducción a la ciencia de la computación" Edit. Thomson 2003

Joyanes Aguilar, Luis, "Metodología de la programación" Mcgraw Hill, 1995

, Laudon, Keneth C. y Laudon, Jane P. "Administración de los sistemas de información" Edit. Prentice Hall. México 1996

Mckinney, Bruce; "Programación avanzada Microsoft Visual Basic 5.0" . Mcgraw Hill De México. 1998.

Mora, José Luis y Molino, Enzo. "Introducción a la informática" Edit. Trillas. México 1985

Murdick, Robert G. "Sistemas de información administrativa" Edit. Prentice may. México 1988

Ochoa Setzer, G. Angelica, "Administración financiera"', Mcgraw Hill / Interamericana de México, 2002.

Ortega Castro, A. Leopoldo, "Introducción a las finanzas" Mcgraw Hill / Interamericana De México, 2002.

Perdomo Moreno, Abraham, "Toma de decisiones financieras" Edit. Thomson. México 2004

Piattini Velthuis, Mario, "Análisis y diseño detallado de aplicaciones informáticas de gestión" Edit. RA-MA 2003

, 1999, 1999, 1999, 1999

Real Academia Española, "Diccionario de la lengua española" España 2001

Reyes Ponce, Agustín. "Administración de empresas teoría y práctica. Primera parte" Edit. Limusa. México 2004

Schmelkes, Corina. "Manual para la presentación de anteproyectos e informes de investigación" Edit. Oxford. México 2002

Walkenbach, John, "Programación Excel 2003 Programación con VBA" Edit. Anaya Multimedia S.A. 2003

.'

Whitten, Jeffrey, "Análisis y diseño de sistemas de información" Edit. Irwin 3a ed. 1996

.. l.

..

.',